# **∆οµές δεδοµένων**

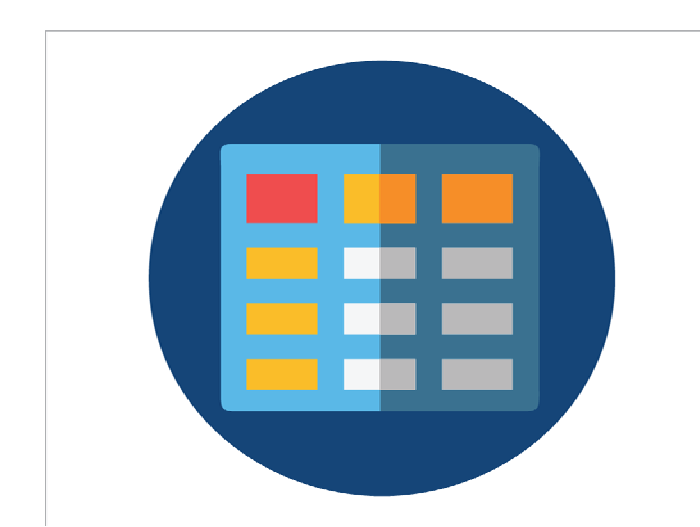

### **∆οµές δεδοµένων**

### **Γενικοί ορισµοί**

- Με τον όρο δεδοµένο δηλώνεται οποιοδήποτε στοιχείο µπορεί να γίνει αντιληπτό, από έναν τουλάχιστον παρατηρητή µε µία από τις πέντε του αισθήσεις. Εναλλακτικώς, δεδοµένο καλείται η οποιαδήποτε δηλωµένη εκ' των προτέρων κατάσταση στοιχείου, η οποία λαµβάνει χώρα στην τελική πληροφόρηση, µέσω της επεξεργασίας της. Είναι η αφαιρετική αναπαράσταση της πραγµατικότητας και συνεπώς µία απλοποιηµένη όψη της. Για παράδειγµα, έστω ένα αρχείο µαθητών ενός σχολείου. Τα χρήσιµα δεδοµένα που αποθηκεύονται είναι το ονοµατεπώνυµο, η ηλικία, το φύλο, η τάξη, το τµήµα κ.λπ., όχι όµως το βάρος, το ύψος κ.λπ. Τα δεδοµένα, λοιπόν, είναι ακατέργαστα γεγονότα, και κάθε φορά η επιλογή τους εξαρτάται από τον τύπο του προβλήµατος.
- Ο όρος επεξεργασία δεδοµένων δηλώνει εκείνη την διαδικασία κατά την οποία ένας 'µηχανισµός' δέχεται δεδοµένα, τα επεξεργάζεται µε έναν καθορισµένο τρόπο και αποδίδει πληροφορίες. Εναλλακτικώς, η διαδικασία µετασχηµατισµού των δεδοµένων σε πληροφορία.
- Με τον όρο πληροφορία αναφέρεται οποιοδήποτε γνωσιακό στοιχείο προέρχεται από την επεξεργασία δεδοµένων. Η συλλογή των ακατέργαστων δεδοµένων και ο συσχετισµός τους δίνει ως αποτέλεσµα την πληροφορία. Με βάση τις δεδοµένες πληροφορίες λαµβάνονται διάφορες αποφάσεις και γίνονται ενέργειες. Στη συνέχεια αυτές οι ενέργειες παράγουν νέα δεδοµένα, νέες πληροφορίες, νέες αποφάσεις, νέες ενέργειες κ.ο.κ.

Θεωρία Πληροφοριών*:* Στόχο έχει τη µελέτη της µέτρησης, της κωδικοποίησης και µετάδοσης της πληροφορίας. Η µέτρηση, η κωδικοποίηση, η µετάδοση της πληροφορίας αποτελεί αντικείµενο µελέτης ενός ιδιαίτερου κλάδου, της Θεωρίας Πληροφοριών (Information Theory), που είναι ένα ιδιαίτερα σηµαντικό πεδίο της Πληροφορικής.

### **Σπουδαιότητα των δεδοµένων στην Πληροφορική**

Όπως η Πληροφορική ορίζεται ως επιστήµη σε συνάρτηση µε την έννοια του αλγορίθµου, κατά τον ίδιο τρόπο η Πληροφορική ορίζεται και σε σχέση µε την έννοια των δεδοµένων. Έτσι, Πληροφορική θεωρείται η επιστήµη που µελετά τα δεδοµένα από τις ακόλουθες σκοπιές:

- **1) Υλικού:** Το υλικό (hardware), δηλαδή η µηχανή, επιτρέπει στα δεδοµένα ενός προγράµµατος να αποθηκεύονται στην κύρια µνήµη και στις περιφερειακές συσκευές του υπολογιστή µε διάφορες αναπαραστάσεις (representations). Τέτοιες µορφές είναι η δυαδική, ο κώδικας ASCII (βλ. παράρτηµα), ο κώδικας EBCDIC, το συµπλήρωµα του 1 ή του 2 κ.λπ.
- **2) Γλωσσών προγραµµατισµού**: Οι διάφορες γλώσσες προγραµµατισµού µας επιτρέπουν να χρησιµοποιήσουµε τύπους µεταβλητών για να περιγράψουµε ένα δεδοµένο (ακέραιος, πραγµατικός, αλφαριθµητικό κλπ). Ο µεταφραστής κάθε γλώσσας φροντίζει για την αποδοτικότερη µορφή αποθήκευσης, από πλευράς υλικού, κάθε µεταβλητής στον υπολογιστή.
- **3) ∆οµών δεδοµένων**: ∆οµή δεδοµένων (data structure) είναι ένα σύνολο δεδοµένων µαζί µε ένα σύνολο επιτρεπτών λειτουργιών επί αυτών. Για παράδειγµα, µία τέτοια δοµή είναι η εγγραφή (record), που µπορεί να περιγράφει ένα είδος, ένα πρόσωπο κ.λπ. Η εγγραφή αποτελείται από τα πεδία (fields) που αποθηκεύουν χαρακτηριστικά (attributes) διαφορετικού τύπου, όπως για παράδειγµα ο κωδικός, η περιγραφή κ.λπ. Άλλη µορφή δοµής δεδοµένων είναι το αρχείο που αποτελείται από ένα σύνολο εγγραφών. Μία επιτρεπτή λειτουργία σε ένα αρχείο είναι η σειριακή προσπέλαση όλων των εγγραφών του.
- **4) Ανάλυσης ∆εδοµένων**: Τρόποι καταγραφής και αλληλοσυσχέτισης των δεδοµένων µελετώνται έτσι ώστε να αναπαρασταθεί η γνώση για πραγµατικά γεγονότα. Οι τεχνολογίες των Βάσεων ∆εδοµένων (Databases), της Μοντελοποίησης ∆εδοµένων (Data Modelling) και

της Αναπαράστασης Γνώσης (Knowledge Representation) ανήκουν σε αυτή τη σκοπιά µελέτης των δεδοµένων

### **∆οµή δεδοµένων**

∆οµή ∆εδοµένων είναι ένα σύνολο αποθηκευµένων δεδοµένων που υφίστανται επεξεργασία από ένα σύνολο λειτουργιών.

Η δοµή αποτελείται από ένα σύνολο κόµβων ή διαφορετικά θέσεων στις οποίες αποθηκεύονται διαφορετικές τιµές. Κάθε κόµβος περιέχει µία απλή τιµή (αριθµό, αλφαριθµητικό κλπ) ή µία πιο σύνθετη τιµή (π.χ. µία εγγραφή).

Ουσιαστικά πρόκειται για µια µεταβλητή η οποία την ίδια χρονική στιγµή µπορεί να έχει πολλές τιµές (διαφορά από προηγούµενες µεταβλητές).

Π.χ. δοµή λίστας που περιέχει ακέραιους αριθµούς:

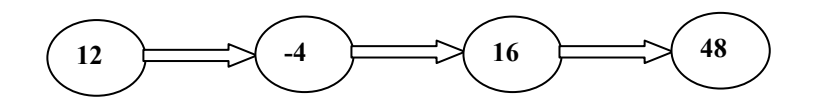

Π.χ. δοµή λίστας που περιέχει εγγραφές (Εγγραφή = Μία οµάδα τιµών διαφορετικού τύπου σχετικά µε ένα αντικείµενο. Π.χ. µία εγγραφή µαθητή περιέχει το όνοµα, επώνυµο, έτος γέννησης, τάξη κλπ).

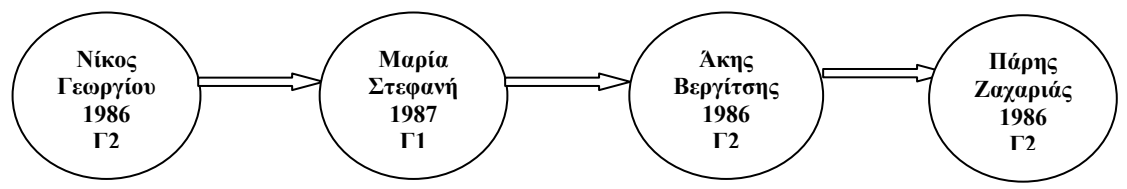

### **Βασικές λειτουργίες (πράξεις) επί των δοµών**:

**Προσπέλαση** Είναι <sup>η</sup> δυνατότητα πρόσβασης σε ένα κόµβο µ<sup>ε</sup> σκοπό την ανάγνωση <sup>ή</sup> τροποποίηση του περιεχοµένου του.

**Αναζήτηση** Προσπελαύνονται οι κόμβοι της δομής με σκοπό να εντοπιστεί κάποιος που περιέχει µία συγκεκριµένη τιµή ή ιδιότητα.

**Εισαγωγή** Προσθήκη νέου κόµβου στη δοµή.

**∆ιαγραφή** Αφαίρεση κόµβου από την δοµή.

**Ταξινόµηση** ∆ιατάσσουµε της κόµβους της δοµής σε αύξουσα ή φθίνουσα σειρά (π.χ. αλφαβητικά κατά επώνυµο, όνοµα).

**Αντιγραφή** Όλοι ή µερικοί κόµβοι αντιγράφονται σε µία άλλη δοµή.

**Συγχώνευση** ∆ύο ή περισσότερες δοµές συνενώνονται σε µία ενιαία δοµή.

**∆ιαχωρισµός** Μία δοµή διασπάται σε δύο ή περισσότερες. Είναι το αντίστροφο της συγχώνευσης.

Σπάνια χρησιµοποιούνται και οι οκτώ λειτουργίες σε κάποια δοµή. Συνήθως µια δοµή µπορεί να είναι αποδοτικότερη ή λιγότερο αποδοτική από µια άλλη µε κριτήριο κάποια λειτουργία.

Για κάθε λειτουργία της δηµιουργείται και αλγόριθµος *(π.χ. αλγόριθµος αναζήτησης κάποιου στοιχείου)*. Αρκετές φορές υπάρχουν διαφορετικοί αλγόριθµοι που υλοποιούν µία συγκεκριµένη λειτουργία *(π.χ. υπάρχουν αρκετοί αλγόριθµοι για τη λειτουργία της ταξινόµησης)*. Όταν συµβαίνει αυτό, επιλέγουµε τον αλγόριθµο που είναι πιο αποδοτικός *(π.χ. πιο γρήγορος)* για τα συγκεκριµένα δεδοµένα.

### **Εξίσωση Wirth (∆ηµιουργός της γλώσσας Pascal).**

### **Πρόγραµµα = ∆οµές δεδοµένων + Αλγόριθµοι**

Σηµαίνει ότι για τη δηµιουργία ενός προγράµµατος πρέπει να ανακαλύψουµε τα δεδοµένα, να τα δοµήσουµε σε δοµές δεδοµένων και να τα επεξεργαστούµε µε κάποιον αλγόριθµο.

### **Κατηγορίες δοµών δεδοµένων**

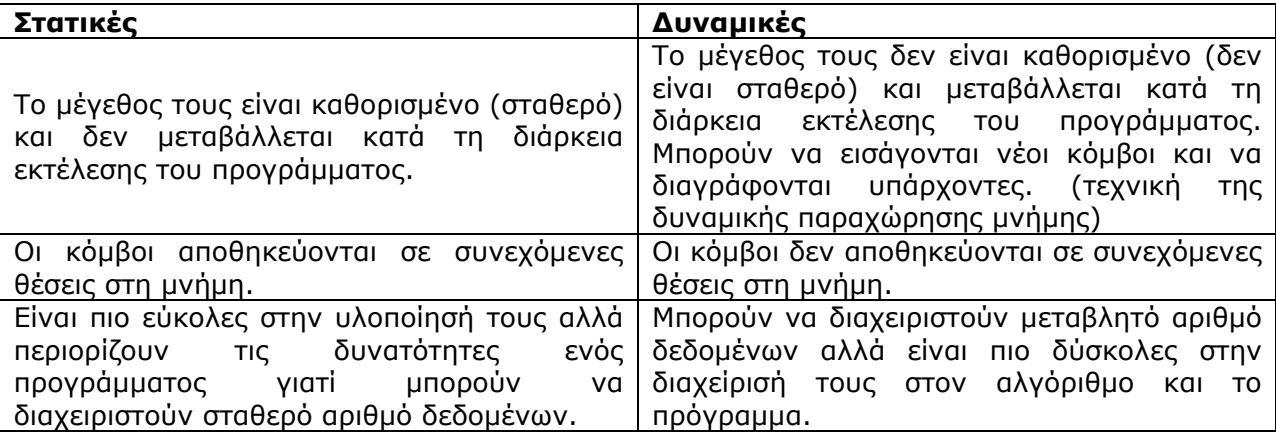

Οι στατικές δοµές υλοποιούνται µε πίνακες. Ένας πίνακας είναι µια δοµή δεδοµένων που περιέχει στοιχεία του ίδιου τύπου.

### **Πίνακες**

Πίνακας είναι ένα σύνολο αντικειµένων ίδιου τύπου, τα οποία αναφέρονται µε ένα κοινό όνοµα. Κάθε ένα από τα αντικείµενα που απαρτίζουν τον πίνακα λέγεται στοιχείο του πίνακα. Η αναφορά σε ατοµικά στοιχεία του πίνακα γίνεται µε το όνοµα του πίνακα ακολουθούµενο από ένα δείκτη. Χαρακτηριστικός εκπρόσωπος των στατικών δοµών. Περιέχει ένα σταθερό σύνολο κόµβων (θέσεις) που αποθηκεύονται σε συνεχόµενες θέσεις στη µνήµη. Επίσης, όλα τα στοιχεία είναι του ιδίου τύπου (δηλαδή ακέραιοι, πραγµατικοί κλπ).

Στους πίνακες η εισαγωγή και η διαγραφή των κόµβων δεν είναι εφικτή διότι είναι στατικές δοµές.

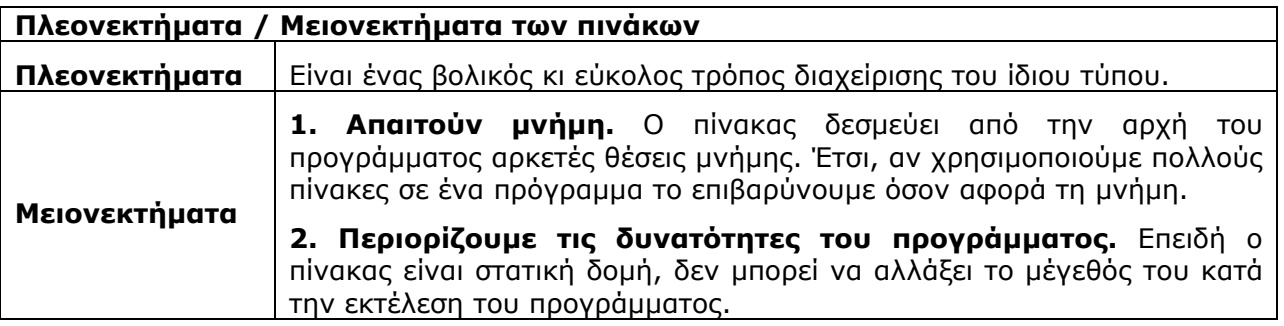

### **Πότε είναι προτιµότερο να χρησιµοποιούµε τους πίνακες;**

Όταν τα δεδοµένα που εισάγουµε, απαιτείται να βρίσκονται στη µνήµη RAM καθ' όλη τη διάρκεια εκτέλεσης του προγράµµατος.

### **Τυπικές επεξεργασίες (λειτουργίες) σε έναν πίνακα.**

- 1. ∆ιάβασµα των στοιχείων του πίνακα, δηλαδή εισαγωγή τιµών στις θέσεις του.
- 2. Εκτύπωση των στοιχείων του πίνακα
- 3. Υπολογισµός του αθροίσµατος των στοιχείων του.
- 4. Υπολογισµός του µέσου όρου των στοιχείων του.
- 5. Εύρεση του ελάχιστου ή µέγιστου στοιχείου του.
- 6. Αναζήτηση ενός στοιχείου.
- 7. Ταξινόµηση του πίνακα.
- 8. Συγχώνευση δύο πινάκων

Στους αλγόριθµους του πίνακα χρησιµοποιούµε ως επί το πλείστον, τη δοµή Για…από..µέχρι

### **∆οµές δεδοµένων δευτερεύουσας µνήµης**

Σε µεγάλες πρακτικές εµπορικές/επιστηµονικές εφαρµογές, το µέγεθος της κύριας µνήµης δεν επαρκεί για την αποθήκευση των δεδοµένων. Στην περίπτωση αυτή χρησιµοποιούνται ειδικές δοµές για την αποθήκευση των δεδοµένων στη δευτερεύουσα µνήµη, δηλαδή κυρίως στο µαγνητικό δίσκο. Οι ειδικές αυτές δοµές ονοµάζονται **αρχεία** (files). Είναι γνωστό ότι µία σηµαντική διαφορά µεταξύ κύριας µνήµης και µαγνητικού δίσκου είναι ότι στην περίπτωση του δίσκου, τα δεδοµένα δεν χάνονται, αν διακοπεί η ηλεκτρική παροχή. Έτσι, τα δεδοµένα των αρχείων διατηρούνται ακόµη και µετά τον τερµατισµό ενός προγράµµατος, κάτι που δεν συµβαίνει στην περίπτωση των δοµών της κύριας µνήµης, όπως είναι οι πίνακες, όπου τα δεδοµένα χάνονται όταν τελειώσει το πρόγραµµα. Τα στοιχεία ενός αρχείου ονοµάζονται **εγγραφές** (records), όπου κάθε εγγραφή αποτελείται από ένα ή περισσότερα **πεδία** (fields), που ταυτοποιούν την εγγραφή, και από άλλα πεδία που περιγράφουν διάφορα χαρακτηριστικά της εγγραφής.

Για παράδειγµα, έστω η εγγραφή ενός µαθητή µε πεδία: Αριθµός Μητρώου, Ονοµατεπώνυµο, Έτος Γέννησης, Τάξη, Τµήµα. Το πεδίο Αριθµός Μητρώου ταυτοποιεί την εγγραφή και ονοµάζεται **πρωτεύον κλειδί** (primary key) ή απλά κλειδί. Το πεδίο Ονοµατεπώνυµο επίσης ταυτοποιεί την εγγραφή και γι' αυτό αποκαλείται **δευτερεύον κλειδί** (secondary keys), αν υπάρχει πρωτεύον κλειδί. Το πρόβληµα της αναζήτησης (searching) µίας εγγραφής µε βάση την τιµή του πρωτεύοντος ή ενός δευτερεύοντος κλειδιού σε αρχεία είναι ιδιαίτερα ενδιαφέρον, αν ληφθεί υπ'όψη η µεγάλη ποικιλία των χαρακτηριστικών τόσο της δοµής (για παράδειγµα, στατική ή δυναµική, τρόπος οργάνωσης, µέσο αποθήκευσης κ.λπ.), του τύπου των δεδοµένων (για παράδειγµα, ακέραιοι, κείµενο, χαρτογραφικά δεδοµένα, χρονοσειρές κ.λπ.), όσο και της αναζήτησης (δηλαδή, µε βάση το πρωτεύον ή το δευτερεύον κλειδί κ.λπ.).

### **Μονοδιάστατοι πίνακες (µίας γραµµής ή µίας στήλης)**

Είναι ουσιαστικά µια µεταβλητή στην οποία κάθε χρονική στιγµή είναι αποθηκευµένες πολλές τιµές. Οι τιµές αυτές είναι διατεταγµένες, δηλαδή υπάρχει µια σειρά, και καθεµία έχει ένα µοναδικό δείκτη που καθορίζει τη θέση του στοιχείου στον πίνακα.

Οι αριθµοί κάτω από τις θέσεις του πίνακα δηλώνουν τον αριθµό θέσης του πίνακα. Ο αριθµός θέσης λέγεται και δείκτης θέσης.

Ο πίνακας ορίζεται ως εξής: τύπος όνοµα\_πίνακα [διαστάσεις].

Π.χ. ακέραιος Π [1:5] δηλώνει έναν µονοδιάστατο πίνακα µίας γραµµής πέντε θέσεων (στήλες) που περιέχει ακεραίους.

### *Γενικά, ορίζεται ως Π [Ν].*

Για να αναφερθούµε στο περιεχόµενο µία θέσης του πίνακα βάζουµε το όνοµα[θέση].

Για παράδειγμα, Π [1] = το περιεχόμενο της θέσης 1, Π [6] = το περιεχόμενο της θέσης 6

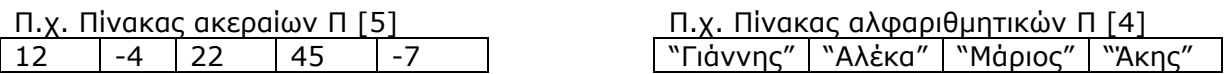

Για να εµφανίσουµε την τιµή που υπάρχει στη θέση 2 αρκεί να εκτελέσουµε την εντολή Εµφάνισε Π[2], ενώ για να εκχωρήσουµε την τιµή 15 στην ίδια θέση πρέπει να εκτελέσουµε την εντολή  $\Pi[2]$  + 15.

Παρατηρήσεις

- 1. Το όνοµα ενός πίνακα ακολουθεί τους ίδιους κανόνες ονοµατολογία όπως και οι απλές µεταβλητές. Αποδεκτά ονόµατα είναι: Α, Β, Μισθός, Άθροισµα, κ.α.
- 2. Το πλήθος των στοιχείων ενός πίνακα είναι σταθερό και καθορισµένο από την αρχή του αλγορίθµου διότι είναι στατική δοµή.
- 3. Στον πίνακα αναφερόµαστε µε το όνοµά του (πχ πίνακας Π), ενώ σε ένα στοιχείο του µε το όνοµα του πίνακα και το δείκτη του, δηλαδή τη θέση του (πχ Π[1]).
- 4. Για να επεξεργαστούµε ένα πίνακα σε έναν αλγόριθµο, πρέπει να επεξεργαστούµε κάθε στοιχείο του χωριστά. ∆ηλαδή για να εµφανίσουµε τις τιµές ενός πίνακα 10 θέσεων χρειαζόµαστε 10 εντολές Εµφάνισε ή µια επανάληψη 10 φορών.
- 5. κάθε πίνακας επιτρέπεται να περιέχει στοιχεία µόνο του ίδιου τύπου και συνήθως αναφέρονται µαζί µε το όνοµά του οι θέσεις του πίνακα και ο τύπος του, πχ πίνακας Π ακεραίων αριθµών 10 θέσεων.
- 6. Οι τιµές δύο ή περισσοτέρων στοιχείων ενός πίνακα µπορεί να είναι και ίδιες.
- 7. Οι πίνακες µιας διάστασης χρησιµοποιούν έναν δείκτη για τον προσδιορισµό της θέσης, πχ Π[1]. Το 1 είναι ο δείκτης θέσης.
- 8. Ο δείκτης είναι µια µεταβλητή που µπορεί να έχει οποιοδήποτε δεκτό όνοµα. Συνήθως χρησιµοποιούνται ως δείκτες οι µεταβλητές: i, j, k.

Όταν θέλουµε να επεξεργαστούµε µαζικά τους πίνακες χρησιµοποιούµε τη δοµή επανάληψης **Για..από.. µέχρι**

Πχ. ΓΙΑ I ΑΠΟ 1 ΜΕΧΡΙ 100 ∆ΙΑΒΑΣΕ Π[I] ΓΡΑΨΕ Π[I] ΤΕΛΟΣ\_ΕΠΑΝΑΛΗΨΗΣ

Για το διάβασµα και την εµφάνιση των στοιχείων του πίνακα µπορούµε να χρησιµοποιήσουµε αντίστοιχα τα Δεδομένα // Π// και τα Αποτελέσματα //Π// στην αρχή και στο τέλος του αλγορίθμου αντί για την επανάληψη Για…

**1. Έστω ένας πίνακας Π 100 ακεραίων και Ον πίνακας 100 ονοµάτων. Πώς δηλώνονται;** 

ΜΕΤΑΒΛΗΤΕΣ ΑΚΕΡΑΙΕΣ: Π [100] ΧΑΡΑΚΤΗΡΕΣ: ΟΝ [100]

**2. ∆ίνεται ο παρακάτω πίνακας** 

**8 5 1 -2 30 -7 Να γράψετε ποιο θα είναι το αποτέλεσµα µετά την εκτέλεση των εντολών α. ΓΡΑΨΕ Α[3] β. Ι**Å**4 ΓΡΑΨΕ Α[I] γ. Ι**Å**2 ΓΡΑΨΕ Α[Ι+3] δ. Α[1]**Å**2 ε. Α[2]** Å **Α[6] + Α[5] στ. Α [4]** Å**2 ΓΡΑΨΕ Α[4]** 

α. ΘΑ ΕΜΦΑΝΙΣΤΕΙ ΤΟ ΠΕΡΙΕΧΟΜΕΝΟ ΤΟΥ ΤΡΙΤΟΥ ΣΤΟΙΧΕΙΟΥ ΤΟΥ ΠΙΝΑΚΑ Α, ∆ΗΛΑ∆Η Ο ΑΡΙΘΜΟΣ 1.

β. ΤΟ Ι ΛΑΜΒΑΝΕΙ ΤΗΝ ΤΙΜΗ 4 ΑΡΑ ΕΜΦΑΝΙΣΤΕΙ ΤΟ ΠΕΡΙΕΧΟΜΕΝΟ ΤΟΥ ΤΕΤΑΡΤΟΥ ΣΤΟΙΧΕΙΟΥ ΤΟΥ ΠΙΝΑΚΑ Α, ∆ΗΛΑ∆Η Ο ΑΡΙΘΜΟΣ -2.

γ. ΤΟ Ι ΛΑΜΒΑΝΕΙ ΤΟΝ ΑΡΙΘΜΟ 2 ΚΑΙ ΣΤΗ ΣΥΝΕΧΕΙΑ, ΘΑ ΕΜΦΑΝΙΣΤΕΙ ΤΟ ΠΕΡΙΕΧΟΜΕΝΟ ΤΟΥ ΣΤΟΙΧΕΙΟΥ Α[2+3] ∆ΗΛΑ∆Η ΤΟ Α[5], ΠΟΥ ΕΙΝΑΙ Ο ΑΡΙΘΜΟΣ 30.

δ. Ο ΑΡΙΘΜΟΣ 2 ΤΟΠΟΘΕΤΕΙΤΑΙ ΣΤΟ 1° ΣΤΟΙΧΕΙΟ ΤΟΥ ΠΙΝΑΚΑ ΠΟΥ ΘΑ ΑΝΤΙΚΑΤΑΣΤΗΣΕΙ ΤΟΝ ΑΡΙΘΜΟ 8 Ο ΟΠΟΙΟΣ ΥΠΗΡΧΕ ΜΕΧΡΙ ΤΩΡΑ.

ε. ΥΠΟΛΟΓΙΖΕΤΑΙ Η ΕΚΦΡΑΣΗ ΠΟΥ ΥΠΑΡΧΕΙ ∆ΕΞΙΑ ΑΠΟ ΤΗΝ ΕΝΤΟΛΗ ΕΚΧΩΡΗΣΗΣ ΚΑΙ ΤΟ ΑΠΟΤΕΛΕΣΜΑ ΤΗΣ ΠΡΟΣΘΕΣΗΣ ΤΟΠΟΘΕΤΕΙΤΑΙ ΣΤΟ 2<sup>ο</sup> ΣΤΟΙΧΕΙΟΥ ΤΟΥ ΠΙΝΑΚΑ, ∆ΗΛΑ∆Η Α[2]  $\leftarrow$  A[6] + A[5], A[2]  $\leftarrow$  -7 + 30, A[2]  $\leftarrow$  23.

στ. Ο ΑΡΙΘΜΟΣ 2 ΚΑΤΑΧΩΡΙΖΕΤΑΙ ΣΤΟ 4<sup>ο</sup> ΣΤΟΙΧΕΙΟ ΚΑΙ Η ΕΠΟΜΕΝΗ ΕΝΤΟΛΗ ΕΜΦΑΝΙΖΕΙ ΤΟ ΠΕΡΙΕΧΟΜΕΝΟ ΤΟΥ 4ου ΣΤΟΙΧΕΙΟΥ ∆ΗΛΑ∆Η ΤΟΝ ΑΡΙΘΜΟ 2.

### **3. Να δηµιουργηθεί µε αλγόριθµο ο ακόλουθος πίνακας 1000 θέσεων**

**1 2 3 … 1000** 

ΑΛΓΟΡΙΘΜΟΣ ΑΣΚ ΓΙΑ I ΑΠΟ 1 ΜΕΧΡΙ 1000  $\Pi[I] \leftarrow I$ ΤΕΛΟΣ\_ΕΠΑΝΑΛΗΨΗΣ ΤΕΛΟΣ ΑΣΚ

### **4. Να µετατρέψετε το παρακάτω πρόγραµµα στο ισοδύναµο διάγραµµα ροής**

ΠΡΟΓΡΑΜΜΑ ΑΣΚ ΜΕΤΑΒΛΗΤΕΣ ΑΚΕΡΑΙΕΣ: Θ[50], ΑΘΡ, Ι ΠΡΑΓΜΑΤΙΚΕΣ: ΜΟ ΑΡΧΗ ΓΙΑ Ι ΑΠΟ 1 ΜΕΧΡΙ 50 ∆ΙΑΒΑΣΕ Θ[Ι] ΤΕΛΟΣ\_ΕΠΑΝΑΛΗΨΗΣ ΑΘΡÅ0 ΓΙΑ Ι ΑΠΟ 1 ΜΕΧΡΙ 50 ΑΘΡÅΑΘΡ+Θ[Ι] ΤΕΛΟΣ\_ΕΠΑΝΑΛΗΨΗΣ ΜΟÅΑΘΡ/50 ΓΡΑΨΕ ΜΟ ΤΕΛΟΣ\_ΠΡΟΓΡΑΜΜΑΤΟΣ ΑΣΚ

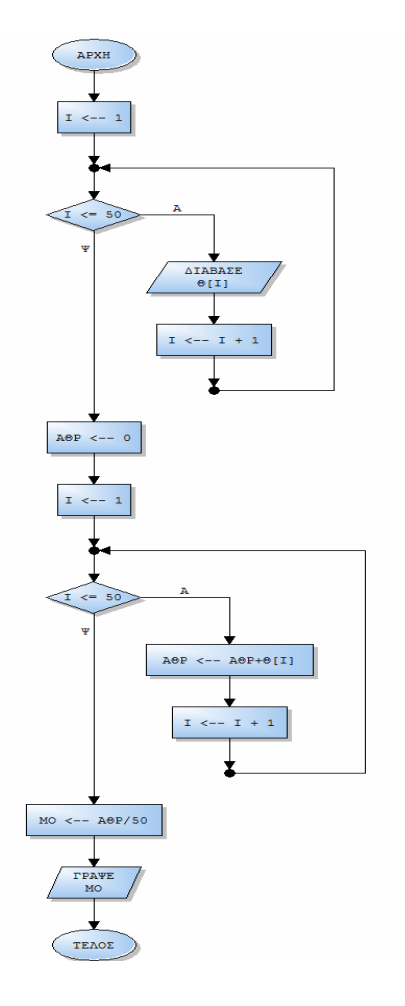

### **5. ∆ίνεται ο πίνακας Β. Τι θα εµφανίσει το παρακάτω τµήµα εντολών**

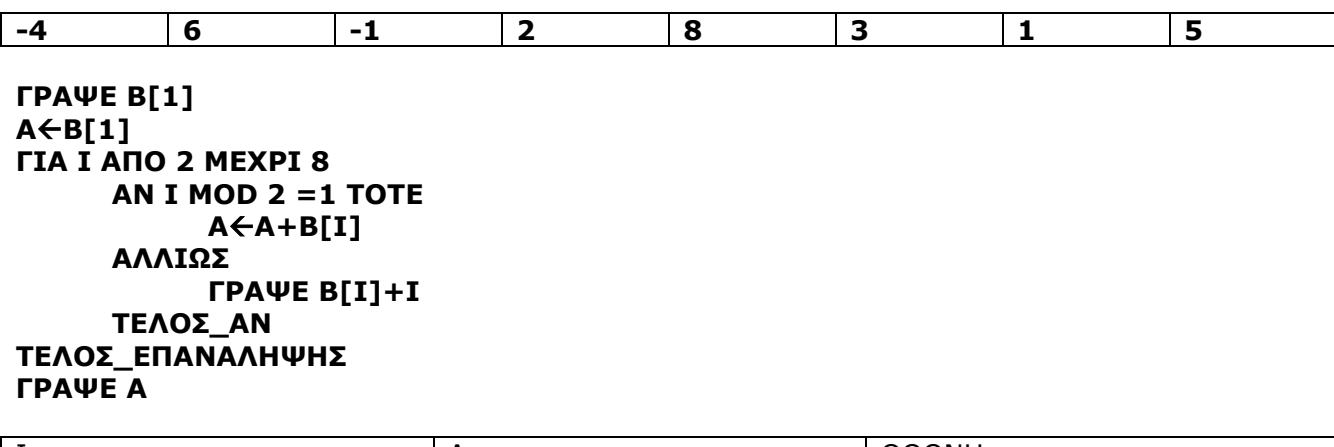

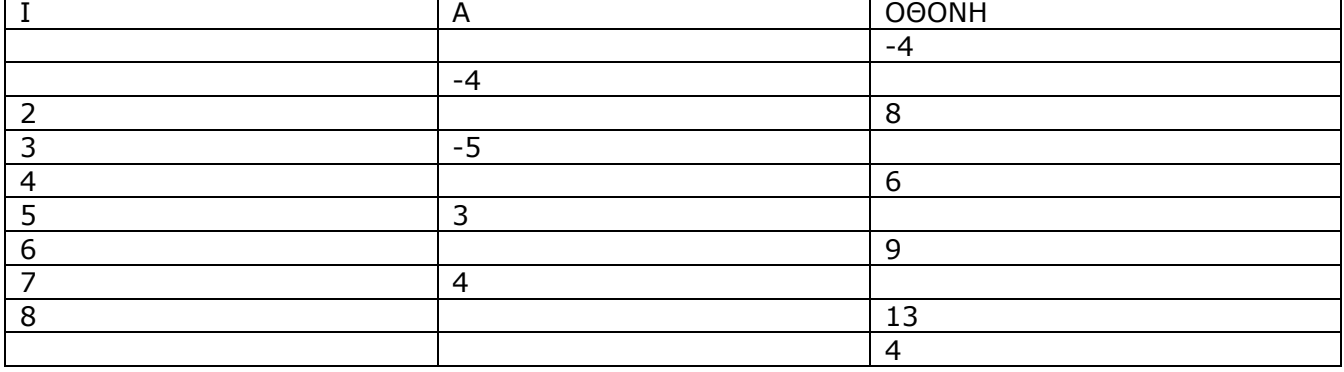

**6. Να συµπληρώσετε τα κενά στο πρόγραµµα ώστε να διαβάζει 20 ακέραιους, να τους καταχωρίζει στον πίνακα Α και να εµφανίζει τον µέσο όρο του πίνακα**

**ΑΡΧΗ ΓΙΑ Ι ΑΠΟ 1 ΜΕΧΡΙ 20 ∆ΙΑΒΑΣΕ Α [\_(1)\_\_] ΤΕΛΟΣ\_ΕΠΑΝΑΛΗΨΗΣ Σ**Å**\_(2)\_\_\_ ΓΙΑ Ι ΑΠΟ 1 ΜΕΧΡΙ 20 Σ**Å**Σ+ \_(3)\_\_[ (4)\_] ΤΕΛΟΣ\_ΕΠΑΝΑΛΗΨΗΣ Μ**Å**\_\_(5)\_\_/20 ΓΡΑΨΕ \_\_(6)\_\_ ΤΕΛΟΣ\_ΠΡΟΓΡΑΜΜΑΤΟΣ**

 $1$  ----- $I$ 2------0 3------Α 4------Ι 5------Σ 6-----Μ

**7. Να γραφεί πρόγραµµα που θα διαβάζει έναν πίνακα 50 αριθµών και στη συνέχεια** υπολογίζει και εμφανίζει: α) το άθροισμα των στοιχείων του, β) το πλήθος των μη **µηδενικών του στοιχείων και γ) το ποσοστό των µηδενικών στοιχείων.** 

ΠΡΟΓΡΑΜΜΑ ΑΣΚ ΜΕΤΑΒΛΗΤΕΣ ΑΚΕΡΑΙΕΣ: Ι, ΠΛ ΠΡΑΓΜΑΤΙΚΕΣ: Π[50], ΑΘΡ, Μ∆Σ, ΠΟΣ ΑΡΧΗ ΓΙΑ I ΑΠΟ 1 ΜΕΧΡΙ 50 ∆ΙΑΒΑΣΕ Π[I] ΤΕΛΟΣ\_ΕΠΑΝΑΛΗΨΗΣ ΑΘΡÅ0 ΓΙΑ I ΑΠΟ 1 ΜΕΧΡΙ 50 ΑΘΡÅ ΑΘΡ+ Π[I] ΤΕΛΟΣ\_ΕΠΑΝΑΛΗΨΗΣ ΓΡΑΨΕ ΑΘΡ ΠΛ←0 ΓΙΑ I ΑΠΟ 1 ΜΕΧΡΙ 50 ΑΝ Π[I] <> 0 ΤΟΤΕ  $ΠΛ  $+ 1$$ ΤΕΛΟΣ\_ΑΝ ΤΕΛΟΣ\_ΕΠΑΝΑΛΗΨΗΣ ΓΡΑΨΕ ΠΛ Μ∆ΣÅ 50 - ΠΛ ΠΟΣ Å Μ∆Σ\* 100/50 ΓΡΑΨΕ ΠΟΣ ΤΕΛΟΣ\_ΠΡΟΓΡΑΜΜΑΤΟΣ ΑΣΚ

8. Θεωρώντας δεδομένο πίνακα Ν αριθμών να δημιουργηθεί τμήμα προγράμματος που θα ελέγχει αν όλοι οι αριθμοί του είναι ακέραιοι ή όχι. Να εμφανίζει «Όλοι ακέραιοι» ή **«∆εν είναι όλοι ακέραιοι» ανάλογα µε το τι ισχύει.** 

1Η ΛΥΣΗ:

 $\Box$ Λ  $\div$  0 ΓΙΑ I ΑΠΟ 1 ΜΕΧΡΙ Ν AN  $\Pi$  [I] = A\_M( $\Pi$ [I]) TOTE  $ΠΛ  $+1$$ ΤΕΛΟΣ\_ΑΝ ΤΕΛΟΣ\_ΕΠΑΝΑΛΗΨΗΣ ΑΝ ΠΛ=Ν ΤΟΤΕ ΓΡΑΨΕ 'ΟΛΟΙ ΑΚΕΡΑΙΟΙ' ΑΛΛΙΩΣ ΓΡΑΨΕ '∆ΕΝ ΕΙΝΑΙ ΟΛΟΙ ΑΚΕΡΑΙΟΙ' ΤΕΛΟΣ\_ΑΝ

2Η ΛΥΣΗ:

ΧΗ ΑΛΗΘΗΣ ΓΙΑ I ΑΠΟ 1 ΜΕΧΡΙ Ν ΑΝ Π[I]<> Α\_Μ(Π[I]) ΤΟΤΕ Χ← ΨΕΥΔΗΣ ΤΕΛΟΣ\_ΑΝ ΤΕΛΟΣ\_ΕΠΑΝΑΛΗΨΗΣ ΑΝ Χ= ΑΛΗΘΗΣ ΤΟΤΕ ΓΡΑΨΕ 'ΟΛΟΙ ΑΚΕΡΑΙΟΙ' ΑΛΛΙΩΣ ΓΡΑΨΕ '∆ΕΝ ΕΙΝΑΙ ΟΛΟΙ ΑΚΕΡΑΙΟΙ' ΤΕΛΟΣ\_ΑΝ

**9. Να γραφεί πρόγραµµα που θα διαβάζει τις ηλικίες 30 µαθητών σε πίνακα. Να εµφανιστεί η µικρότερη και η µεγαλύτερη ηλικία. Επίσης να υπολογιστεί και να εµφανιστεί ο αριθµός των µαθητών που έχουν την µικρότερη ηλικία.** 

ΠΡΟΓΡΑΜΜΑ ΑΣΚ ΜΕΤΑΒΛΗΤΕΣ ΑΚΕΡΑΙΕΣ: Ι, ΠΛ ΠΡΑΓΜΑΤΙΚΕΣ: Η[30], ΜΙΝ, ΜΑΧ ΑΡΧΗ ΓΙΑ I ΑΠΟ 1 ΜΕΧΡΙ 30 ∆ΙΑΒΑΣΕ Η[I] ΤΕΛΟΣ\_ΕΠΑΝΑΛΗΨΗΣ  $MIN \leftarrow H[1]$ ΓΙΑ I ΑΠΟ 1 ΜΕΧΡΙ 30 ΑΝ Η[I] < MIN ΤΟΤΕ  $MIN \leftarrow H[I]$ ΤΕΛΟΣ\_ΑΝ ΤΕΛΟΣ\_ΕΠΑΝΑΛΗΨΗΣ ΓΡΑΨΕ MIN  $MAX \leftarrow H[1]$ ΓΙΑ I ΑΠΟ 1 ΜΕΧΡΙ 30 ΑΝ Η[I] > MAX ΤΟΤΕ  $MAX \leftarrow H[I]$ ΤΕΛΟΣ\_ΑΝ ΤΕΛΟΣ\_ΕΠΑΝΑΛΗΨΗΣ ΓΡΑΨΕ MAX

 $ΠΛ < 0$ ΓΙΑ I ΑΠΟ 1 ΜΕΧΡΙ 30 ΑΝ Η[I] = MIN ΤΟΤΕ  $\Pi$ Λ  $\leftarrow$   $\Pi$ Λ + 1 ΤΕΛΟΣ\_ΑΝ ΤΕΛΟΣ\_ΕΠΑΝΑΛΗΨΗΣ ΓΡΑΨΕ ΠΛ ΤΕΛΟΣ\_ΠΡΟΓΡΑΜΜΑΤΟΣ ΑΣΚ

10. Σε τρεις πίνακες διαβάζουμε το επίθετο, την ηλικία και το φύλο 80 μαθητών. Το φύλο μπορεί να είναι Α ή Κ και η ηλικία αριθμός από το 10 έως το 18 (τα άκρα δεν **περιλαµβάνονται). Να γραφεί πρόγραµµα που θα: α) διαβάζει τους πίνακες. Κατά την εισαγωγή των στοιχείων να γίνεται έλεγχος ορθής καταχώρησης φύλου και ηλικίας. β) υπολογίζει το ποσοστό των αγοριών και το ποσοστό των κοριτσιών και τα εµφανίζει µετά τις λέξεις ΑΓΟΡΙΑ και ΚΟΡΙΤΣΙΑ αντίστοιχα. γ) Εµφανίζει το επώνυµο του πιο νέου µαθητή.** 

ΠΡΟΓΡΑΜΜΑ ΑΣΚ ΜΕΤΑΒΛΗΤΕΣ ΑΚΕΡΑΙΕΣ: Ι, ΠΑ, ΠΚ ΠΡΑΓΜΑΤΙΚΕΣ: Η[80], ΠΟΣΑ, ΠΟΣΚ, ΜΙΝ ΧΑΡΑΚΤΗΡΕΣ: Ε[80], Φ[80], ΕΜΙΝ ΑΡΧΗ ΓΙΑ I ΑΠΟ 1 ΜΕΧΡΙ 80 ∆ΙΑΒΑΣΕ Ε[I] ΑΡΧΗ\_ΕΠΑΝΑΛΗΨΗΣ ∆ΙΑΒΑΣΕ Η[I] ΜΕΧΡΙΣ\_ΟΤΟΥ Η[I] > 10 ΚΑΙ Η[I] < 18 ΑΡΧΗ\_ΕΠΑΝΑΛΗΨΗΣ ∆ΙΑΒΑΣΕ Φ[I] ΜΕΧΡΙΣ\_ΟΤΟΥ Φ[I] = 'Α' Η΄ Φ[I] = 'Κ' ΤΕΛΟΣ\_ΕΠΑΝΑΛΗΨΗΣ  $\Pi A \leftarrow 0$  $\n **ΠK**  $\leftarrow$  0$ ΓΙΑ I ΑΠΟ 1 ΜΕΧΡΙ 80 ΑΝ Φ[I] = 'Α' ΤΟΤΕ  $\Pi A \leftarrow \Pi A + 1$ ΑΛΛΙΩΣ  $\n *Π K* + 1\n$ ΤΕΛΟΣ\_ΑΝ ΤΕΛΟΣ\_ΕΠΑΝΑΛΗΨΗΣ ΠΟΣΑ  $\leftarrow$  ΠΑ\* 100/80 ΠΟΣΚ  $\leftarrow$  ΠΚ\* 100/80 ΓΡΑΨΕ 'ΑΓΟΡΙΑ', ΠΟΣΑ ΓΡΑΨΕ 'ΚΟΡΙΤΣΙΑ' ΠΟΣΚ  $MIN \leftarrow H[1]$  $EMIN \leftarrow$  E[1] ΓΙΑ I ΑΠΟ 1 ΜΕΧΡΙ 80 ΑΝ Η [I] < MIN ΤΟΤΕ  $MIN \leftarrow H[I]$  $EMIN \leftarrow E[I]$ ΤΕΛΟΣ\_ΑΝ ΤΕΛΟΣ\_ΕΠΑΝΑΛΗΨΗΣ ΓΡΑΨΕ EMIN ΤΕΛΟΣ\_ΠΡΟΓΡΑΜΜΑΤΟΣ ΑΣΚ

ΕΝΑΛΛΑΚΤΙΚΟΣ ΤΡΟΠΟΣ ΥΠΟΛΟΓΙΣΜΟΥ ΤΟΥ ΕΡΩΤΗΜΑΤΟΣ Γ ΕΜΦΑΝΙΣΗ ΟΛΩΝ ΤΩΝ ΘΕΣΕΩΝ ΠΟΥ ΥΠΑΡΧΕΙ ΤΟ MIN

 $MIN \leftarrow 100$ ΓΙΑ I ΑΠΟ 1 ΜΕΧΡΙ 80 ΑΝ Η[I] < MIN ΤΟΤΕ  $MIN \leftarrow H[1]$ ΤΕΛΟΣ\_ΑΝ ΤΕΛΟΣ\_ΕΠΑΝΑΛΗΨΗΣ ΓΙΑ I ΑΠΟ 1 ΜΕΧΡΙ 80 ΑΝ Η[I] = MIN ΤΟΤΕ ΓΡΑΨΕ Ε[I] ΤΕΛΟΣ\_ΑΝ ΤΕΛΟΣ\_ΕΠΑΝΑΛΗΨΗΣ

**11. Μια εταιρεία πώλησης αυτοκινήτων καταχωρεί σε πίνακα 35 θέσεων τις τιµές των µοντέλων αυτοκινήτων που διακινεί και σε ένα δεύτερο πίνακα τις ονοµασίες τους. Να** νοαφεί πρόνραμμα που: α) διαβάζει τους πίνακες, β) δημιουργεί νέο πίνακα που θα **περιέχει σε κάθε θέση του µια από τις λέξεις «φθηνό», «κανονικό», «ακριβό» ανάλογα µε το αν η τιµή του είναι µικρότερη από 15000€, µεταξύ 15000 και 25000€, µεγαλύτερη ή ίση 25001€ αντίστοιχα. γ) υπολογίζει και εµφανίζει το ποσοστό των ακριβών αυτοκινήτων, δ) υπολογίζει και εµφανίζει το µέσο όρο πώλησης των φθηνών αυτοκινήτων και ε) υπολογίζει και εµφανίζει τη µέγιστη τιµή πώλησης των αυτοκινήτων µε κανονική τιµή και την ονοµασία του.** 

ΠΡΟΓΡΑΜΜΑ ΑΣΚ ΜΕΤΑΒΛΗΤΕΣ ΑΚΕΡΑΙΕΣ: Ι, ΠΛ, ΠΛ2 ΠΡΑΓΜΑΤΙΚΕΣ: Τ[35], ΠΟΣ, ΑΘΡ, ΜΑΧ, ΜΟ ΧΑΡΑΚΤΗΡΕΣ: ΟΝ[35], Μ[35], ΟΜΑΧ ΑΡΧΗ ΓΙΑ I ΑΠΟ 1 ΜΕΧΡΙ 35 ∆ΙΑΒΑΣΕ Τ[I], Ο[I] ΤΕΛΟΣ\_ΕΠΑΝΑΛΗΨΗΣ ΓΙΑ I ΑΠΟ 1 ΜΕΧΡΙ 35 ΑΝ Τ[I]<15000 ΤΟΤΕ  $M[I]$   $\leftarrow$  'ΦΘΗΝΟ' ΑΛΛΙΩΣ\_ΑΝ Τ[I]<=25000 ΤΟΤΕ  $M[1] \leftarrow$  'KANONIKO' ΑΛΛΙΩΣ Μ[I] Å 'ΑΚΡΙΒΟ' ΤΕΛΟΣ\_ΑΝ ΤΕΛΟΣ\_ΕΠΑΝΑΛΗΨΗΣ  $\n <sub>0</sub>$ ΓΙΑ I ΑΠΟ 1 ΜΕΧΡΙ 35 ΑΝ Μ[I]= 'ΑΚΡΙΒΟ' ΤΟΤΕ  $π$   $+ 1$ ΤΕΛΟΣ\_ΑΝ ΤΕΛΟΣ\_ΕΠΑΝΑΛΗΨΗΣ ΠΟΣ Å ΠΛ\*100/35 ΓΡΑΨΕ ΠΟΣ  $A\Theta P \leftarrow 0$  $\Box$ Λ2  $\leftarrow$  0 ΓΙΑ I ΑΠΟ 1 ΜΕΧΡΙ 35 ΑΝ Μ[I]= 'ΦΘΗΝΟ' ΤΟΤΕ  $A\Theta P \leftarrow A\Theta P + T[I]$  $\Pi$ Λ2  $\leftarrow$   $\Pi$ Λ2 + 1 ΤΕΛΟΣ\_ΑΝ ΤΕΛΟΣ\_ΕΠΑΝΑΛΗΨΗΣ

ΑΝ ΠΛ2<>0 ΤΟΤΕ  $MO \leftarrow AOP/\Pi$ Λ2 ΓΡΑΨΕ ΜΟ ΤΕΛΟΣ\_ΑΝ  $MAX \leftarrow -1$  $OMAX \leftarrow$  " ΓΙΑ I ΑΠΟ 1 ΜΕΧΡΙ 35 ΑΝ Μ[I]= 'KANONIKO' KAI T[Ι] > MAX ΤΟΤΕ  $MAX \leftarrow T[I]$  $OMAX \leftarrow O[1]$ ΤΕΛΟΣ\_ΑΝ ΤΕΛΟΣ\_ΕΠΑΝΑΛΗΨΗΣ ΓΡΑΨΕ MAX, ΟMAX ΤΕΛΟΣ\_ΠΡΟΓΡΑΜΜΑΤΟΣ ΑΣΚ

**12. Σε ένα βιβλιοπωλείο υπάρχουν 200 διαφορετικά βιβλία µε θέµα την πληροφορική.**  Να γραφεί πρόγραμμα που: α. Για το κάθε βιβλίο 1. διαβάζει το τίτλο του και θα τον **καταχωρίζει στο πίνακα ΤΙΤΛΟΙ, 2. θα διαβάζει την τιµή πώλησης και θα την καταχωρίζει** στον πίνακα ΤΙΜΗ, εξασφαλίζοντας ότι η τιμή είναι θετικός αριθμός. β. Θα υπολογίζει και **εµφανίζει 1. το πλήθος των βιβλίων µε τιµή πώλησης τουλάχιστον 40€, 2. το συνολικό ποσό που θα εισπράξει το βιβλιοπωλείο από την πώληση όλων των βιβλίων. γ. Θα εµφανίζει 1. τους τίτλους των βιβλίων µε τιµή από 17 έως 20 €, 2. τους τίτλους των βιβλίων µε τιµή πώλησης µικρότερη από τη µέση τιµή πώλησης όλων των βιβλίων.** 

ΠΡΟΓΡΑΜΜΑ ΒΙΒΛΙΟΠΩΛΕΙΟ ΜΕΤΑΒΛΗΤΕΣ ΑΚΕΡΑΙΕΣ: I, ΠΛΗΘΟΣ ΠΡΑΓΜΑΤΙΚΕΣ: TIMH[200], ΜΤ, ΣΥΝΟΛΟ, ΧΑΡΑΚΤΗΡΕΣ: ΤΙΤΛΟΙ[200] ΑΡΧΗ ΓΙΑ I ΑΠΟ 1 ΜΕΧΡΙ 200 ∆ΙΑΒΑΣΕ ΤΙΤΛΟΙ[I] ΑΡΧΗ\_ΕΠΑΝΑΛΗΨΗΣ ∆ΙΑΒΑΣΕ ΤΙΜΗ[I] ΜΕΧΡΙΣ\_ΟΤΟΥ ΤΙΜΗ[I]>0 ΤΕΛΟΣ\_ΕΠΑΝΑΛΗΨΗΣ ΠΛΗΘΟΣÅ 0 ΣΥΝΟΛΟ← 0 ΓΙΑ I ΑΠΟ 1 ΜΕΧΡΙ 200 ΣΥΝΟΛΟ Å ΣΥΝΟΛΟ + ΤΙΜΗ[I] ΑΝ ΤΙΜΗ[I] >40 ΤΟΤΕ ΠΛΗΘΟΣÅ ΠΛΗΘΟΣ + 1 ΤΕΛΟΣ\_ΑΝ ΤΕΛΟΣ\_ΕΠΑΝΑΛΗΨΗΣ ΓΡΑΨΕ ΠΛΗΘΟΣ, ΣΥΝΟΛΟ ΓΙΑ I ΑΠΟ 1 ΜΕΧΡΙ 200 ΑΝ ΤΙΜΗ[I] >=17 ΚΑΙ ΤΙΜΗ[I] <=20 ΤΟΤΕ ΓΡΑΨΕ ΤΙΤΛΟΙ[I] ΤΕΛΟΣ\_ΑΝ ΤΕΛΟΣ\_ΕΠΑΝΑΛΗΨΗΣ ΜΤÅ ΣΥΝΟΛΟ /200 ΓΙΑ I ΑΠΟ 1 ΜΕΧΡΙ 200 ΑΝ ΤΙΜΗ[I] < ΜΤ ΤΟΤΕ ΓΡΑΨΕ ΤΙΤΛΟΙ[I] ΤΕΛΟΣ\_ΑΝ ΤΕΛΟΣ\_ΕΠΑΝΑΛΗΨΗΣ ΤΕΛΟΣ\_ΠΡΟΓΡΑΜΜΑΤΟΣ ΒΙΒΛΙΟΠΩΛΕΙΟ

**13. Μια εταιρεία έχει δύο καταστήµατα µε 40 και 35 υπαλλήλους αντίστοιχα. Η µηχανοργάνωση έχει καταχωρίσει στον πίνακα Μ1 τους µισθούς των υπαλλήλων του 1ου** καταστήματος και στον M2 του 2<sup>ου</sup> καταστήματος. Να γραφεί πρόγραμμα που με **δεδοµένους τους παραπάνω πίνακες να βρίσκει πόσοι υπάλληλοι αµείβονται µε τον µεγαλύτερο µισθό και από τα δύο καταστήµατα.** 

ΠΡΟΓΡΑΜΜΑ ΕΤΑΙΡΙΑ ΜΕΤΑΒΛΗΤΕΣ ΑΚΕΡΑΙΕΣ: I, ΠΛΗΘ, Κ ΠΡΑΓΜΑΤΙΚΕΣ: Μ1[40], Μ2[35], ΝΠ[75], ΜΑΧ ΑΡΧΗ ΓΙΑ I ΑΠΟ 1 ΜΕΧΡΙ 40 ∆ΙΑΒΑΣΕ Μ1[Ι] ΤΕΛΟΣ\_ΕΠΑΝΑΛΗΨΗΣ ΓΙΑ Ι ΑΠΟ 1 ΜΕΧΡΙ 35 ∆ΙΑΒΑΣΕ Μ2[Ι] ΤΕΛΟΣ\_ΕΠΑΝΑΛΗΨΗΣ ΓΙΑ Ι ΑΠΟ 1 ΜΕΧΡΙ 40 ΝΠ[Ι]ÅΜ1[Ι] ΤΕΛΟΣ\_ΕΠΑΝΑΛΗΨΗΣ  $K \leftarrow 0$ ΓΙΑ Ι ΑΠΟ 41 ΜΕΧΡΙ 75  $K<sub>+1</sub>$ ΝΠ[Ι]ÅΜ2[Κ] ΤΕΛΟΣ\_ΕΠΑΝΑΛΗΨΗΣ ΜΑΧ<del>(</del>ΝΠ[1] ΓΙΑ Ι ΑΠΟ 2 ΜΕΧΡΙ 75 ΑΝ ΝΠ[Ι]> ΜΑΧ ΤΟΤΕ ΜΑΧ<del>(</del>ΝΠ[Ι] ΤΕΛΟΣ\_ΑΝ ΤΕΛΟΣ\_ΕΠΑΝΑΛΗΨΗΣ ΠΛΗΘÅ0 ΓΙΑ Ι ΑΠΟ 1 ΜΕΧΡΙ 75 ΑΝ ΝΠ[Ι]=ΜΑΧ ΤΟΤΕ ΠΛΗΘÅΠΛΗΘ+1 ΤΕΛΟΣ\_ΑΝ ΤΕΛΟΣ\_ΕΠΑΝΑΛΗΨΗΣ ΓΡΑΨΕ ΠΛΗΘ ΤΕΛΟΣ\_ΠΡΟΓΡΑΜΜΑΤΟΣ ΕΤΑΙΡΙΑ

### **Ασκήσεις**

**1. ∆ίνεται το παρακάτω τµήµα εντολών, όπου κάθε εντολή περιέχει κενά που αντιστοιχούν σε σταθερά, µεταβλητή, τελεστή. Επίσης ο πίνακας που απεικονίζει την** μνήμη όπου κάθε νραμμή του αντιστοιχεί στην διπλανή εντολή του τμήματος και η κάθε στήλη σε μεταβλητή. Η κάθε γραμμή δείχνει ποια μεταβλητή λαμβάνει τιμή από την **εκτέλεση της διπλανής εντολής.** 

- **1. Α**Å**………**
- **2. Β**Å**8+………**
- **3. Ι**Å**………**
- **4. Π[………]**Å **……….. …………**
- **5. Ι**Å**Ι …….1**

**6. Π[…..]**Å**………..** 

**7. Π[Ι+…..]**Å**Π[….]+10** 

**8. Ι**Å**Ι…………1** 

```
9. Π[Ι+………..]Å2*Π[Ι-………] – Π[Ι-…….]
```
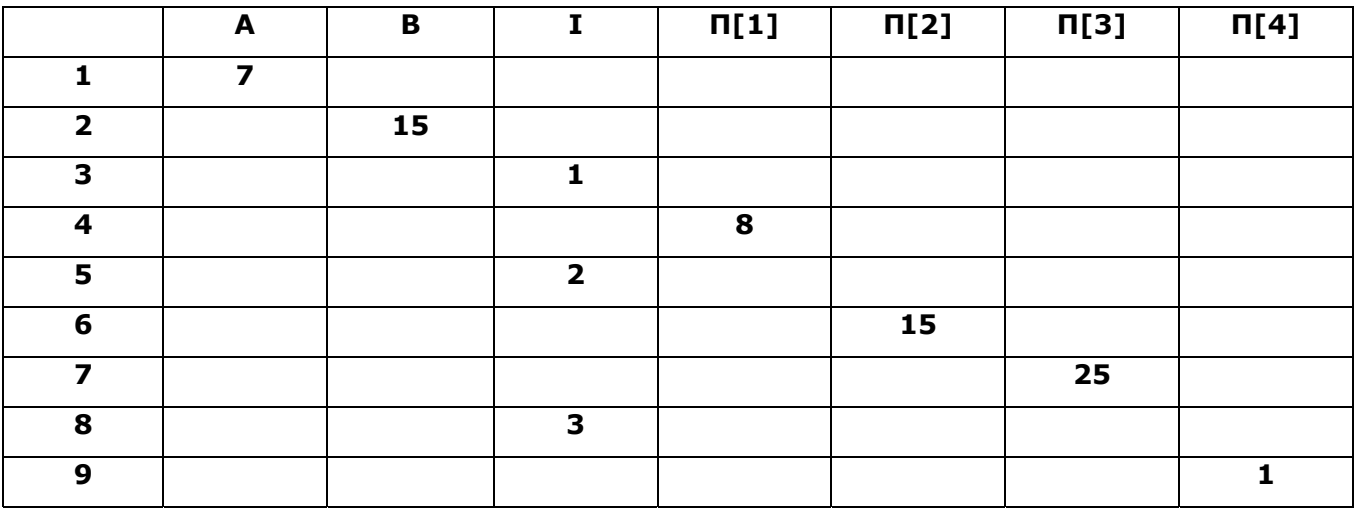

### **2. ∆ίνεται ο πίνακας Α**

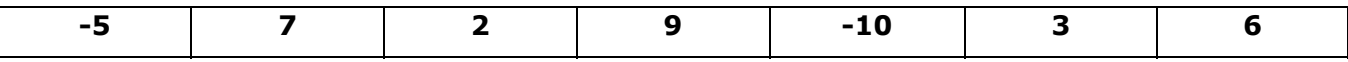

**Ποιο θα είναι το περιεχόµενο του πίνακα Α, µετά την εκτέλεση του παρακάτω προγράµµατος**

### **ΑΡΧΗ**

**ΓΙΑ Ι ΑΠΟ 1 ΜΕΧΡΙ 7** 

**ΑΝ Α[Ι]>5 ΚΑΙ Α[Ι]<8 ΤΟΤΕ Α[Ι]**Å**1+Α[Ι] DIV 3 ΑΛΛΙΩΣ\_ΑΝ Α[Ι]>0 ΚΑΙ Α[Ι]<=5 ΤΟΤΕ Α[Ι]**Å**Α[Ι+1] MOD Α[Ι-1] ΑΛΛΙΩΣ Α[Ι]**Å**(-1\*Α[Ι+2])-Α[Ι] ΤΕΛΟΣ\_ΑΝ ΤΕΛΟΣ\_ΕΠΑΝΑΛΗΨΗΣ ΤΕΛΟΣ\_ΠΡΟΓΡΑΜΜΑΤΟΣ**

**3. Ποια θα είναι τα περιεχόµενα του πίνακα Α µετά την εκτέλεση του παρακάτω τµήµατος;** 

### **ΓΙΑ I ΑΠΟ 1 ΜΕΧΡΙ 5**

 **ΤΕΛΟΣ\_ΕΠΑΝΑΛΗΨΗΣ ΓΙΑ I ΑΠΟ 2 ΜΕΧΡΙ 5 ΑΝ (I MOD 2 = 0) ΤΟΤΕ Α[I] ← 2 \* A[I - 1] + 1 ΑΛΛΙΩΣ Α[I] ← A[I] + A[I - 1] ΤΕΛΟΣ\_ΑΝ ΤΕΛΟΣ\_ΕΠΑΝΑΛΗΨΗΣ**

**4. Να γραφεί τµήµα προγράµµατος που θα δηµιουργεί τους παρακάτω πίνακες**

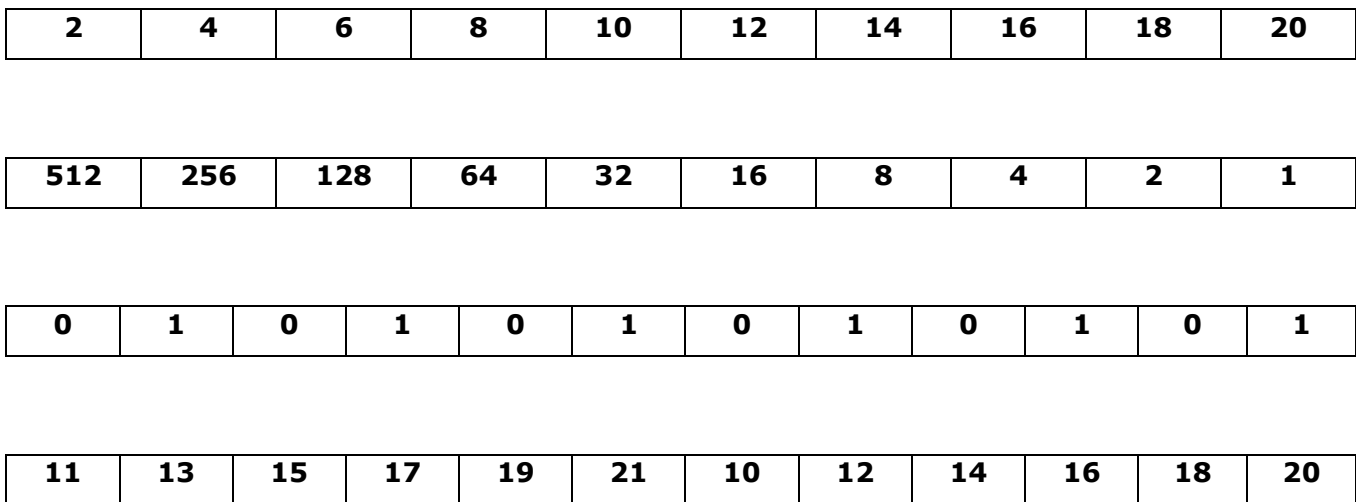

**5. Να γίνει το διάγραµµα ροής του τµήµατος**

**ΓΙΑ Ι ΑΠΟ 1 ΜΕΧΡΙ 100 ∆ΙΑΒΑΣΕ Α[Ι] ΤΕΛΟΣ\_ΕΠΑΝΑΛΗΨΗΣ ΠΛ**Å**0 ΓΙΑ Ι ΑΠΟ 1 ΜΕΧΡΙ 100 ΑΝ Α[Ι]>0 ΤΟΤΕ ΠΛ**Å**ΠΛ+1 ΤΕΛΟΣ\_ΑΝ ΤΕΛΟΣ\_ΕΠΑΝΑΛΗΨΗΣ ΓΡΑΨΕ ΠΛ**

**6. Να αναπτύξετε πρόγραµµα που θα διαβάζει έναν µονοδιάστατο πίνακα αριθµών θα υπολογίζει και θα εµφανίζει τον µικρότερο αριθµό καθώς και τη θέση του στον πίνακα.**  **7. Ο καθηγητής πληροφορικής θέλει να επεξεργαστεί στατιστικά την απόδοση των 1500 µαθητών στο µάθηµα Ανάπτυξη Εφαρµογών σε Προγραµµατιστικό Περιβάλλον. Από τη µηχανογράφηση του σχολείου λαµβάνονται µε ηλεκτρονικό τρόπο οι προφορικοί βαθµοί των δυο τετράµηνων και οι γραπτοί βαθµοί µαθητών στις εξετάσεις. Έχοντας υπόψη ότι τα ποσοστά συµµετοχής των παραπάνω στο βαθµό πρόσβασης είναι 30% και 70 % αντίστοιχα, να αναπτυχθεί πρόγραµµα που: Θα διαβάζει τα ονόµατα και τους βαθµούς των µαθητών και θα καταχωρίζει στους αντίστοιχους πίνακες. Θα υπολογίζει και θα εκτυπώνει τους βαθµούς πρόσβασης όλων των µαθητών. Θα εκτυπώνει τα ονόµατα των µαθητών µε βαθµό πρόσβασης µικρότερο από 9.5. Θα εκτυπώνει τα ονόµατα των µαθητών µε βαθµό πρόσβασης µεγαλύτερο από 18. Ποιός είναι ο µέγιστος βαθµός πρόσβασης; Πόσοι µαθητές έχουν βαθµός πρόσβασης ίσο µε τον µέγιστο;** 

**8. Ένας κτηνοτρόφος χρησιµοποιεί τρεις διαφορετικούς τύπους τροφής, 'Α', 'Β' και 'Γ' για το τάισµα των ζώων του και την πρώτη µέρα κάθε µήνα αγοράζει τις κατάλληλες ποσότητες από τον κάθε τύπο τροφής που θα του χρειαστούν. Να γραφεί πρόγραµµα** που: α. θα διαβάζει την τιμή ανά κιλό που αγοράζει για τον κάθε τύπο τροφής, β. για **κάθε µήνα του περασµένου έτους, να διαβάζει τις ποσότητες σε κιλά που αγόρασε από τον κάθε τύπο τροφής και να τις τοποθετεί σε µονοδιάστατους πίνακες, γ. να δηµιουργεί τον πίνακα ΣΠ, που κάθε στοιχείο θα περιέχει τα χρήµατα που ξόδεψε ο κτηνοτρόφος για** την αγορά όλων των τύπων τροφών, για ένα μήνα και να εμφανίζει δ. το μέσο μηνιαίο **ποσό χρηµάτων που ξόδεψε ο κτηνοτρόφος για την αγορά και των τριών ειδών, τους** μήνες (αὐξων αριθμός μήνα) που ξόδεψε περισσότερα χρήματα από το μέσο μηνιαίο **ποσό χρηµάτων, τον τύπο της τροφής από τον οποίο αγόρασε τα περισσότερα κιλά στο διάστηµα του περασµένου έτους**

**9. Μια τράπεζα διαθέτει πελατολόγιο 15000 κατόχων πιστωτικής κάρτας σε ολόκληρη την Ελλάδα. Να αναπτύξετε πρόγραµµα που µε δεδοµένα τα στοιχεία των πελατών της τράπεζας και των οφειλών τους θα εκτυπώνει:** 

- **i. Τα ονόµατα των πελατών της τράπεζας µε οφειλές πάνω του µέσου όρου**
- **ii. Τα ονόµατα των πελατών µε µηδενικές οφειλές**
- **iii. Ποιά είναι η µεγαλύτερη οφειλή προς την τράπεζα**
- **iv. Ποιοι πελάτες έχουν οφειλή ίση µε την µέγιστη**

**10. Το τµήµα µισθοδοσίας καταχωρεί τις εισπράξεις µιας αλυσίδας των 30 καταστηµάτων που διαθέτει σε έναν πίνακα. Αντίστοιχα, σε έναν πίνακα 30 θέσεων καταχωρούνται τα ονόµατα - επωνυµία των καταστηµάτων. Να αναπτυχθεί πρόγραµµα όπου:** 

**i. Να εκτυπώνει το όνοµα του καταστήµατος µε τις µεγαλύτερες εισπράξεις ii. Να εκτυπώνει το όνοµα του καταστήµατος µε τις µικρότερες εισπράξεις iii. Να υπολογίζει και να εκτυπώνει το σύνολο των εισπράξεων της εταιρείας και τον µέσο όρο για κάθε κατάστηµα**

**11. Σε ένα θερµοκήπιο η ηµερήσια ποσότητα νερού που απαιτείται καταγράφεται σε ηλεκτρονικό αρχείο. Να γραφεί πρόγραµµα που: θα διαβάζει τον αριθµό των ηµερών κάθε µήνα του προηγούµενου έτους και θα τον καταχωρίζει στον πίνακα Μ[12]. Για κάθε µέρα του έτους θα ζητάει την ποσότητα νερού σε κιλά και θα την καταχωρίζει στον πίνακα Ν. Θα υπολογίζει και εµφανίζει: την συνολική ποσότητα νερού σε κιλά για όλο το** έτος, την συνολική ποσότητα νερού σε κιλά για το πρώτο εξάμηνο του έτους, το τρίμηνο **του έτους που σηµειώθηκε η µεγαλύτερη κατανάλωση. Να εµφανίζει τον αριθµό της ηµέρας του έτους κατά την οποία η κατανάλωση του νερού ήταν µεγαλύτερη από την κατανάλωση της προηγούµενης και της επόµενης ηµέρας.** 

12. Σε ένα νοσοκομείο υπάρχουν 10 κλινικές οι οποίες είναι αριθμημένες από το 1 έως το **10 και οι ονοµασίες είναι στο πίνακα ΚΛΙΝΙΚΕΣ. Κατά το πρώτο τρίµηνο του έτους εισήχθησαν Ν ασθενείς, µε τον καθένα να νοσηλεύτηκε σε µια κλινική. Να γραφεί πρόγραµµα που: Θα διαβάζει τον αριθµό Ν των ασθενών, εξασφαλίζοντας ότι είναι µεγαλύτερος του 10 και µικρότερος του 100. Για κάθε ασθενή να διαβάζει τον αριθµό της κλινικής που νοσηλεύτηκε και να τον αποθηκεύει στον πίνακα ΑΡ. Θα διαβάζει τις ονοµασίες των 10 κλινικών και θα τις αποθηκεύει στον πίνακα ΚΛΙΝΙΚΕΣ. Να εµφανίζει το όνοµα της κάθε κλινικής και τον αριθµό των ασθενών που νοσηλεύτηκαν σε αυτή το πρώτο τρίµηνο. Να εµφανίζει την ονοµασία της κλινικής στην οποία νοσηλεύτηκαν οι περισσότεροι ασθενείς στο συγκεκριµένο διάστηµα.** 

# **Αναζήτηση στοιχείου**

Η λειτουργία της αναζήτησης είναι η εύρεση της θέσης στην οποία υπάρχει µια συγκεκριµένη τιµή. Οι πιο γνωστές µέθοδοι είναι

- η σειριακή (γραµµική) και
- η δυαδική.

### Σειριακή µέθοδος

Είναι αρκετά απλή στην υλοποίηση αλλά όχι τόσο αποδοτική (γρήγορη).

Η λογική είναι η εξής: Σαρώνουµε τον πίνακα και εξετάζουµε σε κάθε θέση αν το στοιχείο της θέσης αυτής είναι ίσο µε αυτό που ψάχνουµε. Αν ναι, τότε σταµατάµε.

Πότε χρησιµοποιούµε τη µέθοδο αυτή;

- Όταν ο πίνακας είναι µη ταξινοµηµένος
- Ο πίνακας είναι µικρού µεγέθους (π.χ. Ν <=20)
- Η αναζήτηση να πραγµατοποιείται σπάνια, διότι η µέθοδος αυτή είναι σχετικά αργή.

Θα χρειαστούµε µία *µεταβλητή βρέθηκε λογικού τύπου*, που θα γίνει True αν το στοιχείο βρεθεί. Επίσης, δεν γνωρίζουμε σε ποια θέση βρίσκεται. Μπορεί να είναι στην 1<sup>η</sup> θέση αλλά μπορεί να είναι στη Νστή θέση. Θα χρησιµοποιήσουµε και µία *µεταβλητή θέση* που θα κρατήσει τη θέση όπου βρέθηκε.

Τη χρησιµοποιούµε όταν θέλουµε να βρούµε αν υπάρχει ή όχι ένα συγκεκριµένο στοιχείο µέσα σε έναν πίνακα. Κατά τη σειριακή αναζήτηση, ένα – ένα τα στοιχεία του πίνακα ελέγχονται αν είναι αυτό που ψάχνουµε. Η αναζήτηση συνεχίζεται µέχρι να βρεθεί το στοιχείο ή µέχρι να τελειώσει ο πίνακας.

Ο αλγόριθµος της σειριακής αναζήτησης έχει ως εξής:

```
Αλγόριθµος Σειριακή Αναζήτηση
                                       ∆εδοµένα // Ν, table, key // !Ν: διάσταση του πίνακα, table: πίνακας, key: τιµή αναζήτησης
    βρέθηκε Å Ψευδής !αρχικοποίηση µεταβλητών
   θέση \leftarrow 0
   i \leftarrow 1 Όσο (i < = N) και ( βρέθηκε = Ψευδής) επανάλαβε !όσο δεν είµαστε στο τέλος του
                                                           πίνακα και δεν βρέθηκε
          Αν Π[i] = key τότε !αν το I στοιχείο ισούται µε αυτό που ψάχνουµε τότε
              βρέθηκε Å Αληθής !βρέθηκε
              θέση Å i !βάλε τον αριθµό θέσης στην µεταβλητή θέση
           αλλιώς !αλλιώς 
              i Å i +1 !προχώρα στην επόµενη θέση
         τέλος_αν 
    τέλος_επανάληψης
    Αν βρέθηκε = Αληθής τότε
       Εµφάνισε 'Το στοιχείο βρέθηκε στη θέση', θέση
     αλλιώς 
      Εµφάνισε 'Το στοιχείο δεν βρέθηκε' 
   τέλος_αν
Τέλος Αναζήτηση
```

```
Ή εναλλακτικά χρησιµοποιώντας τη δοµή Μέχρις_Ότου
   Αρχή_επανάληψης
     Αν (table[i] = key) τότε
        done ← αληθής
        position ← i 
     Αλλιώς
       i \leftarrow i + 1 Τέλος_αν
   Μέχρις_Ότου (done = αληθής) ή (i > n)
```
### ∆υαδική µέθοδος

Η δυαδική είναι πιο αποδοτική αλλά απαιτείται ο πίνακας να είναι ταξινοµηµένος.

```
Αλγόριθµος ∆υαδική_αναζήτηση ! Α µονοδιάστατος πίνακας Ν θέσεων, S το στοιχείο που αναζητούµε
∆εδοµένα // N, A, S // 
Left Å 1 ! αριστερό όριο (αρχικός)
Right Å N ! δεξιό όριο (τελικός)
pos Å 0 ! θέση του στοιχείου
Flag Å ψευδής ! θεωρούµε ότι δεν υπάρχει στον πίνακα
Όσο (Left<=Right) και (Flag = ψευδής) επανάλαβε
      M Å (Left+Right) div 2 !δείκτης για το µέσο του διαστήµατος
      Αν A[M]=Key τότε !το µεσαίο στοιχείο ίσο µε το ζητούµενο
            pos Å M !θέση στο µέσο 
            Flag \leftarrow αληθής
      Αλλιώς_Αν A[M]< Key τότε !αν το µεσαίο είναι µικρότερο
            Left Å M+1 !ξεκινά η αναζήτηση από το επόµενο του µέσου
      Αλλιώς
            RightÅ M-1 !τέλος αναζήτησης γίνεται ο προηγούµενος του µέσου
      Τέλος_αν
Τέλος_επανάληψης
Αν Flag = αληθής τότε
Εµφάνισε "Το στοιχείο,", key , "υπάρχει στη θέση:", pos 
Αλλιώς
Εµφάνισε "Το στοιχείο,", key , " δεν υπάρχει στον πίνακα" 
Τέλος_αν
L L L L L L L Αναζήτηση χρησιµοποιούµε όταν από την εκφώνηση ζητείται: 
                  • να διαβάσουµε ένα δεδοµένο και για αυτό να βρούµε κάποια στοιχεία που
                  υπάρχουν σε έναν ή περισσότερους πίνακες (διαβάζουµε ΑΤ και να
                  εµφανίσουµε όνοµα)
```
• ζητείται για ένα δεδοµένο να βρούµε κάποια στοιχεία που υπάρχουν σε ένα ή περισσότερους πίνακες τα οποία σχετίζονται µε αυτό το δεδοµένο (να βρούµε ο µαθητής Παπαδόπουλος ποιο µέσο όρο έχει)

#### **Λυµένα Παραδείγµατα**

**14. Ένα λογιστικό γραφείο διατηρεί µια λίστα µε ονοµατεπώνυµα πελατών και χρήµατα σε € που χρωστάει καθένας από τους 1200 πελάτες του γραφείου. Ο ιδιοκτήτης του γραφείου καταχωρίζει τα στοιχεία των πελατών του σε µια µία ή περισσότερες δοµές δεδοµένων µε τη βοήθεια προγράµµατος. Έπειτα θέλει να εµφανίζει: α) το ονοµατεπώνυµο του πελάτη ή των πελατών που χρωστάνε τα περισσότερα χρήµατα, β) τα χρήµατα που χρωστά κάποιος πελάτης αν δώσει ως είσοδο στον αλγόριθµο ένα** ονοματεπώνυμο. Αν το ονοματεπώνυμο δεν αντιστοιχεί σε πελάτη να εκτυπώνεται ότι ο **πελάτης δεν υπάρχει.** 

ΠΡΟΓΡΑΜΜΑ ΑΣΚ ΜΕΤΑΒΛΗΤΕΣ ΑΚΕΡΑΙΕΣ: Ι ΠΡΑΓΜΑΤΙΚΕΣ: Χ[1200], ΜΑΧ ΧΑΡΑΚΤΗΡΕΣ: ΟΝ[1200], ΟΝΟΜΑ ΛΟΓΙΚΕΣ: ΒΡΕΘΗΚΕ ΑΡΧΗ ΓΙΑ I ΑΠΟ 1 ΜΕΧΡΙ 1200 ∆ΙΑΒΑΣΕ Ο[Ι], Χ[Ι] ΤΕΛΟΣ\_ΕΠΑΝΑΛΗΨΗΣ  $MAX \leftarrow -1$ ΓΙΑ I ΑΠΟ 1 ΜΕΧΡΙ 1200 ΑΝ Χ[I] > MAX ΤΟΤΕ  $MAX \leftarrow X[I]$ ΤΕΛΟΣ\_ΑΝ ΤΕΛΟΣ\_ΕΠΑΝΑΛΗΨΗΣ ΓΙΑ I ΑΠΟ 1 ΜΕΧΡΙ 1200 ΑΝ Χ[I]= MAX TOTE ΓΡΑΨΕ Ο[I] ΤΕΛΟΣ\_ΑΝ ΤΕΛΟΣ\_ΕΠΑΝΑΛΗΨΗΣ ∆ΙΑΒΑΣΕ ΟΝΟΜΑ ΒΡΕΘΗΚΕ Å ΨΕΥ∆ΗΣ  $I \leftarrow 1$ ΟΣΟ I <=1200 ΚΑΙ ΒΡΕΘΗΚΕ = ΨΕΥ∆ΗΣ ΕΠΑΝΑΛΑΒΕ ΑΝ Ο[I] = ΟΝΟΜΑ ΤΟΤΕ ΓΡΑΨΕ Χ[I] ΒΡΕΘΗΚΕ Å ΑΛΗΘΗΣ ΑΛΛΙΩΣ  $I \leftarrow I + 1$ ΤΕΛΟΣ\_ΑΝ ΤΕΛΟΣ\_ΕΠΑΝΑΛΗΨΗΣ ΑΝ ΒΡΕΘΗΚΕ = ΨΕΥ∆ΗΣ ΤΟΤΕ ΓΡΑΨΕ 'Ο ΠΕΛΑΤΗΣ ∆ΕΝ ΒΡΕΘΗΚΕ ΣΤΟΝ ΠΙΝΑΚΑ' ΤΕΛΟΣ\_ΑΝ ΤΕΛΟΣ\_ΠΡΟΓΡΑΜΜΑΤΟΣ ΑΣΚ

**15. Η παιδική κατασκήνωση ΠΗΓΑΣΟΣ έχει 25 σκηνές στην κάθε µια από τις οποίες µένει διαφορετικός αριθµός παιδιών. Όταν ένα παιδί έρχεται για πρώτη φορά στην κατασκήνωση, η γραµµατεία καταχωρίζει το επίθετο, το όνοµα, τη διεύθυνση και τον αριθµό σκηνής που µένει. Αν κατά το πρώτο 15µερο του Ιουλίου υπάρχουν συνολικά σε**

**όλες τις σκηνές 250 παιδιά να γραφεί πρόγραµµα που α. θα εισάγει τα απαραίτητα στοιχεία του καθενός σε κατάλληλους πίνακες. β. θα διαβάζει ένα αριθµό σκηνής, εξασφαλίζοντας ότι είναι από το 1 µέχρι το 25 και να εµφανίζει τα στοιχεία των παιδιών** που μένουν στη σκηνή και στο συνολικό αριθμό αυτών. γ. θα διαβάζει το επίθετο και το **όνοµα ενός παιδιού και θα εµφανίζει τον αριθµό της σκηνής που µένει.** 

```
ΠΡΟΓΡΑΜΜΑ ΚΑΤΑΣΚΗΝΩΣΗ
ΜΕΤΑΒΛΗΤΕΣ
      ΑΚΕΡΑΙΕΣ: I, Α_Σ [250], ΣΚΗΝΗ, ΠΛΗΘΟΣ
      ΧΑΡΑΚΤΗΡΕΣ: Ε[250], Ο[250], ∆[250], ΕΠΙΘΕΤΟ, ΟΝΟΜΑ
      ΛΟΓΙΚΕΣ: ΒΡΕΘΗΚΕ
ΑΡΧΗ
ΓΙΑ I ΑΠΟ 1 ΜΕΧΡΙ 250 
      ∆ΙΑΒΑΣΕ Ε[I], Ο[I], ∆[I], Α_Σ[I] 
ΤΕΛΟΣ_ΕΠΑΝΑΛΗΨΗΣ 
ΑΡΧΗ_ΕΠΑΝΑΛΗΨΗΣ 
      ∆ΙΑΒΑΣΕ ΣΚΗΝΗ 
ΜΕΧΡΙΣ_ΟΤΟΥ ΣΚΗΝΗ > = 1 ΚΑΙ ΣΚΗΝΗ <=25 
\PΛΗΘΟΣ \leftarrow 0
ΓΙΑ I ΑΠΟ 1 ΜΕΧΡΙ 250 
      ΑΝ Α_Σ[I] = ΣΚΗΝΗ ΤΟΤΕ
            ΠΛΗΘΟΣ Å ΠΛΗΘΟΣ + 1 
            ΓΡΑΨΕ Ε[I], Ο[I], ∆[I] 
      ΤΕΛΟΣ_ΑΝ
ΤΕΛΟΣ_ΕΠΑΝΑΛΗΨΗΣ
ΓΡΑΨΕ ΠΛΗΘΟΣ
∆ΙΑΒΑΣΕ ΕΠΙΘΕΤΟ, ΟΝΟΜΑ 
ΒΡΕΘΗΚΕ Å ΨΕΥ∆ΗΣ
I \leftarrow 1ΟΣΟ FLAG = ΨΕΥ∆ΗΣ ΚΑΙ I <=250 ΕΠΑΝΑΛΑΒΕ
      ΑΝ Ο[I] = ONOMA KAI E[Ι] = ΕΠΙΘΕΤΟ ΤΟΤΕ
            ΒΡΕΘΗΚΕ ← ΑΛΗΘΗΣ
            ΓΡΑΨΕ Α_Σ[I] 
      ΑΛΛΙΩΣ
            I \leftarrow I + 1ΤΕΛΟΣ_ΑΝ
ΤΕΛΟΣ_ΕΠΑΝΑΛΗΨΗΣ
ΑΝ ΒΡΕΘΗΚΕ = ΨΕΥ∆ΗΣ ΤΟΤΕ
      ΓΡΑΨΕ '∆ΕΝ ΒΡΕΘΗΚΕ ΤΟ ΠΑΙ∆Ι' 
ΤΕΛΟΣ_ΑΝ
ΤΕΛΟΣ_ΠΡΟΓΡΑΜΜΑΤΟΣ ΚΑΤΑΣΚΗΝΩΣΗ
```
### **Ασκήσεις**

13. Να νοάωετε ποόνοαμμα που α. νια κάθε ένα από τα δέκα μουσεία που υπάρχουν, να **διαβάζει και να καταχωρίζει σε µονοδιάστατους πίνακες, την ονοµασία του, τη διεύθυνσή του, το τηλέφωνο του, τις ηµέρες λειτουργίας του. Για τις ηµέρες λειτουργίας θα** εισάγεται το γράμμα 'Π' αν λειτουργεί πενθήμερο, το 'Σ' όταν λειτουργεί πενθήμερο και το Σάββατο και το `Ε' όταν λειτουργεί όλη την εβδομάδα. β. Θα διαβάζει την ονομασία **ενός µουσείου και να εµφανίζει την διεύθυνση του, το τηλέφωνό του και ανάλογα τις** μέρες λειτουργίας τις λέξεις `Πενθήμερο', ή `Πενθήμερο και Σάββατο' ή `Όλη την **εβδοµάδα'. γ. Θα εµφανίζει τις πληροφορίες όλων των µουσείων που λειτουργούν µόνο το 'Πενθήµερο'.** 

**14. Για να µπορέσει κάποιος να πραγµατοποιήσει αγορές από ένα ηλεκτρονικό κατάστηµα θα πρέπει να έχει εγγραφεί σε αυτό. Πριν την έναρξη των αγορών πραγµατοποιείται ταυτοποίηση του πελάτη µε την εξής διαδικασία: ο διαχειριστής έχει καταχωρηµένα στον πίνακα ΟΝ το όνοµα του χρήστη και στον πίνακα ΚΩ∆ τον κωδικό**

**πρόσβασης των 1500 ατόµων που έχουν γραφτεί στο κατάστηµα. Στην ιστοσελίδα ο πελάτης εισάγει το όνοµα χρήστη και τον κωδικό και αν αυτά υπάρχουν στους πίνακες του διαχειριστή µπορέι να κάνει αγορές. Να γραφεί πρόγραµµα που: α. Θα εισάγει στον πίνακα ΟΝ το όνοµα χρήστη και στον πίνακα ΚΩ∆ τον κωδικό πρόσβασης των 1500 πελατών του καταστήµατος., β. Θα πραγµατοποιεί ταυτοποίηση ως εξής: θα διαβάζει το όνοµα χρήστη και τον κωδικό πρόσβασης. Μετά την εισαγωγή, αν το όνοµα χρήστη δεν υπάρχει καταχωρισµένο στον πίνακα ΟΝ θα εµφανίζει το µήνυµα 'Ο χρήστης δεν** υπάρχει' και θα τερματίζει. Αν το όνομα βρεθεί τότε θα εξετάζει αν ο κωδικός υπάρχει στον πίνακα ΚΩΔ και αν δεν υπάρχει να εμφανίζει το μήνυμα `Λάθος κωδικός' και να **τερµατίζει. Αν το όνοµα και κωδικός βρεθούν τότε να προχωρά στις αγορές. Μετά την επιτυχή ταυτοποίηση του πελάτη, να διαβάζει συνεχώς το είδος και την τιµή ενός αγαθού που θέλει να αγοράσει µέχρι να δοθεί η τελεία ως είδος αγαθού. Να εµφανίζει το συνολικό ποσό των αγορών που πραγµατοποίησε ο πελάτης.** 

**Παρατήρηση: Ο κωδικός αποτελείται από γράµµατα και αριθµούς.** 

**15. Στον πίνακα Χ[28] υπάρχουν αποθηκευµένα τα ονόµατα 28 χωρών της ΕΕ και στον** πίνακα Π[28] ο αντίστοιχος πληθυσμός της καθεμίας. Να γραφεί πρόγραμμα που: α. για **κάθε χώρα θα διαβάζει το όνοµα και τον πληθυσµό της και να αποθηκεύει στους πίνακες Χ και Π αντίστοιχα. β. για κάθε µια χώρα θα διαβάζει τις ονοµασίες των τεσσάρων µεγαλύτερων πόλεων της και να τις καταχωρίζει στον πίνακα ΟΝ[112], τον πληθυσµό της κάθε µιας από τις πόλεις και να τις καταχωρίζει στον πίνακα ΠΛ[112], τη χώρα στην οποία ανήκει η κάθε πόλη και να την καταχωρίζει στον πίνακα ΧΩΡ[112]. γ. Να εµφανίζει τις ονοµασίες των χωρών στις οποίες πάνω από το 40% του πληθυσµού τους** κατοικεί σε μια μόνο πόλη τους. Αν δεν βρεθεί τέτοια χώρα να εμφανίζει το μήνυμα **«∆εν υπάρχουν πόλεις».** 

# **Ταξινόµηση πίνακα**

### Γενικά

Η ταξινόµηση σε µια δοµή δεδοµένων έχει ως στόχο τη διάταξη των δεδοµένων µε µια ιδιαίτερη σειρά. Η σειρά αυτή µπορεί να είναι τέτοια που να τοποθετούνται τα δεδοµένα από το µικρότερο στο µεγαλύτερο (**αύξουσα**) ή από το µεγαλύτερο στο µικρότερο (**φθίνουσα**).

Χρησιµοποιείται σε περιπτώσεις αναζήτησης αλφαβητικών και αριθµητικών δεδοµένων σε καταλόγους, λεξικά κλπ.

*Αύξουσα*: Δοθέντων των στοιχείων α<sub>1</sub>, α<sub>2</sub>, ..., α<sub>n</sub> η ταξινόμηση συνίσταται στη μετάθεση της θέσης των στοιχείων, ώστε να τοποθετηθούν σε μια σειρά α<sub>κ1</sub>, α<sub>κ2</sub>, ..., α<sub>κη</sub> ώστε δοθείσης μιας συνάρτησης διάταξης f, να ισχύει f(α<sub>κ1</sub>)≤f(α<sub>κ2</sub>) ≤...≤f(α<sub>κn</sub>)

Στην *φθίνουσα* ισχύσει f(α<sub>κ1</sub>)≥f(α<sub>κ2</sub>) ≥... ≥f(α<sub>κn</sub>)

### Μέθοδος της φυσαλίδας µονοδιάστατου πίνακα

Η ταξινόµηση των στοιχείων α1, α2, … γίνεται µε τη µετάθεση της θέσης των στοιχείων, ώστε να τοποθετηθούν σε µια σειρά.

Θα δούµε τη **µέθοδο της φυσαλίδας (Bubble Sort) ή ευθείας ανταλλαγής**. Είναι ο πιο απλός και πιο αργός αλγόριθµος ταξινόµησης.

Άλλοι απλοί αλγόριθµοι είναι η ταξινόµηση µε ευθεία επιλογή και η ταξινόµηση µε ευθεία εισαγωγή.

Ο αλγόριθµος φυσαλίδας βασίζεται στις διαδοχικές αντιµεταθέσεις στοιχείων έτσι ώστε τα στοιχεία µε τις µικρότερες τιµές να ανέβουν στις πρώτες θέσεις του πίνακας. Στην αρχή της σύγκρισης γειτονικών στοιχείων του πίνακα και ανταλλαγής τους µέχρι να διαταχθούν όλα σε µία σειρά (αύξουσα ή φθίνουσα).

Η λογική είναι η εξής : Κάνουμε διαδοχικές σαρώσεις στον πίνακα. Σε κάθε σάρωση, το μικρότερο στοιχείο (για αύξουσα) µετακινείται προς την κορυφή του πίνακα Αφού γίνουν όλες οι σαρώσεις θα έχει επιτευχθεί η ταξινόµηση.

### Αλγόριθµος **Φυσαλίδα**

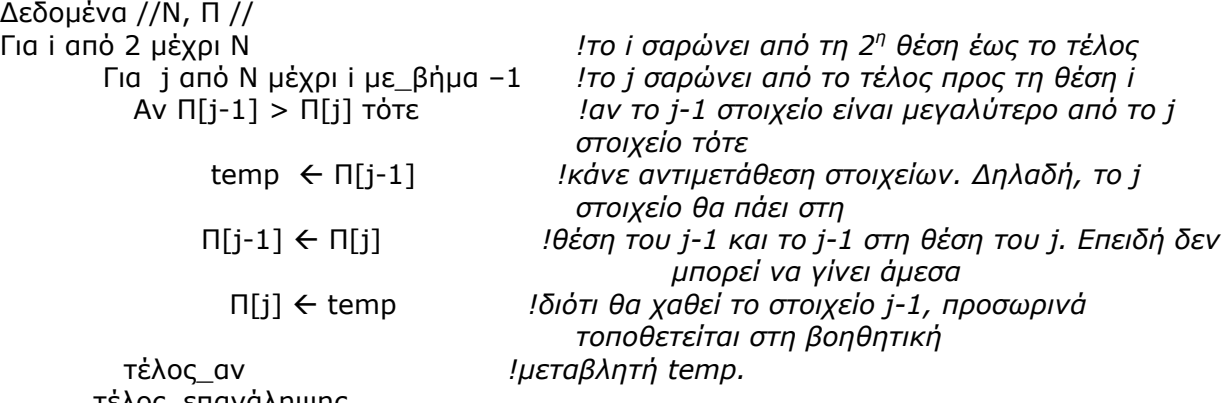

 τέλος\_επανάληψης τέλος\_επανάληψης Αποτελέσµατα //Π// Τέλος Φυσαλίδα

333 Αντί των εντολών: temp  $\leftarrow \Pi[i-1]$  $\Pi[i-1]$   $\leftarrow$   $\Pi[i]$  $\Pi[i]$   $\leftarrow$  temp

Μπορούµε να χρησιµοποιήσουµε την εντολή **Αντιµετάθεσε Π[j-1], Π[j]** (µόνο σε αλγόριθµο)

Παράδειγµα : Να ταξινοµηθούν οι ακέραιοι 12, 7, 5, 3, 10 ενός πίνακα. Πώς διαµορφώνεται ο πίνακας σε κάθε βήµα του αλγορίθµου;

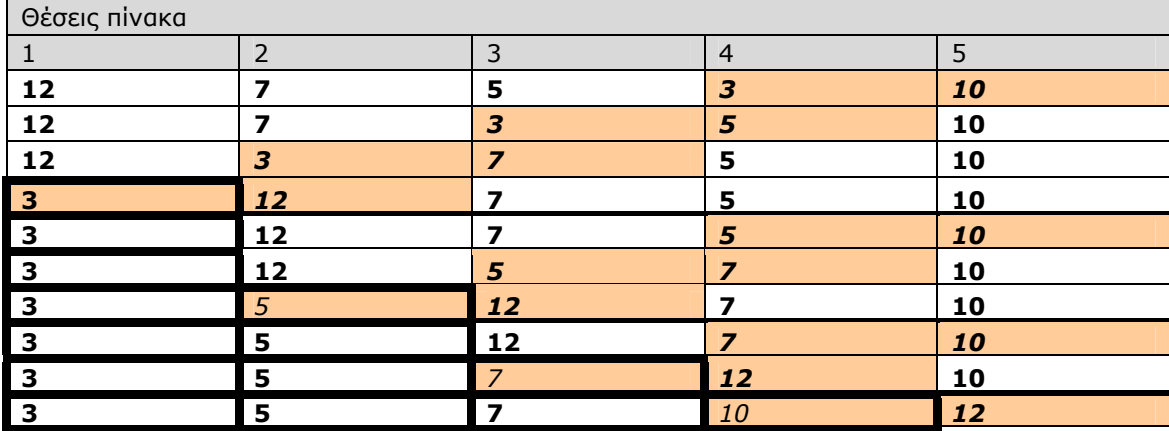

Ταξινόµηση µε ευθεία επιλογή µονοδιάστατου πίνακα

Η ταξινόµηση µε ευθεία επιλογή (selection sort), αποτελεί βασικό τρόπο ταξινόµησης, που υλοποιείται σε ένα µονοδιάστατο πίνακα σε τρία βήµατα:

- Επιλογή του ελάχιστου στοιχείου
- Ανταλλαγή του ελάχιστου µε το πρώτο στοιχείο
- Επανάληψη των βηµάτων 1 και 2 για τα υπόλοιπα στοιχεία του πίνακα

Ο Αλγόριθµος ταξινόµησης µε επιλογή είναι ο παρακάτω.

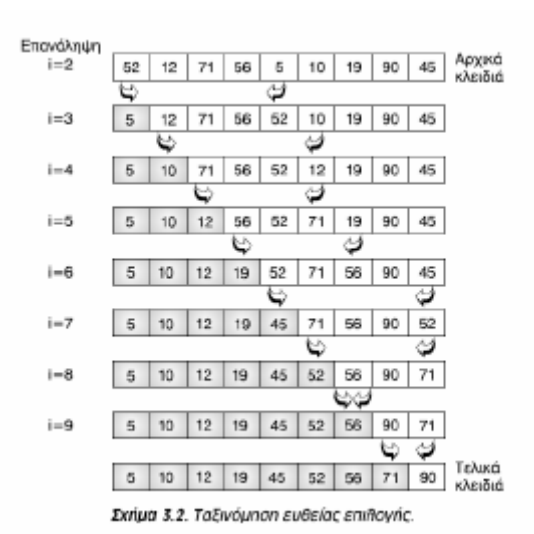

### Αλγόριθµος **Ταξινόµηση µε ευθεία επιλογή**

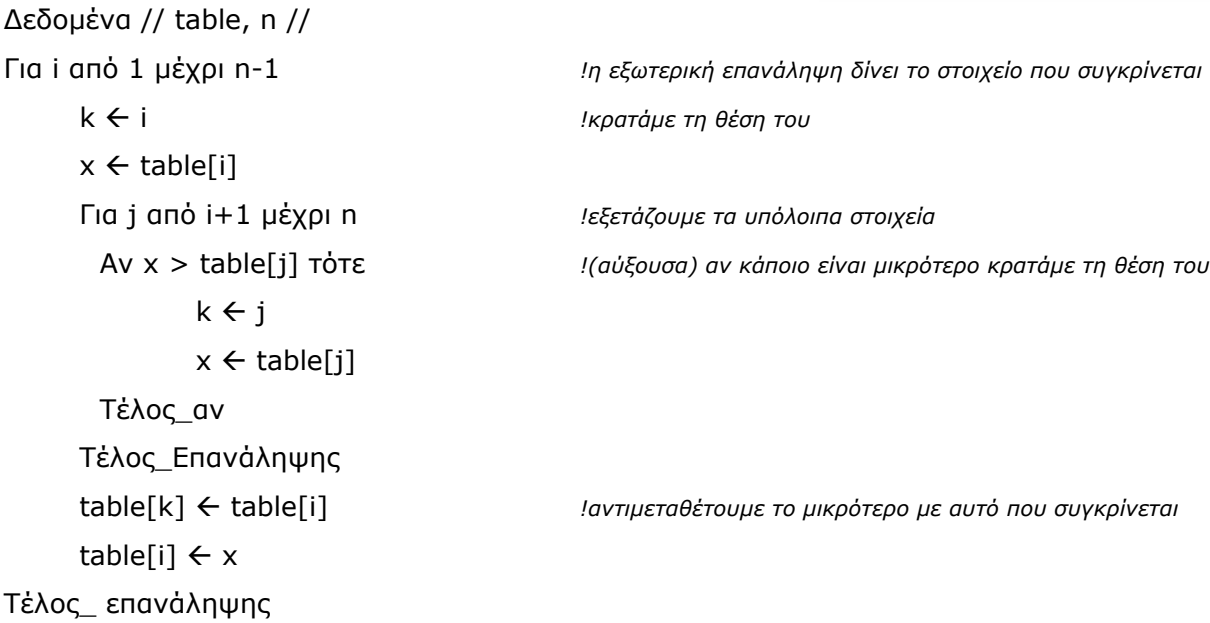

### **Λυµένα Παραδείγµατα**

**16. Να γραφεί πρόγραµµα που θα διαβάζει έναν πίνακα 50 θέσεων και θα εµφανίζει τους 5 µεγαλύτερους αριθµούς του πίνακα.** 

ΠΡΟΓΡΑΜΜΑ ΑΣΚ ΜΕΤΑΒΛΗΤΕΣ ΑΚΕΡΑΙΕΣ: Ι, J ΠΡΑΓΜΑΤΙΚΕΣ: Π[50], ΤΕΜΡ1 ΑΡΧΗ ΓΙΑ I ΑΠΟ 1 ΜΕΧΡΙ 50 ∆ΙΑΒΑΣΕ Π[Ι] ΤΕΛΟΣ\_ΕΠΑΝΑΛΗΨΗΣ ΓΙΑ I ΑΠΟ 2 ΜΕΧΡΙ 50 ΓΙΑ J ΑΠΟ 50 ΜΕΧΡΙ I ΜΕ ΒΗΜΑ -1 ΑΝ Π[J-1]< Π[J] TOTE TEMP1  $\leftarrow \Pi[J-1]$  $\Pi$ [J-1]  $\leftarrow$   $\Pi$ [J]  $\Pi[J]$   $\leftarrow$  TEMP1 ΤΕΛΟΣ\_ΑΝ ΤΕΛΟΣ\_ΕΠΑΝΑΛΗΨΗΣ ΤΕΛΟΣ\_ΕΠΑΝΑΛΗΨΗΣ ΓΙΑ I ΑΠΟ 1 ΜΕΧΡΙ 5 ΓΡΑΨΕ Π[I] ΤΕΛΟΣ\_ΕΠΑΝΑΛΗΨΗΣ ΤΕΛΟΣ\_ΠΡΟΓΡΑΜΜΑΤΟΣ ΑΣΚ

17. Σε τρεις πίνακες Τ, Ε και Μ 220 θέσεων αποθηκεύουμε την τάξη («Α» ή «Β» ή «Γ»), το επίθετο και το μέσο όρο των μαθητών ενός σχολείου. Να εμφανιστούν οι μαθητές της Α ταξινομημένοι σε φθίνουσα σειρά βαθμολογίας. Σε περίπτωση ισοβαθμίας μεταξύ των **µαθητών της Α να εµφανίζονται πρώτα οι µαθητές µε το µικρότερο αλφαβητικά επίθετο.** 

```
ΠΡΟΓΡΑΜΜΑ ΑΣΚ
ΜΕΤΑΒΛΗΤΕΣ
        ΑΚΕΡΑΙΕΣ:Ι, J 
        ΧΑΡΑΚΤΗΡΕΣ:Τ[220], Ε[220], ΤΕΜΡ1, ΤΕΜΡ2 
        ΠΡΑΓΜΑΤΙΚΕΣ: Μ[220], ΤΕΜΡ3 
ΑΡΧΗ
ΓΙΑ I ΑΠΟ 1 ΜΕΧΡΙ 220 
        ∆ΙΑΒΑΣΕ Τ[Ι], Ε[Ι], Μ[Ι] 
ΤΕΛΟΣ_ΕΠΑΝΑΛΗΨΗΣ
ΓΙΑ I ΑΠΟ 2 ΜΕΧΡΙ 220 
        ΓΙΑ J ΑΠΟ 220 ΜΕΧΡΙ I ΜΕ ΒΗΜΑ -1 
                ΑΝ Μ[J-1]< Μ[J] TOTE 
                        TEMP1 \leftarrow T[J-1]T[J-1] \leftarrow T[J]T[J] \leftarrow TEMP1TEMP2 \leftarrow E[J-1]
                        E[J-1] \leftarrow E[J]E[J] \leftarrow \text{TEMP2}TEMP3 \leftarrow M[J-1]
                        M[J-1] \leftarrow M[J]M[J] \leftarrow TEMP3
                ΑΛΛΙΩΣ ΑΝ Μ[J-1] = Μ[J] ΤΟΤΕ
                        ΑΝ Ε[J-1] > Ε[J] ΤΟΤΕ
                                TEMP1 \leftarrow T[J-1]T[J-1] \leftarrow T[J]T[J] \leftarrow \text{TEMP1}
```

```
TEMP2 \leftarrow E[J-1]
                           E[J-1] \leftarrow E[J]E[J] \leftarrow TEMP2ΤΕΛΟΣ_ΑΝ
             ΤΕΛΟΣ_ΑΝ
      ΤΕΛΟΣ_ΕΠΑΝΑΛΗΨΗΣ
ΤΕΛΟΣ_ΕΠΑΝΑΛΗΨΗΣ
ΓΙΑ I ΑΠΟ 1 ΜΕΧΡΙ 220 
      AN T[I] = 'A' TOTE
             ΓΡΑΨΕ Ε[Ι], Μ[Ι] 
      ΤΕΛΟΣ_ΑΝ
ΤΕΛΟΣ_ΕΠΑΝΑΛΗΨΗΣ
ΤΕΛΟΣ_ΠΡΟΓΡΑΜΜΑΤΟΣ ΑΣΚ
```
**18. Ένας διαγωνισµός τραγουδιού στην Ευρώπη διεξάγεται ως εξής: Γίνεται µια πρώτη ακρόαση του τραγουδιού κάθε µιας από τις 25 συµµετέχουσες χώρες από την κριτική επιτροπή η οποία δίνει βαθµούς από 1-100. Με πρόγραµµα να διαβαστεί το όνοµα κάθε χώρας και η βαθµολογία της. Στη συνέχεια θα επιλέγει για την δεύτερη φάση του** διαγωνισμού τις χώρες με τη μεγαλύτερη βαθμολογία. Πρέπει όμως το άθροισμα **βαθµολογίας των χωρών που θα προχωρήσουν στη 2<sup>η</sup> φάση να είναι µικρότερο ή ίσο των** 1000 βαθμών. Να εμφανιστούν ταξινομημένα αλφαβητικά τα ονόματα των χωρών που **περνάνε στη 2<sup>η</sup> φάση.** 

ΠΡΟΓΡΑΜΜΑ ΑΣΚ ΜΕΤΑΒΛΗΤΕΣ ΑΚΕΡΑΙΕΣ:Ι,J, Κ, ΧΑΡΑΚΤΗΡΕΣ: Ο[25], ΤΕΜΡ2 ΠΡΑΓΜΑΤΙΚΕΣ:Β[25], ΤΕΜΡ1, Α ΑΡΧΗ ΓΙΑ I ΑΠΟ 1 ΜΕΧΡΙ 25 ∆ΙΑΒΑΣΕ Ο[Ι], Β[Ι] ΤΕΛΟΣ\_ΕΠΑΝΑΛΗΨΗΣ ΓΙΑ I ΑΠΟ 2 ΜΕΧΡΙ 25 ΓΙΑ J ΑΠΟ 25 ΜΕΧΡΙ I ΜΕ ΒΗΜΑ -1 ΑΝ Β[J-1]< Β[J] TOTE TEMP1  $\leftarrow$  B[J-1]  $B[J-1] \leftarrow B[J]$  $B[J] \leftarrow \text{TEMP1}$ TEMP2  $\leftarrow$  O[J-1]  $O[J-1]$   $\leftarrow$   $O[J]$ Ο[J]Å TEMP2 ΤΕΛΟΣ\_ΑΝ ΤΕΛΟΣ\_ΕΠΑΝΑΛΗΨΗΣ ΤΕΛΟΣ\_ΕΠΑΝΑΛΗΨΗΣ  $A \leftarrow 0$  $K \leftarrow 0$  $I \leftarrow 1$ ΟΣΟ Α + Β [I] <= 1000 ΚΑΙ I <= 25 ΕΠΑΝΑΛΑΒΕ  $A \leftarrow A + B[I]$  $K \leftarrow K + 1$  $I \leftarrow I + 1$ ΤΕΛΟΣ\_ΕΠΑΝΑΛΗΨΗΣ ΓΙΑ I ΑΠΟ 2 ΜΕΧΡΙ K ΓΙΑ J ΑΠΟ K ΜΕΧΡΙ I ΜΕ ΒΗΜΑ -1 ΑΝ Ο[J-1]> Ο[J] TOTE  $TEMP1 \leftarrow B[J-1]$  $B[J-1] \leftarrow B[J]$  $B[J] \leftarrow \text{TEMP1}$ TEMP2  $\leftarrow$  O[J-1]

 $O[J-1] \leftarrow O[J]$ Ο[J]Å TEMP2 ΤΕΛΟΣ\_ΑΝ ΤΕΛΟΣ\_ΕΠΑΝΑΛΗΨΗΣ ΤΕΛΟΣ\_ΕΠΑΝΑΛΗΨΗΣ ΓΙΑ I ΑΠΟ 1 ΜΕΧΡΙ K ΓΡΑΨΕ Ο[Ι], Β[Ι] ΤΕΛΟΣ\_ΕΠΑΝΑΛΗΨΗΣ ΤΕΛΟΣ\_ΠΡΟΓΡΑΜΜΑΤΟΣ ΑΣΚ

**19. Για τη στελέχωση µιας ιατρικής οµάδας ενός ερευνητικού ιδρύµατος, προσήλθε µεγάλος αριθµός υποψηφίων που ο καθένας υποβλήθηκε σε 16 δοκιµασίες και** βαθμολογήθηκε ξεχωριστά για την κάθε μια με ένα βαθμό από 1 έως 100. Ο τελικός **βαθµός προήλθε από το µέσο όρο των 5 καλύτερων βαθµών που έλαβε. Να αναπτύξετε** πρόγραμμα που α. διαβάζει το ονοματεπώνυμο ενός υποψηφίου, β. να διαβάζει τους βαθμούς τους στις 16 δοκιμασίες και να τις καταχωρίζει στον πίνακα Β, γ. να βρίσκει τον **τελικό βαθµό του υποψηφίου. Τα παραπάνω να επαναλαµβάνονται µέχρις ότου να δοθεί** ως ονοματεπώνυμο η λέξη «ΤΕΛΟΣ». δ. Να εμφανίζει το ονοματεπώνυμο του **υποψηφίου µε τον µεγαλύτερο τελικό βαθµό. Να λάβετε υπόψη την περίπτωση κατά την οποία µπορεί να µην έχει διαβαστεί κανείς υποψήφιος. Θεωρείστε ότι δεν υπάρχουν ίδιοι** τελικοί βαθμοί και ότι το ονοματεπώνυμο γράφεται με κεφαλαία γράμματα της ελληνικής **αλφαβήτου.**

ΠΡΟΓΡΑΜΜΑ ΕΡΕΥΝΗΤΙΚΗ\_ΟΜΑ∆Α ΜΕΤΑΒΛΗΤΕΣ ΑΚΕΡΑΙΕΣ: I, J, Β[16], TEMP1 ΠΡΑΓΜΑΤΙΚΕΣ: ΤΕΛ\_ΒΑΘ, MAX ΧΑΡΑΚΤΗΡΕΣ: ONOMA, ONOMA\_MAX ΑΡΧΗ  $MAX \leftarrow 0$ ∆ΙΑΒΑΣΕ ΟΝΟΜΑ ΟΣΟ ΟΝΟΜΑ <> 'ΤΕΛΟΣ' ΕΠΑΝΑΛΑΒΕ ΓΙΑ I ΑΠΟ 1 ΜΕΧΡΙ 16 ∆ΙΑΒΑΣΕ Β[I] ΤΕΛΟΣ\_ΕΠΑΝΑΛΗΨΗΣ ΓΙΑ I ΑΠΟ 2 ΜΕΧΡΙ 16 ΓΙΑ J ΑΠΟ 16 ΜΕΧΡΙ I ΜΕ ΒΗΜΑ -1 ΑΝ Β[J-1]< Β[J] TOTE  $TEMP1 \leftarrow B[J-1]$  $B[J-1] \leftarrow B[J]$  $B[J] \leftarrow \text{TEMP1}$ ΤΕΛΟΣ\_ΑΝ ΤΕΛΟΣ\_ΕΠΑΝΑΛΗΨΗΣ ΤΕΛΟΣ\_ΕΠΑΝΑΛΗΨΗΣ ΤΕΛ ΒΑΘ  $\leftarrow$  (B[1] + B[2] + B[3] + B[4] + B[5]) / 5 ΑΝ ΤΕΛ\_ΒΑΘ > MAX ΤΟΤΕ  $MAX \leftarrow TEA$  BAΘ ΟΝΟΜΑ MAX  $\leftarrow$  ΟΝΟΜΑ ΤΕΛΟΣ\_ΑΝ ∆ΙΑΒΑΣΕ ΟΝΟΜΑ ΤΕΛΟΣ\_ΕΠΑΝΑΛΗΨΗΣ  $AN$  MAX = 0 TOTE ΓΡΑΨΕ '∆ΕΝ ΠΡΟΣΗΛΘΕ ΚΑΝΕΙΣ ΥΠΟΨΗΦΙΟΣ' ΑΛΛΙΩΣ ΓΡΑΨΕ ΟΝΟΜΑ\_MAX ΤΕΛΟΣ\_ΑΝ ΤΕΛΟΣ\_ΠΡΟΓΡΑΜΜΑΤΟΣ ΕΡΕΥΝΗΤΙΚΗ\_ΟΜΑ∆Α

**20. Ένας µαθητής έχει µια συλλογή από 150 δίσκους. Για κάθε δίσκο έχει καταγράψει στον πίνακα Τ τον τίτλο και στον πίνακα Χ τη χρονιά έκδοσής του. Να γραφεί πρόγραµµα που α. για κάθε ένα από τους 150 δίσκους να διαβάζει τον τίτλο και τη χρονιά έκδοσης** και να τα αποθηκεύει στους πίνακες Τ και Χ. β. Ταξινομεί τους δίσκους με βάση τη χρονιά **έκδοσής κατά αύξουσα σειρά. γ. Να διαβάζει τον τίτλο ενός δίσκου και εάν αυτό υπάρχει στη συλλογή να εµφανίζει τη χρονιά έκδοσής του διαφορετικά να εµφανίζει το µήνυµα «∆εν βρέθηκε».** 

```
ΠΡΟΓΡΑΜΜΑ ΣΥΛΛΟΓΗ_CD 
ΜΕΤΑΒΛΗΤΕΣ
      ΑΚΕΡΑΙΕΣ: I, J, X[150], TEMP1, ΑΡΧΙΚΟΣ, ΤΕΛΙΚΟΣ, ΜΕΣΟΣ, ΘΕΣΗ
      ΧΑΡΑΚΤΗΡΕΣ: Τ [150], TEMP2, ΤΙΤΛΟΣ
      ΛΟΓΙΚΕΣ: FLAG 
ΑΡΧΗ
ΓΙΑ I ΑΠΟ 1 ΜΕΧΡΙ 150 
      ∆ΙΑΒΑΣΕ Τ [I], Χ[I] 
ΤΕΛΟΣ_ΕΠΑΝΑΛΗΨΗΣ 
ΓΙΑ I ΑΠΟ 2 ΜΕΧΡΙ 150 
      ΓΙΑ J ΑΠΟ 150 ΜΕΧΡΙ I ΜΕ ΒΗΜΑ -1 
             ΑΝ Χ[J-1]> Χ[J] TOTE 
                   TEMP1 \leftarrow X[J-1]
                   X[J-1] \leftarrow X[J]X[J] ← TEMP1
                   TEMP2 \leftarrow T[J-1]
                   T[J-1] \leftarrow T[J]Τ[J]Å TEMP2 
             ΤΕΛΟΣ_ΑΝ
      ΤΕΛΟΣ_ΕΠΑΝΑΛΗΨΗΣ
ΤΕΛΟΣ_ΕΠΑΝΑΛΗΨΗΣ
FLAG Å ΨΕΥ∆ΗΣ 
ΑΡΧΙΚΟΣ Å 1 
ΤΕΛΙΚΟΣ Å 150 
∆ΙΑΒΑΣΕ ΤΙΤΛΟΣ 
ΟΣΟ FLAG = ΨΕΥ∆ΗΣ ΚΑΙ ΑΡΧΙΚΟΣ <=ΤΕΛΙΚΟΣ ΕΠΑΝΑΛΑΒΕ
      ΜΕΣΟΣ Å (ΑΡΧΙΚΟΣ + ΤΕΛΙΚΟΣ) DIV 2 
      ΑΝ T [ΜΕΣΟΣ] = ΤΙΤΛΟΣ ΤΟΤΕ
             FLAG \leftarrow AΛΗΘΗΣ
             ΘΕΣΗ ΕΜΕΣΟΣ
      ΑΛΛΙΩΣ ΑΝ T [ΜΕΣΟΣ] < ΤΙΤΛΟΣ ΤΟΤΕ
             ΑΡΧΙΚΟΣ ÅΜΕΣΟΣ +1 
      ΑΛΛΙΩΣ
             ΤΕΛΙΚΟΣ \leftarrowΜΕΣΟΣ -1
      ΤΕΛΟΣ_ΑΝ
ΤΕΛΟΣ_ΕΠΑΝΑΛΗΨΗΣ
ΑΝ FLAG = ΑΛΗΘΗΣ ΤΟΤΕ
      ΓΡΑΨΕ Χ[ΘΕΣΗ] 
ΑΛΛΙΩΣ
      ΓΡΑΨΕ 'ΤΟ CD ∆ΕΝ ΒΡΕΘΗΚΕ' 
ΤΕΛΟΣ_ΑΝ
ΤΕΛΟΣ_ΠΡΟΓΡΑΜΜΑΤΟΣ ΣΥΛΛΟΓΗ_CD
```
**21. Να γραφεί πρόγραµµα σε γλώσσα που θα υλοποιεί το παρακάτω πρόγραµµα: α. Για κάθε ένα από τα 500 βιβλία µιας αποθήκης βιβλίων, θα διαβάζει τον τίτλο του, τον** συγγραφέα και τον αριθμό των αντιτύπων. β. Θα ταξινομεί τα βιβλία προς τον αριθμό **αντιτύπων κατά αύξουσα σειρά. γ. Θα αναζητεί και θα εµφανίζει τους τίτλους και τους συγγραφείς των βιβλίων των οποίων υπάρχουν µόνο 5 αντίτυπα στην αποθήκη. Η αναζήτηση να διακόπτεται µόλις εµφανιστούν όλοι οι τίτλοι και οι συγγραφείς. Θεωρείστε ότι υπάρχει σίγουρα έστω και ένα τέτοιο βιβλίο.** 

ΠΡΟΓΡΑΜΜΑ ΑΠΟΘΗΚΗ\_ΒΙΒΛΙΩΝ ΜΕΤΑΒΛΗΤΕΣ ΑΚΕΡΑΙΕΣ: I, J, ΑΝΤ[500], TEMP1 ΧΑΡΑΚΤΗΡΕΣ: ΤΙΤ[500], ΣΥΓ[250], TEMP2, TEMP3 ΛΟΓΙΚΕΣ: FLAG ΑΡΧΗ ΓΙΑ I ΑΠΟ 1 ΜΕΧΡΙ 500 ∆ΙΑΒΑΣΕ ΤΙΤ[I], ΣΥΓ[I], ΑΝΤ[I] ΤΕΛΟΣ\_ΕΠΑΝΑΛΗΨΗΣ ΓΙΑ I ΑΠΟ 2 ΜΕΧΡΙ 500 ΓΙΑ J ΑΠΟ 500 ΜΕΧΡΙ I ΜΕ ΒΗΜΑ -1 ΑΝ ΑΝΤ[J-1]> ΑΝΤ[J] TOTE TEMP1  $\leftarrow$  ANT[J-1]  $ANT[J-1] \leftarrow ANT[J]$  $ANT[J] \leftarrow TEMP1$ TEMP2  $\leftarrow$  TIT[J-1] TIT  $[3-1] \leftarrow$  TIT  $[3]$ TIT [J]Å TEMP2 TEMP3 ÅΣΥΓ[J-1] ΣΥΓ[J-1]Å ΣΥΓ[J] ΣΥΓ [J]Å TEMP3 ΤΕΛΟΣ\_ΑΝ ΤΕΛΟΣ\_ΕΠΑΝΑΛΗΨΗΣ ΤΕΛΟΣ\_ΕΠΑΝΑΛΗΨΗΣ FLAG Å ΨΕΥ∆ΗΣ  $I \leftarrow 1$ ΟΣΟ FLAG = ΨΕΥ∆ΗΣ ΚΑΙ I <=500 ΕΠΑΝΑΛΑΒΕ AN ANT  $[I] = 5$  TOTE ΓΡΑΨΕ ΤΙΤ[I], ΣΥΓ[I] ΑΛΛΙΩΣ ΑΝ ΑΝΤ [I] > 5 ΤΟΤΕ FLAG Å ΑΛΗΘΗΣ ΤΕΛΟΣ\_ΑΝ  $I \leftarrow I + 1$ ΤΕΛΟΣ\_ΕΠΑΝΑΛΗΨΗΣ ΤΕΛΟΣ\_ΠΡΟΓΡΑΜΜΑΤΟΣ ΑΠΟΘΗΚΗ\_ΒΙΒΛΙΩΝ

**22. Με δεδοµένους 2 ταξινοµηµένους σε αύξουσα σειρά πίνακες Ν και Μ ακεραίων αντίστοιχα να γραφεί τµήµα προγράµµατος που θα κάνει συγχώνευση των πινάκων σε νέο πίνακα.** 

 $I \leftarrow 1$  $J \leftarrow 1$  $K \leftarrow 1$ ΟΣΟ Ι<=Ν ΚΑΙ J<=Μ ΕΠΑΝΑΛΑΒΕ ΑΝ Α[Ι]<Β[J] ΤΟΤΕ Γ[Κ]ÅΑ[Ι]  $K \leftarrow K + 1$  $I \leftarrow I + 1$ ΑΛΛΙΩΣ  $Γ[K]$  $\in$  $B[J]$  $K \leftarrow K+1$  $1\xi$  $+1$ ΤΕΛΟΣ\_ΑΝ ΤΕΛΟΣ\_ΕΠΑΝΑΛΗΨΗΣ ΑΝ Ι>Ν ΤΟΤΕ ΓΙΑ Λ ΑΠΌ Κ ΜΕΧΡΙ Ν+Μ ΓΓΛΙ←ΒΓJΙ  $J+1$ ΤΕΛΟΣ\_ΕΠΑΝΑΛΗΨΗΣ

ΑΛΛΙΩΣ ΓΙΑ Λ ΑΠΌ Κ ΜΕΧΡΙ Ν+Μ Γ[Λ]ÅΑ[Ι]  $I \leftarrow I + 1$ ΤΕΛΟΣ\_ΕΠΑΝΑΛΗΨΗΣ ΤΕΛΟΣ\_ΑΝ

#### ΕΝΑΛΛΑΚΤΙΚΟΣ ΤΡΟΠΟΣ

ΓΙΑ Ι ΑΠΟ 1 ΜΕΧΡΙ Ν Γ[Ι]ÅΑ[Ι] ΤΕΛΟΣ\_ΕΠΑΝΑΛΗΨΗΣ ΓΙΑ Ι ΑΠΟ 1 ΜΕΧΡΙ Μ  $Γ[I+N]$  $\leftarrow$  $B[I]$ ΤΕΛΟΣ\_ΕΠΑΝΑΛΗΨΗΣ ΓΙΑ Ι ΑΠΟ 2 ΜΕΧΡΙ Ν+Μ ΓΙΑ J ΑΠΌ Ν+Μ ΜΕΧΡΙ Ι ΜΕ\_ΒΗΜΑ -1 ΑΝ Γ[J-1]> Γ[J] TOTE ΑΝΤΙΜΕΤΑΘΕΣΕ Γ[J-1], Γ[J] ΤΕΛΟΣ\_ΑΝ ΤΕΛΟΣ\_ΕΠΑΝΑΛΗΨΗΣ ΤΕΛΟΣ\_ΕΠΑΝΑΛΗΨΗΣ

### **Ασκήσεις**

**16. Στο τµήµα πληροφορικής είσηχθησαν 120 φοιτητές. Να αναπτύξετε πρόγραµµα που: α. για κάθε φοιτητή θα διαβάζει το όνοµα και τα µόρια που συγκέντρωσε και θα καταχωρίζει στους πίνακες Ον και ΜΟ, β. να εκτυπώνει τα ονόµατα των φοιτητών δίπλα** στα μόριά τους, ταξινομηνένα με βάση τα μόρια κατά φθίνουσα σειρά. Σε περίπτωση που **βρεθούν φοιτητές µε ίδια µόρια, η σειρά ταξινόµησης των ονοµάτων να είναι αλφαβητική.** 

**17. Στο πρωτάθληµα ποδοσφαίρου µια χώρας συµµετέχουν 18 οµάδες που αγωνίζονται µεταξύ τους συγκεντρώνοντας βαθµούς για να προκύψει στο τέλος του πρωταθλήµατος η τελική βαθµολογία. Οι 6 πρώτοι συµµετέχουν στις ευρωπαϊκές διοργανώσεις ως εξής: ο** πρώτος στους ομίλους του Τσάμπιονς Λίγκ, ο δεύτερος στα προκριματικά του Τσάμπιονς **Λίγκ, ο τρίτος, τέταρτος και πέµπτος στο Europa League και ο έκτος στο κύπελλο** Ιντερτότο. Να αναπτύξετε πρόγραμμα που: α. Θα διαβάζει τα ονόματα των ομάδων του πρωταθλήματος και θα τα καταχωρίζει στο πίνακα ON, β. για κάθε ομάδα θα διαβάζει τον **αριθµό των νικών, των ισοπαλιών και θα τα καταχωρίζει στους πίνακες Ν και ΙΣ** αντίστοιχα, γ. Με δεδομένο ότι με την νίκη η ομάδα παίρνει 3 βαθμούς και για κάθε **ισοπαλία 1 βαθµό, να υπολογίζει και να καταχωρίζει στον πίνακα ΒΑΘ τη συνολική** βαθμολογία της ομάδας, δ. να εμφανίζει τα ονόματα των ομάδων που θα συμμετάσχουν **στις ευρωπαϊκές διοργανώσεις και ποιες διοργανώσεις θα είναι αυτές**

**18. Ένας αγώνας ποδηλατοδροµίας διήρκησε δύο µέρες: κατά την πρώτη µέρα οι 64 συµµετέχοντες χωρίστηκαν σε δύο γκρουπ των 32 αθλητών το καθένα και πραγµατοποίησαν µια συγκεκριµένη διαδροµή. Οι δεκαέξι καλύτεροι αθλητές (αυτοί που χρειάστηκαν το λιγότερο χρόνο) και από τα δύο γκρουπ προκρίνονται στον τελικό που θα διεξαχθεί την δεύτερη µέρα των αγώνων. Να γραφεί πρόγραµµα σε γλώσσα που: α. θα διαβάζει τα ονόµατα των 32 αθλητών του πρώτου γκρουπ και τους χρόνους τους σε δευτερόλεπτα (ακέραιες τιµές) και να τους καταχωρίζει στους πίνακες ΟΝ1, ΧΡ1 αντίστοιχα, β. θα διαβάζει τα ονόµατα των 32 αθλητών του δεύτερου γκρουπ και τους χρόνους τους σε δευτερόλεπτα (ακέραιες τιµές) και να τους καταχωρίζει στους πίνακες ΟΝ2, ΧΡ2 αντίστοιχα, γ. θα δηµιουργεί τους πίνακες ΟΝ και ΧΡ αντίστοιχα που θα περιέχουν τα ονόµατα και τους χρόνους των αθλητών που θα συµµετάσχουν στον τελικό,** 

**δ. θα εµφανίζει τα ονόµατα δίπλα στους χρόνους των αθλητών του τελικού ξεκινώντας από αυτόν µε τον λιγότερο χρόνο.** 

**Παρατήρηση: δεν υπάρχουν αθλητές µε το ίδιο χρόνο.** 

**19. Ο κάθε αθλητής που συµµετείχε στους αγώνες ιστιοσανίδας πραγµατοποίησε 12**  διαδρομές και για κάθε μια διαδρομή λαμβάνει από μια επιτροπή ένα βαθμό από 1 έως το **20 (ακέραιος αριθµός). Από τις 12 συνολικά βαθµολογίες αφαιρούνται οι 3 χαµηλότερες και το άθροισµα των υπολοίπων δηµιουργεί την τελική βαθµολογία. Να αναπτύξετε** πρόγραμμα που: α. Για κάθε αθλητή να διαβάζει το όνοματεπώνυμό του, να διαβάζει την **βαθµολογία που έλαβε σε κάθε µια από τις 12 διαδροµές και να υπολογίζει την τελική βαθµολογία του. Το τέλος του διαβάσµατος να γίνει όταν δοθεί η λέξη ΤΕΛΟΣ ως** ονοματεπώνυμο του αθλητή. β. Να εμφανίζει το όνομα του αθλητή με την υψηλότερη **βαθµολογία.** 

20. Να αναπτύξετε πρόγραμμα που: α) να διαβάζει τις επωνυμίες, τα ετήσια έσοδα και τα **ετήσια έξοδα 100 επιχειρήσεων και αποθηκεύει σε τρεις µονοδιάστατους πίνακες** αντίστοιχα, β) να ταξινομεί τις επιχειρήσεις ως προς τα κέρδη τους, γ) να εμφανίζει τα **ονόµατα και τα έσοδα των δέκα επιχειρήσεων µε τα µεγαλύτερα έσοδα, δ) να αναζητά** και να εμφανίζει τα ονόματα και το πλήθος των επιχειρήσεων με ζημίες, ε) τέλος, να **εµφανίζει τα ονόµατα και το πλήθος των επιχειρήσεων µε κέρδη άνω των 1.000.000 € καθώς και το όνοµα της επιχείρησης µε τα µικρότερα κέρδη.** 

# **∆ισδιάστατοι πίνακες (πολλών γραµµών και στηλών)**

Είναι ουσιαστικά µια µεταβλητή στην οποία κάθε χρονική στιγµή είναι αποθηκευµένες πολλές τιµές. Οι τιµές αυτές είναι διατεταγµένες σε δύο διαστάσεις, οριζοντίως και καθέτως, σε γραµµές και στήλες αντίστοιχα.

Εδώ έχουµε περισσότερες από µία γραµµές. Κάθε γραµµή έχει ένα σύνολο θέσεων.

Στο παρακάτω παράδειγµα ο πίνακας ορίζεται ως εξής : ακέραιος Π [3, 4].

Η πρώτη διάσταση αναφέρεται στις γραµµές και η δεύτερη στις στήλες. Γενικά, ορίζεται ως Π [Μ, Ν] για έναν πίνακα ΜxΝ.

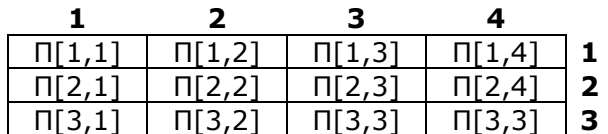

Για να αναφερθούµε στο περιεχόµενο µία θέσης του δισδιάστατου πίνακα βάζουµε το όνοµα[γραµµή, στήλη]. ∆ηλαδή, η θέση προσδιορίζεται από τον αριθµό γραµµής και στήλης. Για παράδειγμα, Π [1,2] = το περιεχόμενο της θέσης στη γραμμή 1 και στήλη 2, Π [3,2] = το περιεχόµενο της θέσης στη γραµµή 3 και στήλη 2.

Οι πίνακες µε ίσο αριθµό γραµµών και στηλών ονοµάζονται τετραγωνικοί. Τα στοιχεία για τα οποία ισχύει γραµµή=στήλη (i=j) βρίσκονται στην κύρια διαγώνιο. Η άλλη διαγώνιος λέγεται δευτερεύουσα.

- Για τα στοιχεία που αποτελούν την κύρια διαγώνιο ισχύει: i=j
- Για τα στοιχεία που αποτελούν τη δευτερεύουσα διαγώνιο ισχύει: i+j=N+1
- Για τα στοιχεία που βρίσκονται πάνω από την κύρια διαγώνιο ισχύει: j>i
- Για τα στοιχεία που βρίσκονται κάτω από την κύρια διαγώνιο ισχύει: j<i

### **Λυµένα Παραδείγµατα**

### **23. Έστω Λ πίνακας 100x200 που περιέχει λέξεις και Κ πίνακας 10x30 που περιέχει τις τιµές αληθής και ψευδής. Να γραφεί η δήλωση των πινάκων**

ΜΕΤΑΒΛΗΤΕΣ ΧΑΡΑΚΤΗΡΕΣ: Λ [100,200] ΛΟΓΙΚΕΣ: Κ [10,30]

**24. ∆ίνεται ο διπλανός δισδιάστατος πίνακας Α. Να εξετάσετε ποιες εντολές από τις παρακάτω είναι σωστές και ποιες όχι. ∆ικαιολογήστε την απάντησή σας.** 

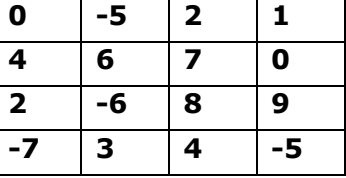

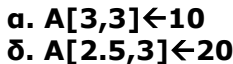

**α. Α[3,3]**Å**10 β. Α[6,4]**Å**12 γ. Α[2,3]+1**Å**5 δ. Α[2.5,3]**Å**20 ε. ΓΡΑΨΕ Α[(6 div 3),4] στ. Α[2]**Å**15** 

Α. ΣΩΣΤΗ. ΤΟΠΟΘΕΤΕΙ ΤΟΝ ΑΡΙΘΜΟ 10 ΣΤΟ ΣΤΟΙΧΕΙΟ Α[3,3].

Β. ΛΑΝΘΑΣΜΕΝΗ, ΓΙΑΤΙ ΠΡΟΣΠΑΘΕΙ ΝΑ ΕΚΧΩΡΗΣΕΙ ΤΟΝ ΑΡΙΘΜΟ 12 ΣΕ ΕΝΑ ΣΤΟΙΧΕΙΟ ΤΟΥ ΠΙΝΑΚΑ ΠΟΥ ΒΡΙΣΚΕΤΑΙ ΣΤΗΝ 6<sup>Η</sup> ΓΡΑΜΜΗ, ΕΝΩ Ο ΠΙΝΑΚΑΣ ΕΧΕΙ ΜΟΝΟ ΤΕΣΣΕΡΙΣ ΓΡΑΜΜΕΣ.

Γ. ΛΑΝΘΑΣΜΕΝΗ, ΓΙΑΤΙ ΑΡΙΣΤΕΡΑ ΑΠΟ ΤΗΝ ΕΝΤΟΛΗ ΕΚΧΩΡΗΣΗΣ ΥΠΑΡΧΕΙ ΕΚΦΡΑΣΗ.

∆. ΛΑΝΘΑΣΜΕΝΗ, ΓΙΑΤΙ ΟΙ ∆ΕΙΚΤΕΣ ΤΟΥ ∆ΙΣ∆ΙΑΣΤΑΤΟΥ ΠΙΝΑΚΑ ΠΡΕΠΕΙ ΝΑ ΕΧΟΥΝ ΠΑΝΤΑ ΑΚΕΡΑΙΗ ΤΙΜΗ.

Ε. ΣΩΣΤΗ. ΕΜΦΑΝΙΖΕΙ ΤΟ ΠΕΡΙΕΧΟΜΕΝΟ ΤΟΥ ΣΤΟΙΧΕΙΟΥ Α[6 DIV 3,4], ∆ΗΛΑ∆Η ΤΟ Α[2,4].

ΣΤ. ΛΑΝΘΑΣΜΕΝΗ, ΓΙΑΤΙ Ο ΠΙΝΑΚΑΣ Α ΕΙΝΑΙ ∆ΙΣ∆ΙΑΣΤΑΤΟΣ ΚΑΙ ΜΕΣΑ ΣΤΙΣ ΑΓΚΥΛΕΣ ΠΡΕΠΕΙ ΝΑ ΥΠΑΡΧΟΥΝ ∆ΥΟ ∆ΕΙΚΤΕΣ.

**25. Να γραφούν τµήµατα προγραµµάτων που θα δηµιουργούν τους παρακάτω πίνακες**

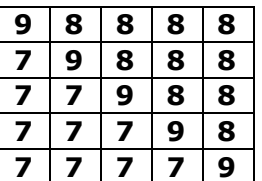

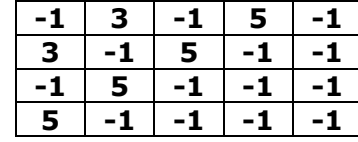

Α.

ΓΙΑ I ΑΠΟ 1 ΜΕΧΡΙ 5 ΓΙΑ J ΑΠΟ 1 ΜΕΧΡΙ 5 ΑΝ I=J ΤΟΤΕ  $A[I, J] \leftarrow 9$ ΑΛΛΙΩΣ ΑΝ I<J ΤΟΤΕ  $A[I, J] \leftarrow 8$ ΑΛΛΙΩΣ  $A[I,J] \leftarrow 7$ ΤΕΛΟΣ\_ΑΝ ΤΕΛΟΣ\_ΕΠΑΝΑΛΗΨΗΣ ΤΕΛΟΣ\_ΕΠΑΝΑΛΗΨΗΣ

### Β.

ΓΙΑ I ΑΠΟ 1 ΜΕΧΡΙ 4 ΓΙΑ J ΑΠΟ 1 ΜΕΧΡΙ 5 AN  $I + J = 3$  TOTE  $A[I,J] \leftarrow 3$ ΑΛΛΙΩΣ ΑΝ I + J = 5 ΤΟΤΕ  $A[I,J] \leftarrow 5$ ΑΛΛΙΩΣ  $A[I, J] \leftarrow -1$ ΤΕΛΟΣ\_ΑΝ ΤΕΛΟΣ\_ΕΠΑΝΑΛΗΨΗΣ ΤΕΛΟΣ\_ΕΠΑΝΑΛΗΨΗΣ

**26. ∆ίνεται τετραγωνικός πίνακας Α[Ν,Ν]. Να γραφεί αλγόριθµος που θα εξετάζει αν είναι τριγωνικός κάτω εµφανίζοντας το µήνυµα «Είναι τριγωνικός κάτω» ή αν δεν είναι να εµφανίζει το µήνυµα «ο πίνακας δεν είναι τριγωνικός κάτω». Ένας πίνακας είναι τριγωνικός κάτω όταν όλα τα στοιχεία του που είναι πάνω από την κύρια διαγώνιο είναι µηδέν.** 

ΑΛΓΟΡΙΘΜΟΣ ΤΡΙΓΩΝΙΚΟΣ\_ΚΑΤΩ ∆Ε∆ΟΜΕΝΑ //Ν,Α //

 $FLAG$   $\leftarrow$   $A$ ΛΗΘΗΣ ΓΙΑ I ΑΠΟ 1 ΜΕΧΡΙ Ν ΓΙΑ J ΑΠΟ 1 ΜΕΧΡΙ Ν ΑΝ J > I ΤΟΤΕ ΑΝ Α[I,J] <> 0 ΤΟΤΕ FLAG Å ΨΕΥ∆ΗΣ ΤΕΛΟΣ\_ΑΝ ΤΕΛΟΣ\_ΑΝ ΤΕΛΟΣ\_ΕΠΑΝΑΛΗΨΗΣ ΤΕΛΟΣ\_ΕΠΑΝΑΛΗΨΗΣ ΑΝ FLAG = ΑΛΗΘΗΣ ΤΟΤΕ ΕΜΦΑΝΙΣΕ 'Ο ΠΙΝΑΚΑΣ ΕΙΝΑΙ ..' ΑΛΛΙΩΣ ΕΜΦΑΝΙΣΕ 'Ο ΠΙΝΑΚΑΣ ∆ΕΝ ΕΙΝΑΙ ..' ΤΕΛΟΣ\_ΑΝ ΤΕΛΟΣ\_ ΤΡΙΓΩΝΙΚΟΣ\_ΚΑΤΩ

**27. Να γραφεί πρόγραµµα που θα διαβάζει έναν πίνακα 50x100 αριθµών και στη** συνέχεια θα υπολογίζει και εμφανίζει: α) το άθροισμα των στοιχείων του, β) το πλήθος **των µη µηδενικών στοιχείων και γ) το ποσοστό των µηδενικών του στοιχείων.** 

ΠΡΟΓΡΑΜΜΑ ΑΣΚ ΜΕΤΑΒΛΗΤΕΣ ΑΚΕΡΑΙΕΣ:Ι, J, ΠΛ, ΠΛ\_Μ ΠΡΑΓΜΑΤΙΚΕΣ: Π[50,100], ΑΘΡ, ΠΟΣ ΑΡΧΗ ΓΙΑ I ΑΠΟ 1 ΜΕΧΡΙ 50 ΓΙΑ J ΑΠΟ 1 ΜΕΧΡΙ 100 ∆ΙΑΒΑΣΕ Π[I,J] ΤΕΛΟΣ\_ΕΠΑΝΑΛΗΨΗΣ ΤΕΛΟΣ\_ΕΠΑΝΑΛΗΨΗΣ AΘΡÅ0 ΓΙΑ I ΑΠΟ 1 ΜΕΧΡΙ 50 ΓΙΑ J ΑΠΟ 1 ΜΕΧΡΙ 100  $A\Theta P \leftarrow A\Theta P + \Pi[I, J]$ ΤΕΛΟΣ\_ΕΠΑΝΑΛΗΨΗΣ ΤΕΛΟΣ\_ΕΠΑΝΑΛΗΨΗΣ ΓΡΑΨΕ ΑΘΡ  $π$   $+0$ ΓΙΑ I ΑΠΟ 1 ΜΕΧΡΙ 50 ΓΙΑ J ΑΠΟ 1 ΜΕΧΡΙ 100 ΑΝ Π [I,J] <>0 ΤΟΤΕ  $\Pi$ Λ $\leftarrow$   $\Pi$ Λ $+$  1 ΤΕΛΟΣ\_ΑΝ ΤΕΛΟΣ\_ΕΠΑΝΑΛΗΨΗΣ ΤΕΛΟΣ\_ΕΠΑΝΑΛΗΨΗΣ ΓΡΑΨΕ ΠΛ ΠΛ\_ΜÅ50\*100 – ΠΛ ΠΟΣ  $\leftarrow$  ΠΛ\_Μ\* 100/ (50\*100) ΓΡΑΨΕ ΠΟΣ ΤΕΛΟΣ\_ΠΡΟΓΡΑΜΜΑΤΟΣ ΑΣΚ

**28. Να γραφεί πρόγραµµα που θα διαβάζει έναν πίνακα 10x20 πραγµατικών αριθµών. Να εµφανιστεί η µικρότερη τιµή του πίνακα και η θέση της στον πίνακα. Επίσης να** εμφανιστεί η μεγαλύτερη αρνητική τιμή του πίνακα. Αν δεν υπάρχει αρνητική τιμή να **εµφανιστεί το µήνυµα «Ο πίνακας δεν περιέχει αρνητικούς αριθµούς».** 

ΠΡΟΓΡΑΜΜΑ ΑΣΚ ΜΕΤΑΒΛΗΤΕΣ ΑΚΕΡΑΙΕΣ:Ι, J, ΓΜΙΝ, ΣΜΙΝ ΠΡΑΓΜΑΤΙΚΕΣ: Π[10,20], ΜΙΝ, Χ, ΜΑΧ ΑΡΧΗ ΓΙΑ Ι ΑΠΟ 1 ΜΕΧΡΙ 10 ΓΙΑ J ΑΠΟ 1 ΜΕΧΡΙ 20 ∆ΙΑΒΑΣΕ Π[Ι,J] ΤΕΛΟΣ\_ΕΠΑΝΑΛΗΨΗΣ ΤΕΛΟΣ\_ΕΠΑΝΑΛΗΨΗΣ  $MIN \leftarrow \Pi[1,1]$ ΓΜΙΝ<del>(</del>1 ΣΜΙΝ←1 ΓΙΑ Ι ΑΠΟ 1 ΜΕΧΡΙ 10 ΓΙΑ J ΑΠΟ 1 ΜΕΧΡΙ 20 ΑΝ Π[Ι,J]<ΜΙΝ ΤΟΤΕ  $MIN < \Pi[I, J]$ ΓΜΙΝ←Ι ΣΜΙΝÅJ ΤΕΛΟΣ\_ΑΝ ΤΕΛΟΣ\_ΕΠΑΝΑΛΗΨΗΣ ΤΕΛΟΣ\_ΕΠΑΝΑΛΗΨΗΣ ΓΡΑΨΕ ΜΙΝ, ΓΜΙΝ, ΣΜΙΝ  $X \leftarrow 0$ ΓΙΑ Ι ΑΠΟ 1 ΜΕΧΡΙ 10 ΓΙΑ J ΑΠΟ 1 ΜΕΧΡΙ 20 ΑΝ Π[Ι,J]<0 ΤΟΤΕ  $X$  $\leftarrow$ Π[I,J] ΤΕΛΟΣ\_ΑΝ ΤΕΛΟΣ\_ΕΠΑΝΑΛΗΨΗΣ ΤΕΛΟΣ\_ΕΠΑΝΑΛΗΨΗΣ ΑΝ Χ<0 ΤΟΤΕ ΜΑΧ←Χ ΓΙΑ Ι ΑΠΟ 1 ΜΕΧΡΙ 10 ΓΙΑ J ΑΠΟ 1 ΜΕΧΡΙ 20 ΑΝ Π[Ι,J]>ΜΑΧ ΤΟΤΕ  $MAX < \Pi[I, J]$  ΤΕΛΟΣ\_ΑΝ ΤΕΛΟΣ\_ΕΠΑΝΑΛΗΨΗΣ ΤΕΛΟΣ\_ΕΠΑΝΑΛΗΨΗΣ ΓΡΑΨΕ ΜΑΧ ΑΛΛΙΩΣ ΓΡΑΨΕ '∆ΕΝ ΥΠΑΡΧΟΥΝ ΑΡΝΗΤΙΚΟΙ ΑΡΙΘΜΟΙ' ΤΕΛΟΣ\_ΑΝ ΤΕΛΟΣ\_ΠΡΟΓΡΑΜΜΑΤΟΣ ΑΣΚ

**29. Να γραφεί πρόγραµµα που θα διαβάζει έναν πίνακα 10x20 και θα υπολογίζει και τυπώνει το άθροισµα κάθε γραµµής του πίνακα.** 

ΠΡΟΓΡΑΜΜΑ ΑΣΚ ΜΕΤΑΒΛΗΤΕΣ ΑΚΕΡΑΙΕΣ:Ι, J ΠΡΑΓΜΑΤΙΚΕΣ: Π[10,20], ΑΘΡ[10] ΑΡΧΗ ΓΙΑ Ι ΑΠΟ 1 ΜΕΧΡΙ 10 ΓΙΑ J ΑΠΟ 1 ΜΕΧΡΙ 20 ∆ΙΑΒΑΣΕ Π[I,J] ΤΕΛΟΣ\_ΕΠΑΝΑΛΗΨΗΣ
ΤΕΛΟΣ\_ΕΠΑΝΑΛΗΨΗΣ ΓΙΑ Ι ΑΠΟ 1 ΜΕΧΡΙ 10 ΑΘΡ[I]←0 ΓΙΑ J ΑΠΟ 1 ΜΕΧΡΙ 20 ΑΘΡ[Ι]Å ΑΘΡ[Ι]+Π[Ι,J] ΤΕΛΟΣ\_ΕΠΑΝΑΛΗΨΗΣ ΤΕΛΟΣ\_ΕΠΑΝΑΛΗΨΗΣ ΓΙΑ Ι ΑΠΟ 1 ΜΕΧΡΙ 10 ΓΡΑΨΕ ΑΘΡ[Ι] ΤΕΛΟΣ\_ΕΠΑΝΑΛΗΨΗΣ ΤΕΛΟΣ\_ΠΡΟΓΡΑΜΜΑΤΟΣ ΑΣΚ

**30. Να γραφεί πρόγραµµα που θα διαβάζει έναν πίνακα 10x20 και θα υπολογίζει και τυπώνει το άθροισµα κάθε στήλης του πίνακα.** 

ΠΡΟΓΡΑΜΜΑ ΑΣΚ ΜΕΤΑΒΛΗΤΕΣ ΑΚΕΡΑΙΕΣ:Ι, J ΠΡΑΓΜΑΤΙΚΕΣ: Π[10,20], ΑΘΡ[20] ΑΡΧΗ ΓΙΑ Ι ΑΠΟ 1 ΜΕΧΡΙ 10 ΓΙΑ J ΑΠΟ 1 ΜΕΧΡΙ 20 ∆ΙΑΒΑΣΕ Π[I,J] ΤΕΛΟΣ\_ΕΠΑΝΑΛΗΨΗΣ ΤΕΛΟΣ\_ΕΠΑΝΑΛΗΨΗΣ ΓΙΑ J ΑΠΟ 1 ΜΕΧΡΙ 20 ΑΘΡ[J]←0 ΓΙΑ I ΑΠΟ 1 ΜΕΧΡΙ 10  $A\Theta P[J] \leftarrow A\Theta P[J] + \Pi[I,J]$ ΤΕΛΟΣ\_ΕΠΑΝΑΛΗΨΗΣ ΤΕΛΟΣ\_ΕΠΑΝΑΛΗΨΗΣ ΓΙΑ J ΑΠΟ 1 ΜΕΧΡΙ 20 ΓΡΑΨΕ ΑΘΡ[J] ΤΕΛΟΣ\_ΕΠΑΝΑΛΗΨΗΣ ΤΕΛΟΣ\_ΠΡΟΓΡΑΜΜΑΤΟΣ ΑΣΚ

**31. Να γραφεί πρόγραµµα που θα διαβάζει έναν πίνακα 100x200 και θα υπολογίζει και** τυπώνει: α) το μέγιστο κάθε γραμμής του, β) το ελάχιστο κάθε στήλης του, γ) το ποσοστό των μηδενικών στοιχείων ανά γραμμή και δ) το μέγιστο της 3<sup>ης</sup> γραμμής του.

```
ΠΡΟΓΡΑΜΜΑ ΑΣΚ
ΜΕΤΑΒΛΗΤΕΣ
      ΑΚΕΡΑΙΕΣ:Ι, J 
      ΠΡΑΓΜΑΤΙΚΕΣ: Π[100,200], ΜΑΧ[100], ΜΙΝ[200], ΠΛΗΘ[100], ΠΟΣ[100], ΜΑΧ1 
ΑΡΧΗ
ΓΙΑ Ι ΑΠΟ 1 ΜΕΧΡΙ 100 
      ΓΙΑ J ΑΠΟ 1 ΜΕΧΡΙ 200 
              ∆ΙΑΒΑΣΕ Π[I,J] 
      ΤΕΛΟΣ_ΕΠΑΝΑΛΗΨΗΣ
ΤΕΛΟΣ_ΕΠΑΝΑΛΗΨΗΣ
ΓΙΑ Ι ΑΠΟ 1 ΜΕΧΡΙ 100 
      MAX[1]\leftarrowΠ[I,1]
      ΓΙΑ J ΑΠΟ 1 ΜΕΧΡΙ 200 
              ΑΝ Π[I,J]>MAX[I] ΤΟΤΕ
                   MAX[1]\leftarrowΠ[I,J]
              ΤΕΛΟΣ_ΑΝ
      ΤΕΛΟΣ_ΕΠΑΝΑΛΗΨΗΣ
```
ΤΕΛΟΣ\_ΕΠΑΝΑΛΗΨΗΣ ΓΙΑ Ι ΑΠΟ 1 ΜΕΧΡΙ 100 ΓΡΑΨΕ ΜΑΧ[Ι] ΤΕΛΟΣ\_ΕΠΑΝΑΛΗΨΗΣ ΓΙΑ J ΑΠΟ 1 ΜΕΧΡΙ 200  $MIN[J] \leftarrow \Pi[1,J]$ ΓΙΑ I ΑΠΟ 1 ΜΕΧΡΙ 100 ΑΝ Π[Ι,J]<ΜΙΝ[J] ΤΟΤΕ  $MIN[J]$  $\leftarrow$ Π[I,J] ΤΕΛΟΣ\_ΑΝ ΤΕΛΟΣ\_ΕΠΑΝΑΛΗΨΗΣ ΤΕΛΟΣ\_ΕΠΑΝΑΛΗΨΗΣ ΓΙΑ J ΑΠΟ 1 ΜΕΧΡΙ 200 ΓΡΑΨΕ ΜΙΝ[J] ΤΕΛΟΣ\_ΕΠΑΝΑΛΗΨΗΣ ΓΙΑ Ι ΑΠΟ 1 ΜΕΧΡΙ 100 ΠΛΗΘ[Ι]←0 ΓΙΑ J ΑΠΟ 1 ΜΕΧΡΙ 200 ΑΝ Π[Ι,J]=0 ΤΟΤΕ ΠΛΗΘ[Ι]ÅΠΛΗΘ[Ι]+1 ΤΕΛΟΣ\_ΑΝ ΤΕΛΟΣ\_ΕΠΑΝΑΛΗΨΗΣ ΤΕΛΟΣ\_ΕΠΑΝΑΛΗΨΗΣ ΓΙΑ Ι ΑΠΟ 1 ΜΕΧΡΙ 100 ΠΟΣ[Ι]ÅΠΛΗΘ[Ι]\*100/200\*100 ΓΡΑΨΕ ΠΟΣ[Ι] ΤΕΛΟΣ\_ΕΠΑΝΑΛΗΨΗΣ  $MAX1$   $\leftarrow$   $\Pi$ [3,1] ΓΙΑ J ΑΠΟ 1 ΜΕΧΡΙ 200 ΑΝ Π[3,J]>ΜΑΧ1 ΤΟΤΕ  $MAX1 \leftarrow \Pi[3, J]$ ΤΕΛΟΣ\_ΑΝ ΤΕΛΟΣ\_ΕΠΑΝΑΛΗΨΗΣ ΓΡΑΨΕ ΜΑΧ1 ΤΕΛΟΣ\_ΠΡΟΓΡΑΜΜΑΤΟΣ ΑΣΚ

**32. Να γραφεί πρόγραµµα που θα διαβάζει σε πίνακα 100x12 το µισθό 100 υπαλλήλων** για καθένα από τους 12 μήνες του έτους. Να υπολογιστεί και εμφανιστεί: α) ο μέσος **µηνιαίος µισθός ανά υπάλληλο, β) το σύνολο των µισθών για καθένα από τους µονούς** μήνες, γ) το μέγιστο μισθό το μήνα Δεκέμβριο, δ) το σύνολο των αποδοχών των 30 **πρώτων υπαλλήλων, ε) το σύνολο των µηνών όπου υπήρχε µισθός µικρότερος από 300 €.** 

ΠΡΟΓΡΑΜΜΑ ΜΙΣΘΟΙ ΜΕΤΑΒΛΗΤΕΣ ΠΡΑΓΜΑΤΙΚΕΣ: Μ[100,12], ΑΘΡ[100], ΜΟ[100], ΑΜ[12],ΜΑΧ, Α ΑΚΕΡΑΙΕΣ: Ι, J, ΠΛ[12], ΠΛΗΘ ΑΡΧΗ ΓΙΑ Ι ΑΠΟ 1 ΜΕΧΡΙ 100 ΓΙΑ J ΑΠΟ 1 ΜΕΧΡΙ 12 ∆ΙΑΒΑΣΕ Μ[Ι,J] ΤΕΛΟΣ\_ΕΠΑΝΑΛΗΨΗΣ ΤΕΛΟΣ\_ΕΠΑΝΑΛΗΨΗΣ ΓΙΑ Ι ΑΠΟ 1 ΜΕΧΡΙ 100 ΑΘΡ[Ι]Å0 ΓΙΑ J ΑΠΟ 1 ΜΕΧΡΙ 12 ΑΘΡ[Ι]ÅΑΘΡ[Ι] + Μ[Ι,J] ΤΕΛΟΣ\_ΕΠΑΝΑΛΗΨΗΣ

ΜΟ[Ι]ÅΑΘΡ[Ι]/12 ΓΡΑΨΕ ΜΟ[Ι] ΤΕΛΟΣ\_ΕΠΑΝΑΛΗΨΗΣ ΓΙΑ J ΑΠΟ 1 ΜΕΧΡΙ 12 **ΑΜ[J]←0** ΓΙΑ I ΑΠΟ 1 ΜΕΧΡΙ 100 ΑΝ J MOD 2<>0 ΤΟΤΕ  $AM[J]$  $AM[J]+M[I,J]$  ΤΕΛΟΣ\_ΑΝ ΤΕΛΟΣ\_ΕΠΑΝΑΛΗΨΗΣ ΤΕΛΟΣ\_ΕΠΑΝΑΛΗΨΗΣ ΓΙΑ J ΑΠΟ 1 ΜΕΧΡΙ 12 ΑΝ J MOD 2<>0 ΤΟΤΕ ΓΡΑΨΕ ΑΜ[J] ΤΕΛΟΣ\_ΑΝ ΤΕΛΟΣ\_ΕΠΑΝΑΛΗΨΗΣ  $MAX < -1$ ΓΙΑ Ι ΑΠΟ 1 ΜΕΧΡΙ 100 ΑΝ Π[Ι,12]>ΜΑΧ ΤΟΤΕ  $MAX < \Pi[1,12]$ ΤΕΛΟΣ\_ΑΝ ΤΕΛΟΣ\_ΕΠΑΝΑΛΗΨΗΣ ΓΡΑΨΕ ΜΑΧ  $A \leftarrow 0$ ΓΙΑ Ι ΑΠΟ 1 ΜΕΧΡΙ 30 ΓΙΑ J ΑΠΟ 1 ΜΕΧΡΙ 12  $A \leftarrow A + M[I, J]$ ΤΕΛΟΣ\_ΕΠΑΝΑΛΗΨΗΣ ΤΕΛΟΣ\_ΕΠΑΝΑΛΗΨΗΣ ΓΡΑΨΕ Α ΓΙΑ J ΑΠΟ 1 ΜΕΧΡΙ 12  $\Pi$  $\Lambda$ [J]  $\leftarrow$  0 ΓΙΑ I ΑΠΟ 1 ΜΕΧΡΙ 100 ΑΝ Μ[Ι,J]<300 ΤΟΤΕ ΠΛ[J]ÅΠΛ[J]+1 ΤΕΛΟΣ\_ΑΝ ΤΕΛΟΣ\_ΕΠΑΝΑΛΗΨΗΣ ΤΕΛΟΣ\_ΕΠΑΝΑΛΗΨΗΣ ΠΛΗΘ←0 ΓΙΑ J ΑΠΟ 1 ΜΕΧΡΙ 12 ΑΝ ΠΛ[J]>=1 ΤΟΤΕ ΠΛΗΘÅΠΛΗΘ+1 ΤΕΛΟΣ\_ΑΝ ΤΕΛΟΣ\_ΕΠΑΝΑΛΗΨΗΣ ΓΡΑΨΕ ΠΛΗΘ ΤΕΛΟΣ\_ΠΡΟΓΡΑΜΜΑΤΟΣ ΜΙΣΘΟΙ

**33. Να γραφεί πρόγραµµα που θα διαβάζει για 30 µαθητές το βαθµό τους στα «µαθηµατικά», «Φυσική», «Πληροφορική», «Έκθεση» σε έναν δυσδιάστατο πίνακα. Οι** τίτλοι των μαθημάτων να εκχωρηθούν σε νέο μονοδιάστατο πίνακα. α) να εμφανιστεί ο αριθμός των μαθητών με μέσο όρο στα 4 μαθήματα μικρότερο από 10, β) να υπολογιστεί ο αριθμός των μαθητών ανά μάθημα με βαθμό μικρότερο από 10 και να εμφανιστεί το όνομα του μαθήματος γ) να εμφανιστεί ο μέσος όρος στο μάθημα της πληροφορικής.

ΠΡΟΓΡΑΜΜΑ ΜΑΘ ΜΕΤΑΒΛΗΤΕΣ ΠΡΑΓΜΑΤΙΚΕΣ: B[30,4], A[30], ΜΟ[30], ΑΘΡ, Μ ΧΑΡΑΚΤΗΡΕΣ: T[4]

ΑΚΕΡΑΙΕΣ:Ι, J, ΠΛ, ΠΛΗΘ[4] ΑΡΧΗ ΓΙΑ Ι ΑΠΟ 1 ΜΕΧΡΙ 30 ΓΙΑ J ΑΠΟ 1 ΜΕΧΡΙ 4 ∆ΙΑΒΑΣΕ Β[Ι,J] ΤΕΛΟΣ\_ΕΠΑΝΑΛΗΨΗΣ ΤΕΛΟΣ\_ΕΠΑΝΑΛΗΨΗΣ Τ[1]Å'ΜΑΘΗΜΑΤΙΚΑ' Τ[2]Å 'ΦΥΣΙΚΗ' Τ[3]Å 'ΠΛΗΡΟΦΟΡΙΚΗ' Τ[4]Å 'ΕΚΘΕΣΗ' ΓΙΑ Ι ΑΠΟ 1 ΜΕΧΡΙ 30 **Α[I]**←0 ΤΕΛΟΣ\_ΕΠΑΝΑΛΗΨΗΣ ΓΙΑ Ι ΑΠΟ 1 ΜΕΧΡΙ 30 ΓΙΑ J ΑΠΟ 1 ΜΕΧΡΙ 4  $A[I] \leftarrow A[I] + B[I, J]$ ΤΕΛΟΣ\_ΕΠΑΝΑΛΗΨΗΣ ΤΕΛΟΣ\_ΕΠΑΝΑΛΗΨΗΣ ΠΛÅ0 ΓΙΑ Ι ΑΠΟ 1 ΜΕΧΡΙ 30 ΜΟ[Ι]ÅΑ[Ι]/4 ΑΝ ΜΟ[Ι]<10 ΤΟΤΕ ΠΛÅΠΛ+1 ΤΕΛΟΣ\_ΑΝ ΤΕΛΟΣ\_ΕΠΑΝΑΛΗΨΗΣ ΓΡΑΨΕ ΠΛ ΓΙΑ J ΑΠΟ 1 ΜΕΧΡΙ 4  $\Box$ ΛΗΘ[J] $\div$ 0 ΓΙΑ I ΑΠΟ 1 ΜΕΧΡΙ 30 ΑΝ Β[Ι,J]<10 TOTE ΠΛΗΘ[J]Å ΠΛΗΘ[J]+1 ΤΕΛΟΣ\_ΑΝ ΤΕΛΟΣ\_ΕΠΑΝΑΛΗΨΗΣ ΤΕΛΟΣ\_ΕΠΑΝΑΛΗΨΗΣ ΓΙΑ J ΑΠΟ 1 ΜΕΧΡΙ 4 ΓΡΑΨΕ Τ[J], ΠΛΗΘ[J] ΤΕΛΟΣ\_ΕΠΑΝΑΛΗΨΗΣ ΑΘΡÅ0 ΓΙΑ Ι ΑΠΟ 1 ΜΕΧΡΙ 30 ΑΘΡÅΑΘΡ+Β[Ι,3] ΤΕΛΟΣ\_ΕΠΑΝΑΛΗΨΗΣ ΜÅΑΘΡ/30 ΓΡΑΨΕ Μ ΤΕΛΟΣ\_ΠΡΟΓΡΑΜΜΑΤΟΣ ΜΑΘ

**34. Η ένωση ξενοδόχων του ν.Πιερίας αποφάσισε να καταγράψει για 150 ξενοδοχεία της τα κέρδη ή τη ζηµία που παρουσίασαν για κάθε ένα µήνα του έτους εκτός των µηνών Νοεµβρίου και Φεβρουαρίου διότι δεν λειτούργησαν. Να αναπτύξετε πρόγραµµα που: α. Θα διαβάζει την ονοµασία καθενός ξενοδοχείου και την αποθηκεύει στον πίνακα ΟΝ. β.**  Για κάθε ένα ξενοδοχείο θα διαβάζει τα κέρδη ή τη ζημία που είχε για κάθε ένα από τους **12 µήνες και θα τα αποθηκεύει στον πίνακα Κ, τοποθετώντας την τιµή 0 για τον** Νοέμβριο, Φεβρουάριο. Η ζημία δείχνεται διαβάζοντας αρνητικό αριθμό, ν. Να εμφανίζει: **1. τις ονοµασίες των ξενοδοχείων που παρουσίασαν κατά τη διάρκεια του έτους σε κάποιον µήνα κέρδη πάνω από 100.000€. 2. τις ονοµασίες των ξενοδοχείων που παρουσίασαν τη µικρότερη ζηµία.** 

ΠΡΟΓΡΑΜΜΑ ΞΕΝ

ΜΕΤΑΒΛΗΤΕΣ ΑΚΕΡΑΙΕΣ: Ι, J ΧΑΡΑΚΤΗΡΕΣ: ΟΝ[150] ΠΡΑΓΜΑΤΙΚΕΣ: ΚΙΝ[150,12], ΜΑΧ ΑΡΧΗ ΓΙΑ Ι ΑΠΟ 1 ΜΕΧΡΙ 150 ∆ΙΑΒΑΣΕ ΟΝ[Ι] ΓΙΑ J ΑΠΟ 1 ΜΕΧΡΙ 12 ΑΝ J=11 Η' J=2 ΤΟΤΕ  $K[I,J] \leftarrow 0$  ΑΛΛΙΩΣ ∆ΙΑΒΑΣΕ Κ[Ι,J] ΤΕΛΟΣ\_ΑΝ ΤΕΛΟΣ\_ΕΠΑΝΑΛΗΨΗΣ ΤΕΛΟΣ\_ΕΠΑΝΑΛΗΨΗΣ ΓΙΑ Ι ΑΠΟ 1 ΜΕΧΡΙ 150 ΓΙΑ J ΑΠΟ 1 ΜΕΧΡΙ 12 ΑΝ J<>11 ΚΑΙ J<>2 TOTE ΑΝ Κ[Ι,J]>100000 ΤΟΤΕ ΓΡΑΨΕ ΟΝ[Ι] ΤΕΛΟΣ\_ΑΝ ΤΕΛΟΣ\_ ΑΝ ΤΕΛΟΣ\_ΕΠΑΝΑΛΗΨΗΣ ΤΕΛΟΣ\_ΕΠΑΝΑΛΗΨΗΣ ΜΑΧ<-10000000000000000 ΓΙΑ Ι ΑΠΟ 1 ΜΕΧΡΙ 150 ΓΙΑ J ΑΠΟ 1 ΜΕΧΡΙ 12 ΑΝ Κ[Ι,J]<0 ΚΑΙ J<>11 KAI J<>2 TOTE AN K[I,J]>ΜΑΧ ΤΟΤΕ  $MAX \leftarrow K[I, J]$  ΤΕΛΟΣ\_ΑΝ ΤΕΛΟΣ\_ΑΝ ΤΕΛΟΣ\_ΕΠΑΝΑΛΗΨΗΣ ΤΕΛΟΣ\_ΕΠΑΝΑΛΗΨΗΣ ΓΙΑ Ι ΑΠΟ 1 ΜΕΧΡΙ 150 ΓΙΑ J ΑΠΟ 1 ΜΕΧΡΙ 12 ΑΝ Κ[Ι,J]=ΜΑΧ ΚΑΙ J<>11 KAI J<>2 TOTE ΓΡΑΨΕ ΟΝ[Ι] ΤΕΛΟΣ\_ΑΝ ΤΕΛΟΣ\_ΕΠΑΝΑΛΗΨΗΣ ΤΕΛΟΣ\_ΕΠΑΝΑΛΗΨΗΣ ΤΕΛΟΣ\_ΠΡΟΓΡΑΜΜΑΤΟΣ ΞΕΝ

**35. Σε ένα νοµό της χώρας, υπάρχουν 15 κέντρα µεταχειρισµένων αυτοκινήτων που το καθένα διαθέτει από 10 έως 20 διαφορετικά µοντέλα προς πώληση. Να γραφεί** πρόνραμμα που: α. νια κάθε κέντρο μεταχειρισμένων, θα διαβάζει την ονομασία του και **τον αριθµό των µοντέλων και τα καταχωρίζει στους πίνακες ΟΝ[15], ΑΡ[15] πραγµατοποιώντας έλεγχο εγκυρότητας ώστε ο αριθµός να είναι από 0 µέχρι και 20. β.**  για κάθε κέντρο θα διαβάζει για το κάθε μοντέλο που διαθέτει, την τιμή πώλησης και θα τη καταχωρίζει στον πίνακα Π. γ. να υπολογίζει και εμφανίζει: 1. από όλα τα κέντρα πόσα **µοντέλα αυτοκινήτων υπάρχουν µε τιµή πώλησης από 8000 έως και 12000€. 2. από όλα** τα κέντρα την τιμή του πιο φτηνού μοντέλου και 3, το όνομα του κάθε κέντρου όπου **υπάρχει το πιο φτηνό µοντέλο.** 

ΠΡΟΓΡΑΜΜΑ ΑΥΤ ΜΕΤΑΒΛΗΤΕΣ ΑΚΕΡΑΙΕΣ:Ι, J, ΑΡ[15], ΠΛΗΘ

ΧΑΡΑΚΤΗΡΕΣ:ΟΝ[15] ΠΡΑΓΜΑΤΙΚΕΣ: Π[15,20], ΦΤΗΝΟ ΑΡΧΗ ΓΙΑ Ι ΑΠΟ 1 ΜΕΧΡΙ 15 ∆ΙΑΒΑΣΕ ΟΝ[Ι] ΑΡΧΗ\_ΕΠΑΝΑΛΗΨΗΣ ∆ΙΑΒΑΣΕ ΑΡ[Ι] ΜΕΧΡΙΣ\_ΟΤΟΥ ΑΡ[Ι]>=0 ΚΑΙ ΑΡ[Ι]<=20 ΤΕΛΟΣ\_ΕΠΑΝΑΛΗΨΗΣ ΓΙΑ Ι ΑΠΟ 1 ΜΕΧΡΙ 15 ΓΙΑ J ΑΠΟ 1 ΜΕΧΡΙ ΑΡ[Ι] ∆ΙΑΒΑΣΕ Π[Ι,J] ΤΕΛΟΣ\_ΕΠΑΝΑΛΗΨΗΣ ΤΕΛΟΣ\_ΕΠΑΝΑΛΗΨΗΣ ΠΛΗΘ←0 ΦΤΗΝΟÅΠ[1,1] ΓΙΑ Ι ΑΠΟ 1 ΜΕΧΡΙ 15 ΓΙΑ J ΑΠΟ 1 ΜΕΧΡΙ ΑΡ[Ι] ΑΝ Π[Ι,J]>=8000 ΚΑΙ Π[Ι,J]<=12000 ΤΟΤΕ ΠΛΗΘÅΠΛΗΘ+1 ΤΕΛΟΣ\_ΑΝ ΑΝ Π[Ι,J]<ΦΤΗΝΟ ΤΟΤΕ ΦΤΗΝΟÅΠ[Ι,J] ΤΕΛΟΣ\_ΑΝ ΤΕΛΟΣ\_ΕΠΑΝΑΛΗΨΗΣ ΤΕΛΟΣ\_ΕΠΑΝΑΛΗΨΗΣ ΓΡΑΨΕ ΠΛΗΘ, ΦΤΗΝΟ ΓΙΑ Ι ΑΠΟ 1 ΜΕΧΡΙ 15 ΓΙΑ J ΑΠΟ 1 ΜΕΧΡΙ ΑΡ[Ι] ΑΝ Π[Ι,J]= ΦΤΗΝΟ ΤΟΤΕ ΓΡΑΨΕ ΟΝ[Ι] ΤΕΛΟΣ\_ΑΝ ΤΕΛΟΣ\_ΕΠΑΝΑΛΗΨΗΣ ΤΕΛΟΣ\_ΕΠΑΝΑΛΗΨΗΣ ΤΕΛΟΣ\_ΠΡΟΓΡΑΜΜΑΤΟΣ ΑΥΤ

36. Να γραφεί πρόγραμμα που: α) θα διαβάζει το όνομα 89 φοιτητών (όνομα διάφορο **του χαρακτήρα του κενού), β) θα διαβάζει τις ψήφους που πήραν σε καθεµία από τις 3 ψηφοφορίες για την ανάδειξη εκπροσώπων (οι ψήφοι να µην είναι αρνητικός αριθµός), γ) να διαβάζεται το όνοµα ενός φοιτητή και αν συµµετείχε στην ψηφοφορία να** εμφανίζεται «ΝΑΙ» και οι ψήφοι του σε κάθε ψηφοφορία αλλιώς να εμφανίζεται «ΟΧΙ», **δ) µε δεδοµένο ότι εκλέγεται ο φοιτητής µε το µεγαλύτερο σύνολο ψήφων να εµφανίζεται το όνοµα του εκλεγέντος (θεωρούµε ότι είναι ένας).** 

ΠΡΟΓΡΑΜΜΑ ΨΗΦ ΜΕΤΑΒΛΗΤΕΣ ΑΚΕΡΑΙΕΣ:Ι, J, ΠΡΑΓΜΑΤΙΚΕΣ: Ψ[89,3], Α[89], ΜΑΧ ΧΑΡΑΚΤΗΡΕΣ: ON[89], ΟΝΟΜΑ, ΟΜΑΧ ΛΟΓΙΚΕΣ: ΒΡΕΘΗΚΕ ΑΡΧΗ ΓΙΑ Ι ΑΠΟ 1 ΜΕΧΡΙ 89 ΑΡΧΗ\_ΕΠΑΝΑΛΗΨΗΣ ∆ΙΑΒΑΣΕ ΟΝ[Ι] ΜΕΧΡΙΣ\_ΟΤΟΥ ΟΝ[Ι]<> ' ' ΤΕΛΟΣ\_ΕΠΑΝΑΛΗΨΗΣ ΓΙΑ Ι ΑΠΟ 1 ΜΕΧΡΙ 89 ΓΙΑ J ΑΠΟ 1 ΜΕΧΡΙ 3

 ΑΡΧΗ\_ΕΠΑΝΑΛΗΨΗΣ ∆ΙΑΒΑΣΕ Ψ[Ι,J] ΜΕΧΡΙΣ\_ΟΤΟΥ Ψ[Ι,J]>=0 ΤΕΛΟΣ\_ΕΠΑΝΑΛΗΨΗΣ ΤΕΛΟΣ\_ΕΠΑΝΑΛΗΨΗΣ ∆ΙΑΒΑΣΕ ΟΝΟΜΑ ΒΡΕΘΗΚΕ←ΨΕΥΔΗΣ ΓΙΑ Ι ΑΠΟ 1 ΜΕΧΡΙ 89 ΑΝ ΟΝ[Ι]=ΟΝΟΜΑ ΤΟΤΕ ΓΡΑΨΕ 'ΝΑΙ' ΓΙΑ J ΑΠΟ 1 ΜΕΧΡΙ 3 ΓΡΑΨΕ Ψ[Ι,J] ΒΡΕΘΗΚΕ ΑΛΗΘΗΣ ΤΕΛΟΣ\_ΕΠΑΝΑΛΗΨΗΣ ΤΕΛΟΣ\_ΑΝ ΤΕΛΟΣ\_ΕΠΑΝΑΛΗΨΗΣ ΑΝ ΒΡΕΘΗΚΕ=ΨΕΥ∆ΗΣ ΤΟΤΕ ΓΡΑΨΕ 'ΟΧΙ' ΤΕΛΟΣ\_ΑΝ ΓΙΑ Ι ΑΠΟ 1 ΜΕΧΡΙ 89  $A[1]$  $\leftarrow$ 0 ΓΙΑ J ΑΠΟ 1 ΜΕΧΡΙ 3  $A[I] \leftarrow A[I] + \Psi[I, J]$ ΤΕΛΟΣ\_ΕΠΑΝΑΛΗΨΗΣ ΤΕΛΟΣ\_ΕΠΑΝΑΛΗΨΗΣ  $MAX < -1$ ΟΜΑΧ<del>ζ</del> ' ' ΓΙΑ Ι ΑΠΟ 1 ΜΕΧΡΙ 89 ΑΝ Α[Ι]>ΜΑΧ ΤΟΤΕ ΜΑΧÅΑ[Ι] ΟΜΑΧÅΟΝ[Ι] ΤΕΛΟΣ\_ΑΝ ΤΕΛΟΣ\_ΕΠΑΝΑΛΗΨΗΣ ΓΡΑΨΕ ΜΑΧ, ΟΜΑΧ ΤΕΛΟΣ\_ΠΡΟΓΡΑΜΜΑΤΟΣ ΨΗΦ

**37. Η εταιρεία έτοιµου φαγητού «Γιώργος ΑΕ» έχει 20 εστιατόρια σε διάφορα νησιά. Να γραφεί πρόγραµµα που: α. ∆ιαβάζει την ονοµασία του κάθε ενός εστιατορίου και τις καταχωρίζει στον πίνακα ΟΝ. β. Να διαβάζει τις µηνιαίες εισπράξεις του κάθε εστιατορίου** για το έτος 2019 και τις καταχωρίζει στον πίνακα ΕΙΣ. γ. Να εμφανίζει: 1. τα ονόματα των **εστιατορίων µε ετήσιο σύνολο εισπράξεων πάνω από 50000€. 2. το πλήθος των εστιατορίων που είχαν µικρότερο σύνολο εισπράξεων στο α΄εξαµ. από ότι στο β'. 3. το** όνομα ή τα ονόματα των εστιατορίων με τις λιγότερες εισπράξεις για το μήνα Ιούλιο.

ΠΡΟΓΡΑΜΜΑ ΦΑΓ ΜΕΤΑΒΛΗΤΕΣ ΑΚΕΡΑΙΕΣ: Ι, J, ΠΛΗΘΟΣ ΠΡΑΓΜΑΤΙΚΕΣ: ΕΙΣ[20,12], ΑΘΡ, ΑΘΡ1, ΑΘΡ2, ΜΙΝ ΧΑΡΑΚΤΗΡΕΣ: ΟΝ[20] ΑΡΧΗ ΓΙΑ Ι ΑΠΟ 1 ΜΕΧΡΙ 20 ∆ΙΑΒΑΣΕ ΟΝ[Ι] ΓΙΑ J ΑΠΟ 1 ΜΕΧΡΙ 12 ∆ΙΑΒΑΣΕ ΕΙΣ[Ι,J] ΤΕΛΟΣ\_ΕΠΑΝΑΛΗΨΗΣ ΤΕΛΟΣ\_ΕΠΑΝΑΛΗΨΗΣ ΓΙΑ Ι ΑΠΟ 1 ΜΕΧΡΙ 20 ΑΘΡÅ0 ΓΙΑ J ΑΠΌ 1 ΜΕΧΡΙ 12

 ΑΘΡÅΑΘΡ+ΕΙΣ[Ι,J] ΤΕΛΟΣ\_ΕΠΑΝΑΛΗΨΗΣ ΑΝ ΑΘΡ>50000 ΤΟΤΕ ΓΡΑΨΕ ΟΝ[Ι] ΤΕΛΟΣ\_ΑΝ ΤΕΛΟΣ\_ΕΠΑΝΑΛΗΨΗΣ ΠΛΗΘΟΣ←0 ΓΙΑ Ι ΑΠΟ 1 ΜΕΧΡΙ 20 ΑΘΡ1Å0 ΓΙΑ J ΑΠΟ 1 ΜΕΧΡΙ 6 ΑΘΡ1ÅΑΘΡ1+ΕΙΣ[Ι,J] ΤΕΛΟΣ\_ΕΠΑΝΑΛΗΨΗΣ ΑΘΡ2←0 ΓΙΑ J ΑΠΟ 7 ΜΕΧΡΙ 12 ΑΘΡ2ÅΑΘΡ2+ΕΙΣ[Ι,J] ΤΕΛΟΣ\_ΕΠΑΝΑΛΗΨΗΣ ΑΝ ΑΘΡ1<ΑΘΡ2 ΤΟΤΕ ΠΛΗΘΟΣÅΠΛΗΘΟΣ+1 ΤΕΛΟΣ\_ΑΝ ΤΕΛΟΣ\_ΕΠΑΝΑΛΗΨΗΣ ΓΡΑΨΕ ΠΛΗΘΟΣ ΜΙΝÅΕΙΣ[1,7] ΓΙΑ Ι ΑΠΟ 2 ΜΕΧΡΙ 20 ΑΝ ΕΙΣ[Ι,7]<ΜΙΝ ΤΟΤΕ  $MIN \leftarrow EI\Sigma[I,7]$ ΤΕΛΟΣ\_ΑΝ ΤΕΛΟΣ\_ΕΠΑΝΑΛΗΨΗΣ ΓΙΑ Ι ΑΠΟ 1 ΜΕΧΡΙ 20 ΑΝ ΕΙΣ[Ι,7] = ΜΙΝ ΤΟΤΕ ΓΡΑΨΕ ΟΝ[Ι] ΤΕΛΟΣ\_ΑΝ ΤΕΛΟΣ\_ΕΠΑΝΑΛΗΨΗΣ ΤΕΛΟΣ\_ΠΡΟΓΡΑΜΑΤΟΣ ΦΑΓ

**38. Ένα κατάστηµα ηλεκτρονικών ειδών θέλει να καταχωρίσει σε πίνακες τις ονοµασίες 4 µοντέλων ραδιοφώνων και τον αριθµό τεµαχίων που πούλησε καθένας από τους 10 πωλητές του. Επίσης θέλει να αποθηκεύσει σε πίνακα τα ονόµατα των 10 πωλητών. Αφού** διαβαστούν τα δεδομένα με τη βοήθεια προγράμματος να υπολογιστεί και εμφανιστεί: α) το όνομα του δεύτερου μοντέλου και ο αριθμός τεμαχίων που πούλησε το κατάστημα από το συγκεκριμένο μοντέλο, β) το όνομα και ο μέσος όρος πωλήσεων του 5<sup>ου</sup> πωλητή, **γ) ο συνολικός µέσος όρος πωλήσεων από τους 3 τελευταίους πωλητές, δ) τα ονόµατα των πωλητών ταξινοµηµένα σε φθίνουσα σειρά µε βάση το µέσο όρο πωλήσεων τους µετά το µήνυµα «Φθίνουσα σειρά πωλήσεων».** 

ΠΡΟΓΡΑΜΜΑ ΠΩΛ ΜΕΤΑΒΛΗΤΕΣ ΑΚΕΡΑΙΕΣ: Ι, J, ΠΡΑΓΜΑΤΙΚΕΣ: Π[4,10], Α, ΑΘ[4], ΜΟ, ΑΘΡ, ΜΟ1, Α[10], ΤΕΜΡ1, ΤΕΜΡ2 ΧΑΡΑΚΤΗΡΕΣ: M[4], ΟΝ[10] ΑΡΧΗ ΓΙΑ Ι ΑΠΟ 1 ΜΕΧΡΙ 4 ∆ΙΑΒΑΣΕ Μ[Ι] ΤΕΛΟΣ\_ΕΠΑΝΑΛΗΨΗΣ ΓΙΑ Ι ΑΠΟ 1 ΜΕΧΡΙ 4 ΓΙΑ J ΑΠΟ 1 ΜΕΧΡΙ 10 ∆ΙΑΒΑΣΕ Π[Ι,J] ΤΕΛΟΣ\_ΕΠΑΝΑΛΗΨΗΣ ΤΕΛΟΣ\_ΕΠΑΝΑΛΗΨΗΣ

ΓΙΑ J ΑΠΟ 1 ΜΕΧΡΙ 10 ∆ΙΑΒΑΣΕ ΟΝ[J] ΤΕΛΟΣ\_ΕΠΑΝΑΛΗΨΗΣ  $A \leftarrow 0$ ΓΙΑ J ΑΠΟ 1 ΜΕΧΡΙ 10  $A \leftarrow A + \Pi[2,1]$ ΤΕΛΟΣ\_ΕΠΑΝΑΛΗΨΗΣ ΓΡΑΨΕ Μ[2], Α ΑΘ←0 ΓΙΑ Ι ΑΠΟ 1 ΜΕΧΡΙ 4 ΑΘÅΑΘ+Π[Ι,5] ΤΕΛΟΣ\_ΕΠΑΝΑΛΗΨΗΣ ΜΟ←ΑΘ/4 ΓΡΑΨΕ ΟΝ[5], ΜΟ ΑΘΡÅ0 ΓΙΑ Ι ΑΠΟ 1 ΜΕΧΡΙ 4 ΓΙΑ J ΑΠΟ 8 ΜΕΧΡΙ 10 ΑΘΡÅΑΘΡ+Π[Ι,J] ΤΕΛΟΣ\_ΕΠΑΝΑΛΗΨΗΣ ΤΕΛΟΣ\_ΕΠΑΝΑΛΗΨΗΣ ΜΟ1ÅΑΘΡ/12 ΓΡΑΨΕ ΜΟ1 ΓΙΑ J ΑΠΟ 1 ΜΕΧΡΙ 10  $A[J] \leftarrow 0$ ΓΙΑ I ΑΠΟ 1 ΜΕΧΡΙ 4  $A[J] \leftarrow A[J] + \Pi[I,J]$ ΤΕΛΟΣ\_ΕΠΑΝΑΛΗΨΗΣ ΜΟ[J]ÅΑ[J]/4 ΤΕΛΟΣ\_ΕΠΑΝΑΛΗΨΗΣ ΓΙΑ Ι ΑΠΟ 2 ΜΕΧΡΙ 10 ΓΙΑ J ΑΠΟ 10 ΜΕΧΡΙ Ι ΜΕ\_ΒΗΜΑ -1 ΑΝ ΜΟ[J-1]<MO[J] ΤΟΤΕ TEMP1  $\leftarrow$  MO[J-1]  $MO[J-1] \leftarrow MO[J]$  $MO[J] \leftarrow TEMP1$ TEMP2ÅON[J-1]  $ON[J-1]$  $\leftarrow$ ON[J] ON[J]←TEMP2 ΤΕΛΟΣ\_ΑΝ ΤΕΛΟΣ\_ΕΠΑΝΑΛΗΨΗΣ ΤΕΛΟΣ\_ΕΠΑΝΑΛΗΨΗΣ ΓΡΑΨΕ 'ΦΘΙΝΟΥΣΑ ΣΕΙΡΑ ΠΩΛΗΣΕΩΝ' ΓΙΑ J ΑΠΟ 1 ΜΕΧΡΙ 10 ΓΡΑΨΕ ΟΝ[J] ΤΕΛΟΣ\_ΕΠΑΝΑΛΗΨΗΣ ΤΕΛΟΣ\_ΠΡΟΓΡΑΜΜΑΤΟΣ ΠΩΛ

**39. Στο πρωτάθληµα ποδοσφαίρου συµµετέχουν 18 οµάδες στη σούπερ λιγκ, αγωνίζονται 360 ποδοσφαιριστές και η αγωνιστική περίοδος ολοκληρώνεται σε 24 αγωνιστικές. Η διοργανώτρια αρχή καταγράφει σε κατάλληλους πίνακες τα τέρµατα που πέτυχε ο παίκτης κάθε οµάδας σε κάθε µια αγωνιστική. Να αναπτύξετε πρόγραµµα που:**  α. Για κάθε ένα από τους 360 παίκτες: 1. διαβάζει το ονοματεπώνυμο και το καταχωρίζει στο πίνακα Π, την ομάδα που ανωνίζεται και τη καταχωρίζει στο πίνακα Ο. 2. τα τέρματα **που πέτυχε σε κάθε µία από τις 24 αγωνιστικές και τα καταχωρίζει στον πίνακα ΓΚΟΛ. β.**  Να βρίσκει και να εμφανίζει: 1. για κάθε μια αγωνιστική τα ονοματεπώνυμα των παικτών **που σηµείωσαν τα περισσότερα τέρµατα, καθώς και σε ποια οµάδα αγωνίζονται. 2. τις αγωνιστικές κατά τις οποίες σηµειώθηκαν τα περισσότερα συνολικά τέρµατα. 3. τα ονοµατεπώνυµα των παικτών που δεν σηµείωσαν κανένα τέρµα σε ολόκληρο το**

**πρωτάθληµα. 4. το όνοµα του πρώτου σκόρερ του πρωταθλήµατος και την οµάδα που αγωνίζεται.** 

ΠΡΟΓΡΑΜΜΑ ΠΡΩΤ ΜΕΤΑΒΛΗΤΕΣ ΑΚΕΡΑΙΕΣ: Ι, J, ΘΕΣΗ ΠΡΑΓΜΑΤΙΚΕΣ: ΓΚΟΛ[360,24], ΜΑΧ, ΑΘΡ[24], ΣΥΝ[360] ΧΑΡΑΚΤΗΡΕΣ: Π[360], Ο[360] ΛΟΓΙΚΕΣ: FLAG ΑΡΧΗ ΓΙΑ Ι ΑΠΟ 1 ΜΕΧΡΙ 360 ∆ΙΑΒΑΣΕ Π[Ι], Ο[Ι] ΓΙΑ J ΑΠΟ 1 ΜΕΧΡΙ 24 ∆ΙΑΒΑΣΕ ΓΚΟΛ[Ι,J] ΤΕΛΟΣ\_ΕΠΑΝΑΛΗΨΗΣ ΤΕΛΟΣ\_ΕΠΑΝΑΛΗΨΗΣ ΓΙΑ J ΑΠΟ 1 ΜΕΧΡΙ 24 ΜΑΧÅΓΚΟΛ[1,J] ΓΙΑ Ι ΑΠΟ 2 ΜΕΧΡΙ 360 ΑΝ ΓΚΟΛ[Ι,J]>ΜΑΧ ΤΟΤΕ ΜΑΧÅΓΚΟΛ[Ι,J] ΤΕΛΟΣ\_ΑΝ ΤΕΛΟΣ\_ΕΠΑΝΑΛΗΨΗΣ ΓΙΑ Ι ΑΠΟ 1 ΜΕΧΡΙ 360 ΑΝ ΓΚΟΛ[Ι,J]=ΜΑΧ ΤΟΤΕ ΓΡΑΨΕ ΟΝ[Ι], Π[Ι] ΤΕΛΟΣ\_ΑΝ ΤΕΛΟΣ\_ΕΠΑΝΑΛΗΨΗΣ ΤΕΛΟΣ\_ΕΠΑΝΑΛΗΨΗΣ ΓΙΑ J ΑΠΟ 1 ΜΕΧΡΙ 24 ΑΘΡ[J]←0 ΓΙΑ Ι ΑΠΟ 1 ΜΕΧΡΙ 360 ΑΘΡ[J]ÅΑΘΡ[J]+ΓΚΟΛ[Ι,J] ΤΕΛΟΣ\_ΕΠΑΝΑΛΗΨΗΣ ΤΕΛΟΣ\_ΕΠΑΝΑΛΗΨΗΣ ΜΑΧÅΑΘΡ[1] ΓΙΑ J ΑΠΟ 2 ΜΕΧΡΙ 24 ΑΝ ΑΘΡ[J]>ΜΑΧ ΤΟΤΕ ΜΑΧÅΑΘΡ[J] ΤΕΛΟΣ\_ΑΝ ΤΕΛΟΣ\_ΕΠΑΝΑΛΗΨΗΣ ΓΙΑ J ΑΠΟ 1 ΜΕΧΡΙ 24 ΑΝ ΑΘΡ[J]= ΜΑΧ ΤΟΤΕ ΓΡΑΨΕ J ΤΕΛΟΣ\_ΑΝ ΤΕΛΟΣ\_ΕΠΑΝΑΛΗΨΗΣ ΓΙΑ Ι ΑΠΟ 1 ΜΕΧΡΙ 360 FLAGÅΑΛΗΘΗΣ ΓΙΑ J ΑΠΟ 1 ΜΕΧΡΙ 24 ΑΝ ΓΚΟΛ [Ι,J]<>0 ΤΟΤΕ FLAGÅΨΕΥ∆ΗΣ ΤΕΛΟΣ\_ΑΝ ΤΕΛΟΣ\_ΕΠΑΝΑΛΗΨΗΣ ΑΝ FLAG= ΑΛΗΘΗΣ ΤΟΤΕ ΓΡΑΨΕ Π[Ι] ΤΕΛΟΣ\_ΑΝ ΤΕΛΟΣ\_ΕΠΑΝΑΛΗΨΗΣ ΓΙΑ Ι ΑΠΟ 1 ΜΕΧΡΙ 360 ΣΥΝ[Ι]←0

ΓΙΑ J ΑΠΟ 1 ΜΕΧΡΙ 24 ΣΥΝ[Ι]ÅΣΥΝ[Ι]+ΓΚΟΛ[Ι,J] ΤΕΛΟΣ\_ΕΠΑΝΑΛΗΨΗΣ ΤΕΛΟΣ\_ΕΠΑΝΑΛΗΨΗΣ ΜΑΧ $\leftarrow$ ΣΥΝ[1] ΘΕΣΗÅ1 ΓΙΑ Ι ΑΠΟ 2 ΜΕΧΡΙ 360 ΑΝ ΣΥΝ[Ι]>ΜΑΧ ΤΟΤΕ ΜΑΧ<del><</del>ΣΥΝΓΙ1 ΘΕΣΗ←Ι ΤΕΛΟΣ\_ΑΝ ΤΕΛΟΣ\_ΕΠΑΝΑΛΗΨΗΣ ΓΡΑΨΕ Ο[ΘΕΣΗ], Π[ΘΕΣΗ] ΤΕΛΟΣ\_ΠΡΟΓΡΑΜΜΑΤΟΣ ΠΡΩΤ

**40. Η βιβλιοθήκη του ∆ήµου ∆ έχει καταχωρίσει 250 τίτλους βιβλίων στον πίνακα Τ[250] και αποθηκεύει στους πίνακες ∆1[250,6] και ∆2[250,6] τον αριθµό των ατόµων που** δανείστηκαν κάθε ένα βιβλίο ανά μήνα για το 1° και το 2° εξάμηνο του έτους. Επίσης **στον πίνακα Μ[12] υπάρχουν καταχωρισµένα τα ονόµατα των µηνών του έτους µε τη** γνωστή σειρά. Να γραφεί πρόγραμμα που: α. ενώνει τους πίνακες Δ1 και Δ2 σε ένα **πίνακα ∆[250,12] ο οποίος θα περιέχει τον δανεισµό του έτους. β. ∆ιαβάζει τον τίτλο ενός βιβλίου και εκτυπώνει το όνοµα του µήνα κατά τον οποίο τα περισσότερα άτοµα το δανείστηκαν. Αν δεν υπάρχει το βιβλίο θα εκτυπώνει κατάλληλο µήνυµα. γ. Εκτυπώνει τους τίτλους των βιβλίων και τον αριθµό των ατόµων που δανείστηκαν το κάθε βιβλίο το µήνα Μάρτιο, ταξινοµηµένα κατά φθίνουσα σειρά.** 

ΠΡΟΓΡΑΜΜΑ ΒΙΒΛ ΜΕΤΑΒΛΗΤΕΣ ΑΚΕΡΑΙΕΣ: Ι,J, ∆1[250,6], ∆2[250,6], ∆[250,12], ΒΠ[250], ΤΕΜΡ1 ΧΑΡΑΚΤΗΡΕΣ: Τ[250], ΤΙΤΛΟΣ, Μ[12], ΒΤ[25], ΤΕΜΡ2 ΛΟΓΙΚΕΣ: ΒΡΕΘΗΚΕ ΑΡΧΗ ΓΙΑ Ι ΑΠΟ 1 ΜΕΧΡΙ 250 ΓΙΑ J ΑΠΟ 1 ΜΕΧΡΙ 6  $Δ[I, J]$  $<$  $Δ1[I, J]$ ΤΕΛΟΣ\_ΕΠΑΝΑΛΗΨΗΣ ΤΕΛΟΣ\_ΕΠΑΝΑΛΗΨΗΣ ΓΙΑ Ι ΑΠΟ 1 ΜΕΧΡΙ 250 ΓΙΑ J ΑΠΟ 1 ΜΕΧΡΙ 6  $Δ[I,J+6] < Δ2[I,J]$ ΤΕΛΟΣ\_ΕΠΑΝΑΛΗΨΗΣ ΤΕΛΟΣ\_ΕΠΑΝΑΛΗΨΗΣ ∆ΙΑΒΑΣΕ ΤΙΤΛΟΣ  $I \leftarrow 1$ ΒΡΕΘΗΚΕ←ΨΕΥΛΗΣ ΟΣΟ Ι<=250 ΚΑΙ ΒΡΕΘΗΚΕ=ΨΕΥ∆ΗΣ ΕΠΑΝΑΛΑΒΕ ΑΝ Τ[Ι]=ΤΙΤΛΟΣ ΤΟΤΕ  $MAX < \Delta$ [I,1] ΘΕΣΗÅ1 ΓΙΑ J ΑΠΟ 2 ΜΕΧΡΙ 12 ΑΝ ∆[Ι,J]>ΜΑΧ ΤΟΤΕ  $MAX$   $\left\{ \Delta$ [I, J] ΘΕΣΗ←J ΤΕΛΟΣ\_ΑΝ ΤΕΛΟΣ\_ΕΠΑΝΑΛΗΨΗΣ ΓΡΑΨΕ Μ[ΘΕΣΗ] ΒΡΕΘΗΚΕ←ΑΛΗΘΗΣ ΑΛΛΙΩΣ

 $I \leftarrow I + 1$ ΤΕΛΟΣ\_ΑΝ ΤΕΛΟΣ\_ΕΠΑΝΑΛΗΨΗΣ ΑΝ ΒΡΕΘΗΚΕ=ΨΕΥ∆ΗΣ ΤΟΤΕ ΓΡΑΨΕ 'Ο ΤΙΤΛΟΣ ∆ΕΝ ΒΡΕΘΗΚΕ' ΤΕΛΟΣ\_ΑΝ ΓΙΑ Ι ΑΠΟ 1 ΜΕΧΡΙ 250  $B\Pi[I]$  $\leftarrow$   $\Delta[I,3]$ ΒΤ[Ι]ÅΤ[Ι] ΤΕΛΟΣ\_ΕΠΑΝΑΛΗΨΗΣ ΓΙΑ Ι ΑΠΟ 2 ΜΕΧΡΙ 250 ΓΙΑ J ΑΠΟ 250 ΜΕΧΡΙ Ι ΜΕ\_ΒΗΜΑ -1 ΑΝ ΒΠ[J-1]<ΒΠ[J] TOTE TEMP1ÅΒΠ[J-1]  $B\Pi[J-1]$  $\leftarrow$  $B\Pi[J]$ ΒΠ[J]←TEMP1 TEMP2ÅΒΤ[J-1]  $BT[J-1] \leftarrow BT[J]$ BΤ[J]<del>←</del>ΤΕΜΡ2 ΤΕΛΟΣ\_ΑΝ ΤΕΛΟΣ\_ΕΠΑΝΑΛΗΨΗΣ ΤΕΛΟΣ\_ΕΠΑΝΑΛΗΨΗΣ ΓΙΑ Ι ΑΠΟ 1 ΜΕΧΡΙ 250 ΓΡΑΨΕ ΒΠ[Ι], ΒΤ[Ι] ΤΕΛΟΣ\_ΕΠΑΝΑΛΗΨΗΣ ΤΕΛΟΣ\_ΠΡΟΓΡΑΜΜΑΤΟΣ ΒΙΒΛ

#### **Ασκήσεις**

**21. Η ΕΜΥ µελετάει τις θερµοκρασίες σε διάφορες πόλεις της Ελλάδας. Καταχωρούνται λοιπόν τα ονόµατα των 100 πόλεων που συµµετέχουν στην έρευνα καθώς και οι θερµοκρασίες των πόλεων αυτών τον µήνα που πέρασε. Να αναπτυχθεί πρόγραµµα όπου: i. Θα διαβάζει τα απαραίτητα στοιχεία. Να περιγραφούν οι δοµές δεδοµένων που θα χρησιµοποιηθούν ii. Θα εντοπίζει και θα εκτυπώνει το όνοµα της κατά µέσο όρο θερµότερης πόλης του µήνα iii. Θα εντοπίζει για κάθε πόλη τις µέρες του µήνα όπου υπάρχει θερµοκρασία µεγαλύτερη από την προηγούµενη και την επόµενη µέρα.** 

**22. Να αναπτυχθεί πρόγραµµα που θα επεξεργάζεται τα στοιχεία των αγώνων ποδοσφαίρου. Θα καταχωρεί σε δισδιάστατο πίνακα τα γκολ που πέτυχε κάθε µια από τις 16 οµάδες του πρωταθλήµατος σε κάθε µία από τις 32 αγωνιστικές του πρωταθλήµατος και θα εµφανίζει:** 

- **i. Ποιά οµάδα και σε ποια αγωνιστική πέτυχε τα περισσότερα γκολ;**
- **ii. Την καλύτερη επίθεση του πρωταθλήµατος**
- **iii. Την χειρότερη επίθεση του πρωταθλήµατος**
- **iv. Σε πόσους αγώνες κάθε οµάδα πέτυχε περισσότερα γκολ από το µέσο όρο της;**

**23. Η γραµµατεία του Λυκείου καταχωρεί τα ονόµατα των 100 µαθητών της Α΄ Λυκείου και τους 10 βαθµούς του κάθε µαθητή στα µαθήµατα που βαθµολογήθηκε. Να αναπτύξετε πρόγραµµα που: α. θα διαβάζει τα παραπάνω στοιχεία σε κατάλληλους** πίνακες. β. θα εκτυπώνει το όνομα του 5ου μαθητή και πόσες φορές έχει βαθμό άριστα (άριστα είναι >=18). γ. θα εκτυπώνει το μέσο όρο του 23ου μαθητή. δ. θα εκτυπώνει το μεναλύτερο βαθμό στο 3ο μάθημα και το όνομα του μαθητή, ε, θα εκτυπώνει το μέσο **όρο στο 1ο µάθηµα.** 

**24. Σε πίνακες Π2005[200,12] και Π2006[200,12] έχουµε αποθηκεύσει τις µηνιαίες πωλήσεις των 200 σηµείων πώλησης της εταιρείας για τα έτη 2005 και 2006 αντίστοιχα. Να αναπτύξετε πρόγραµµα που αφού διαβάσει τους πίνακες θα εµφανίζει:** 

**1. Ποιο σηµείο πώλησης και σε ποιο µήνα επέτυχε τις περισσότερες πωλήσεις το 2005 και ποιο το 2006; Πρόκειται για το ίδιο σηµείο πώλησης;** 

**2. Ο Μάιος του 2005 ήταν πιο προσοδοφόρος ή αυτός του 2006;** 

**3. Πόσες φορές το σηµείο πώλησης 33 είχε µεγαλύτερες πωλήσεις το 2005 και πόσες λιγότερες σε σχέση µε το 2006.** 

**4. Το 2005 ήταν καλύτερο για την εταιρεία ή το 2006;** 

**25. ∆ιαβάζουµε σε κατάλληλο πίνακα τις µηνιαίες πωλήσεις των 200 πωλητών της εταιρείας µας. Να αναπτύξετε πρόγραµµα που:** 

**1. θα εµφανίζει πόσοι πωλητές έχουν επιτύχει συνολικό ποσό πωλήσεων µεγαλύτερο από 1000€ κατά τους µήνες Ιούνιο-Ιούλιο-Αύγουστο.** 

**2. Πόσοι πωλητές είχαν το Σεπτέµβριο περισσότερες πωλήσεις από τον Μάιο.** 

**3. Πόσοι πωλητές ήταν καλύτεροι το 2ο τρίµηνο σε σχέση µε το 1ο.** 

**4. Ο 10ος πωλητής ποιους µήνες επέτυχε πωλήσεις περισσότερες από 2000€;** 

**5. Ο 100ος πωλητής µε έναρξη τον Ιανουάριο ποιο µήνα επέτυχε συγκεντρωτικές πωλήσεις περισσότερες από 10.000€; Αν δεν ξεπέρασε το όριο αυτό να εµφανίζεται κατάλληλο µήνυµα.** 

**26. Καταχωρούµε σε πίνακα ΟΝ τα ονόµατα των 130 µαθητών της Γ΄ Γυµνασίου του δήµου Αλυζίας και σε πίνακα Β τους βαθµούς κάθε µαθητή σε κάθε ένα από τα 10 µαθήµατα. Να αναπτύξετε πρόγραµµα που αφού διαβάζει τα στοιχεία των πινάκων ΟΝ και Β:** 

α. να εμφανίζει ποιος μαθητής (μοναδικός είναι) έχει το μεγαλύτερο μέσο όρο, που να **είναι όµως µικρότερος από 17.** 

β. να εμφανίζει για κάθε μαθητή, ποιος είναι ο μέσος όρος των βαθμών του που **βρίσκονται στο διάστηµα [14,18].** 

**γ. να εµφανίζει τους µαθητές που είχαν τις περισσότερες φορές τον υψηλότερο βαθµό σε κάποιο µάθηµα.** 

δ. να εμφανίζει τα ονόματα των μαθητών που είχαν τουλάχιστον δυο βαθμούς άριστα  $(>=18)$ .

**27. Μια εταιρεία διανοµής κινηµατογραφικών ταινιών έχει καταγράψει στους παρακάτω πίνακες τα στοιχεία για την διακίνηση των ταινιών της παγκόσµια, για τη χρονιά που πέρασε: πίνακας ΤΑΙΝΙΑ[200] που περιέχει τους τίτλους των ταινιών, πίνακας ΧΩΡΑ[120] που περιέχει τα ονόµατα των 120 χωρών στις οποίες η εταιρεία δραστηριοποιείται και πίνακα ΕΙΣΠΡΑΞΕΙΣ[200,120] που περιέχει τις εισπράξεις από την προβολή κάθε ταινίας σε κάθε χώρα (αν κάποια ταινία δεν προβλήθηκε σε κάποια χώρα υπάρχει η τιµή µηδέν). Να αναπτύξετε πρόγραµµα που θα διαβάζει τους παραπάνω πίνακες και στη συνέχεια:** 

**1. θα εκτυπώνει τις ταινίες που έχουν τουλάχιστον σε 3 χώρες εισπράξεις µεγαλύτερες από 100.000€. Θα εκτυπωθεί µια φορά το όνοµα κάθε ταινίας.** 

**2. θα διαβάζει το όνοµα µιας χώρας και θα εκτυπώνει πόσες ταινίες έχουν προβληθεί σε αυτή.** 

**3. θα διαβάζει τον τίτλο µιας ταινίας και θα εκτυπώνει τις χώρες που προβλήθηκε µε διάταξη από αυτήν µε τις περισσότερες εισπράξεις προς αυτήν µε τις λιγότερες. Οι χώρες που η ταινία δεν προβλήθηκε να µην εκτυπώνονται.** 

# **28.**

Στις κατατακτήριες εξετάσεις που διοργάνωσε το τμήμα Αυτοματισμού, διαγωνίστηκαν 80 υποψήφιοι φοιτητές σε τέσσερα μαθήματα: Ηλεκτρολογία, Μαθηματικά, Φυσική, Ηλεκτρονικά και βαθμολογήθηκαν στο κάθε ένα μάθημα με έναν ακέραιο βαθμό από το 1 έως και το 10. Να κατασκευάσετε πρόγραμμα σε ΓΛΩΣΣΑ που:

- α. Θα καταχωρίζει τα τέσσερα μαθήματα με τη σειρά με την οποία δίνονται στον πίνακα ΜΑΘ.
- β. Θα διαβάζει τα ονόματα των διαγωνιζομένων και τους βαθμούς που έλαβαν στα τέσσερα μαθήματα, και θα τα καταχωρίζει σε κατάλληλους πίνακες.
- γ. Για κάθε μάθημα θα υπολογίζει τη μέση επίδοση των υποψηφίων και να εκτυπώνει τα ονόματα των υποψηφίων που έγραψαν πάνω από τη μέση επίδοση.
- δ. Να εκτυπώνει τα ονόματα όσων υποψηφίων έγραψαν κάτω από τη μέση επίδοση στα μαθήματα της Ηλεκτρολογίας και της Φυσικής μαζί.
- ε. Να εκτυπώνει το μάθημα που είχε τους περισσότερους υποψηφίους με τη χαμηλότερη βαθμολογία.

# **29.**

Μία δισκογραφική εταιρεία καταγράφει στοιχεία για ένα έτος για κάθε ένα από τα 20 CDs που κυκλοφόρησε. Τα στοιχεία αυτά είναι ο τίτλος του CD, ο τύπος της μουσικής που περιέχει και οι μηνιαίες του πωλήσεις (ποσά σε ευρώ) στη διάρκεια του έτους. Οι τύποι μουσικής είναι δύο: «ορχηστρική» και «φωνητική». Να αναπτυχθεί αλγόριθμος ο οποίος:

- α. Για κάθε ένα από τα 20 CDs, να διαβάζει τον τίτλο, τον τύπο της μουσικής και τις πωλήσεις του για κάθε μήνα, ελέγχοντας την έγκυρη καταχώριση του τύπου της μουσικής.
- β. Να εμφανίζει τον τίτλο ή τους τίτλους των CDs με τις περισσότερες πωλήσεις τον 3° μήνα του έτους.
- γ. Να εμφανίζει τους τίτλους των ορχηστρικών CDs με ετήσιο σύνολο πωλήσεων τουλάχιστον 5000 ευρώ.
- δ. Να εμφανίζει πόσα από τα CDs είχαν σύνολο πωλήσεων στο δεύτερο εξάμηνο μεγαλύτερο απ' ό,τι στο πρώτο. (Ημερήσια 2007)

# **30.**

Η γραμματεία ενός ΙΕΚ καταγράφει για κάθε έναν από τους 200 σπουδαστές τα εξής στοιχεία: το ονοματεπώνυμο, την ειδικότητα που σπουδάζει και τις εβδομαδιαίες απουσίες του για τις 14 εβδομάδες των μαθημάτων ενός εξαμήνου. Να αναπτύξετε πρόγραμμα σε ΓΛΩΣΣΑ που:

α. Για κάθε σπουδαστή θα διαβάζει:

- 1. το ονοματεπώνυμο και την ειδικότητα που σπουδάζει και να τα καταχωρίζει σε μονοδιάστατους πίνακες,
- 2. τις απουσίες του για κάθε μια εβδομάδα του εξαμήνου και να τις καταχωρίζει σε δισδιάστατο πίνακα.
- β. Θα εμφανίζει το όνομα και την ειδικότητα του σπουδαστή πού έχει τις λιγότερες απουσίες την 10η εβδομάδα.
- γ. Θα διαβάζει το όνομα ενός σπουδαστή και θα εμφανίζει τις απουσίες του ταξινομημένες κατά φθίνουσα σειρά για όλες τις εβδομάδες του εξαμήνου. Αν ο σπουδαστής δεν βρεθεί, να εμφανίζει κατάλληλο μήνυμα.

#### **31.**

- Ένας εργολάβος έχει στην κατοχή του μία πολυκατοικία 12 ορόφων με 8 διαμερίσματα ανά όροφο, τα οποία και έχει ενοικιάσει με μηνιαίο μίσθωμα διαμερίσματος από 300 € μέχρι και 550 €. Να γραφεί πρόγραμμα σε ΓΛΩΣΣΑ το οποίο:
- α. Θα διαβάζει για κάθε όροφο το μίσθωμα του τρέχοντος μήνα κάθε διαμερίσματος και θα το καταχωρίζει στον πίνακα ΕΝ[12, 8], πραγματοποιώντας έλεγχο ορθής καταχώρισης του μισθώματος.
- β. Θα εμφανίζει τα τρία υψηλότερα μηνιαία μισθώματα έναντι των οποίων έχουν ενοικιαστεί κάποια από τα διαμερίσματα του 4ου ορόφου της πολυκατοικίας.

Παρατήρηση: Το μηνιαίο μίσθωμα είναι ένας ακέραιος αριθμός.

**32. Η εταιρεία DeltaTime Systems εξοπλίζει αθλητικούς αγώνες µε συστήµατα χρονοµέτρησης. Τα συστήµατα αυτά δηµιουργούν δυο παράλληλους πίνακες, τον πίνακα ΚΩ∆ΙΚΟΣ µε τον κωδικό αριθµό κάθε αθλητή και τον πίνακα ΧΡΟΝΟΣ µε τον χρόνο που χρειάστηκε ο αθλητής να τερµατίσει. (Οι πίνακες είναι ταξινοµηµένοι ως προς τον χρόνο). Η διοργανώτρια επιτροπή διαθέτει τον πίνακα ΑΘΛΗΤΗΣ που περιέχει ως πρώτη στήλη το όνοµα κάθε αθλητή και ως δεύτερη στήλη τον αντίστοιχο κωδικό του. Να αναπτύξετε πρόγραµµα που, µε δεδοµένους τους παραπάνω πίνακες:** 

**α. Θα δηµιουργεί τον πίνακα ΘΕΣΗ που είναι παράλληλος µε τον πίνακα ΑΘΛΗΤΗΣ και περιέχει τη θέση που κατέλαβε κάθε αθλητής.** 

**β. Θα εκτυπώνει αλφαβητικά τα ονόµατα των αθλητών και τη θέση που κατέλαβαν.** 

#### **33.**

Στο τελευταίο φεστιβάλ ψηφιακής δημιουργίας συμμετείχαν 10 ομάδες μαθητών. Κάθε ομάδα παρουσίασε μια εργασία. Από κάθε ομάδα ζητήθηκε να βαθμολογήσει όλες τις εργασίες, τόσο τη δική της όσο και των υπολοίπων 9 ομάδων. Να κατασκευάσετε πρόγραμμα το οποίο:

- α. Να περιλαμβάνει κατάλληλο τμήμα δηλώσεων.
- β. Να καταχωρίζει:
	- 1. τα ονόματα των ομάδων, σε πίνακα Ο[10].
	- 2. τους ακέραιους βαθμούς, σε πίνακα Β[10,10]. Οι βαθμοί να εισάγονται, για κάθε ομάδα με τη σειρά, από την πρώτη μέχρι τη δέκατη, ως εξής:
		- να εισάγεται πρώτα ο βαθμός που έδωσε στη δική της εργασία.
		- για καθεμιά από τις υπόλοιπες ομάδες, με τη σειρά, που έχουν καταχωριστεί στον πίνακα Ο, να εμφανίζεται το όνομά της και να εισάγεται ο αντίστοιχος βαθμός.
- γ. Να εμφανίζει το όνομα της ομάδας που συγκέντρωσε τον μεγαλύτερο μέσο όρο βαθμολογίας. Κατά τον υπολογισμό του μέσου όρου να εξαιρούνται ο μεγαλύτερος και ο μικρότερος βαθμός της.
- δ. Να εμφανίζει το όνομα της ομάδας η οποία βαθμολόγησε τον εαυτό της πλησιέστερα στον μέσο όρο των βαθμών που έλαβε από τις υπόλοιπες ομάδες.

Για το ερώτημα γ να θεωρήσετε ότι οι τιμές του μέσου όρου, του μικρότερου και του μεγαλύτερου βαθμού είναι μοναδικές. Για το ερώτημα δ να θεωρήσετε ότι η τιμή του μέσου όρου είναι μοναδική.

**34. Ο Ελληνικός Οργανισµός Τουρισµού αποφάσισε να διεξαγάγει µια έρευνα για τα ελληνικά ξενοδοχεία. Στην έρευνα συµµετέχουν τα 7000 ξενοδοχεία της επικράτειας, και γι' αυτά καταγράφονται οι µηνιαίες εισπράξεις για το περασµένο έτος. Να αναπτυχθεί πρόγραµµα που:** 

**α. Θα διαβάζει τα απαραίτητα στοιχεία - πίνακες.** 

**β. Θα υπολογίζει τις ετήσιες εισπράξεις κάθε ξενοδοχείου και θα τις εκχωρεί σε έναν νέο πίνακα.** 

**γ. Θα εκτυπώνει το όνοµα του ξενοδοχείου µε τις περισσότερες εισπράξεις (είναι µοναδικό).** 

**δ. Θα υπολογίζει και θα εκτυπώνει το όνοµα κάθε ξενοδοχείου συνοδευόµενο από το πλήθος των µηνών που λειτούργησε (δηλαδή είχε έσοδα) την περασµένη χρονιά.** 

**ε. Θα δηµιουργεί και θα εκτυπώνει τον πίνακα ΤΡΙΜΗΝΑ[4], που περιέχει τις εισπράξεις που παρουσιάστηκαν ανά τρίµηνο.** 

### **35.**

Μία εταιρεία παράγει χυμούς σε δύο μεγάλα εργοστάσια, το Α και το Β. Για την παραγωγή των χυμών χρησιμοποιούνται τέσσερις πρώτες ύλες: νερό και τα φρούτα πορτοκάλι, ροδάκινο, μήλο. Η κεντρική διαχείριση της εταιρείας λαμβάνει στο τέλος του χρόνου από τον διευθυντή του κάθε εργοστασίου έναν πίνακα με τις ποσότητες σε πρώτη ύλη που χρησιμοποιήθηκαν σε αυτό για την παραγωγή χυμών. Να κατασκευάσετε πρόγραμμα σε ΓΛΩΣΣΑ που θα υλοποιεί τον παρακάτω αλγόριθμο:

- α. Θα τοποθετεί στον μονοδιάστατο πίνακα ΟΝ τις ονομασίες της κάθε πρώτης ύλης με τη σειρά με την οποία δίνονται.
- β. Θα διαβάζει τις ποσότητες σε κιλά που χρησιμοποιήθηκαν από το κάθε ένα υλικό για κάθε ένα μήνα του έτους 2009 στο εργοστάσιο Α, και να τα τοποθετεί στον πίνακα Α[12, 4].
- γ. Θα διαβάζει τις ποσότητες σε κιλά που χρησιμοποιήθηκαν από το κάθε ένα υλικό για κάθε ένα μήνα του έτους 2009 στο εργοστάσιο Β, και να τα τοποθετεί στον πίνακα Β[12, 4].
- δ. Θα ελέγχει και θα εμφανίζει το όνομα του εργοστασίου που χρησιμοποίησε περισσότερη ποσότητα νερού για ένα έτος για την παραγωγή χυμών.
- ε. Για τον μήνα Απρίλιο, θα βρίσκει και θα εμφανίζει την ονομασία του φρούτου (ή των φρούτων) που χρησιμοποιήθηκε περισσότερο ως πρώτη ύλη στο εργοστάσιο Β.

Παρατήρηση: Οι ποσότητες από το κάθε υλικό καταχωρίζονται ως ακέραιοι αριθμοί.

# **Στοίβα (Stack)**

Στη στοίβα τα δεδοµένα στοιβάζονται το ένα πάνω στο άλλο όπως σε µια στοίβα από πιάτα. Η στοίβα υλοποιεί τη λογική LIFO *(Last In First Out)*. Τα δεδοµένα εισάγονται στην κορυφή της στοίβας ενώ η αφαίρεση ενός στοιχείου γίνεται πάντα από την κορυφή της στοίβας.

Στους αλγορίθµους µπορούµε να χρησιµοποιήσουµε έναν µονοδιάστατο πίνακα για να προσοµοιώσουµε τις λειτουργίες της στοίβας. Η στατική στοίβα υλοποιείται µε µονοδιάστατο πίνακα Ν θέσεων και χρησιµοποιεί ένα **δείκτη Top** που δείχνει στην κορυφή της στοίβας.

Οι λειτουργίες είναι δύο :

- Η **εισαγωγή-ώθηση (Push**) ενός στοιχείου στην κορυφή της στοίβας. Στη διαδικασία πρέπει να ελέγχεται αν η στοίβα είναι γεµάτη οπότε λέγεται ότι συµβαίνει υπερχείλιση (overflow) της στοίβας.
- Η **αφαίρεση-απώθηση (Pop)** ενός στοιχείου από την κορυφή της στοίβας. Ελέγχεται αν υπάρχει ένα τουλάχιστον στοιχείο στη στοίβα, δηλαδή ελέγχει αν γίνεται υποχείλιση (underflow) της στοίβας.

Παρατηρήσεις:

- 1. Η µέθοδος επεξεργασίας της στοίβας ονοµάζεται τελευταίο µέσα πρώτο έξω (LIFO).
- 2. Κάθε νέο στοιχείο προστίθεται µόνο στην κορυφή της στοίβας.
- 3. κάθε φορά µπορούµε να επεξεργαστούµε µόνο το στοιχείο που βρίσκεται στην κορυφή της στοίβας.
- 4. Για να επεξεργαστούμε ένα στοιχείο που δεν βρίσκεται στην κορυφή πρέπει να απωθήσουμε τα στοιχεί που βρίσκονται από πάνω του.
- 5. Μπορεί να γίνει απώθηση από την κορυφή της στοίβας ενός µόνο στοιχείου τη φορά.

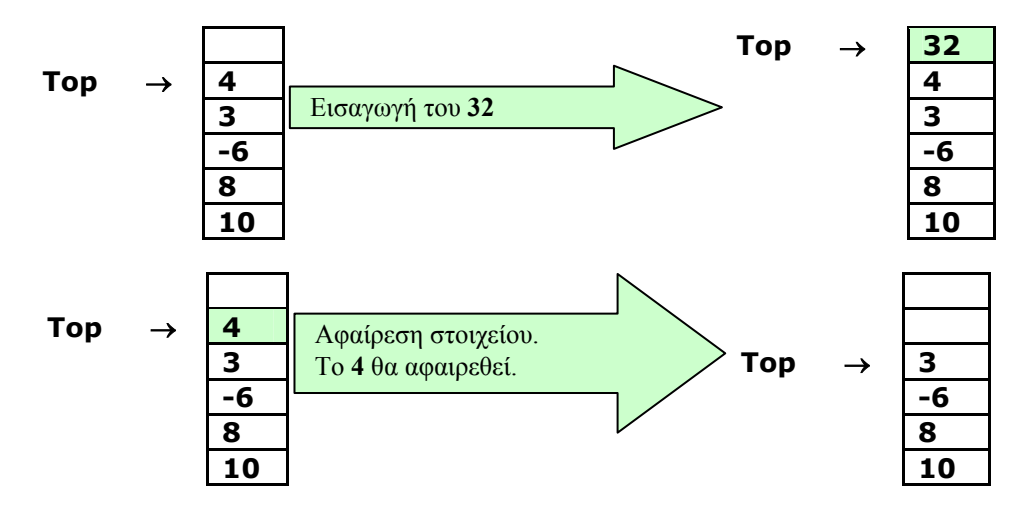

Παράδειγµα:

Σηµείωση : *Κατά την εισαγωγή ενός στοιχείου (ώθηση), πρέπει να γίνεται έλεγχος µήπως η στοίβα είναι γεµάτη (δηλαδή δεν υπάρχει άλλη ελεύθερη θέση στον πίνακα). ∆ηλαδή, ελέγχει µήπως συµβεί υπερχείλιση (overflow). Αντίστοιχα, κατά την αφαίρεση ενός στοιχείου (απώθηση), πρέπει να γίνεται έλεγχος µήπως η στοίβα είναι άδεια. ∆ηλαδή, ελέγχει µήπως συµβεί υποχείλιση (underflow).* 

#### **Αλγόριθµος υλοποίησης λειτουργιών ώθησης/απώθησης**

Έστω για την υλοποίηση µιας στοίβας χρησιµοποιούµε:

- 1. τον µονοδιάστατο πίνακα table µε Ν θέσεις
- 2. τη µεταβλητή top (περιέχει τη θέση του στοιχείου του πίνακα, στο οποίο υπάρχει η κορυφή της στοίβας)

### **Α. Ώθηση ενός δεδοµένου**

Αν υπάρχει διαθέσιµος χώρος (top<N, έλεγχος για υπερχείλιση), αυξάνεται η µεταβλητή top κατά ένα και στη θέση του πίνακα που δείχνει, τοποθετείται το Χ. Αν δεν υπάρχει διαθέσιµος χώρος (ΑΛΛΙΩΣ), η στοίβα είναι γεµάτη.

∆ΙΑΒΑΣΕ Χ ΑΝ top<N TOTE  $\text{top}\leftarrow \text{top} + 1$ table[top]  $\in$ X ΑΛΛΙΩΣ ΓΡΑΨΕ 'στοίβα γεµάτη' TEΛΟΣ\_ΑΝ

#### **Β. Ώθηση πολλών δεδοµένων**

Το παραπάνω τµήµα εντολών το τοποθετούµε µέσα σε µία επαναληπτική διαδικασία µέχρι η στοίβα να γεµίσει (top=N) ΑΡΧΗ\_ΕΠΑΝΑΛΗΨΗΣ ∆ΙΑΒΑΣΕ Χ ΑΝ top<N TOTE  $\text{top}\leftarrow\text{top} + 1$ table[top]  $\leftarrow$ X ΑΛΛΙΩΣ ΓΡΑΨΕ 'στοίβα γεµάτη' TEΛΟΣ\_ΑΝ ΜΕΧΡΙΣ\_ΟΤΟΥ top=N

#### **Γ. Απώθηση ενός δεδοµένου**

Αν υπάρχει έστω και ένα στοιχείο στη στοίβα (top>=1, έλεγχος για υποχείλιση), εξάγεται αυτό που είναι στη κορυφή και μειώνεται η μεταβλητή top κατά ένα. Αν δεν υπάρχουν στοιχεία (ΑΛΛΙΩΣ), η στοίβα είναι άδεια. ΑΝ top>=1 TOTE X<sup>+</sup>table[top]  $top$   $\leftarrow$  top – 1

ΑΛΛΙΩΣ

ΓΡΑΨΕ 'Στοίβα άδεια' ΤΕΛΟΣ\_ΑΝ

#### **∆. Απώθηση πολλών δεδοµένων**

Το παραπάνω τµήµα εντολών το τοποθετούµε µέσα σε µία επαναληπτική διαδικασία µέχρι η στοίβα να αδειάσει (top=0) ΑΡΧΗ\_ΕΠΑΝΑΛΗΨΗΣ ΑΝ top>=1 TOTE X<sup>+</sup>table[top]  $top$  + top – 1 ΑΛΛΙΩΣ ΓΡΑΨΕ 'Στοίβα άδεια' ΤΕΛΟΣ\_ΑΝ ΜΕΧΡΙΣ\_ΟΤΟΥ top=0

#### Σχόλια:

● Στην απώθηση δεν διαγράφεται το στοιχείο, στην πραγµατικότητα δε γίνεται καµία παρέµβαση στον πίνακα. Ο δείκτης κορυφή δείχνει σε άλλη θέση και το υπό απώθηση στοιχείο, το πρώην τελευταίο στη στοίβα, δεν υπόκειται σε επεξεργασία.

● Ο δείκτης κορυφή καθορίζει το ενεργό µέρος του πίνακα που υποβάλλεται σε επεξεργασία.

# **Ουρά (Queue)**

Στη δοµή δεδοµένων ουρά τα δεδοµένα παρατάσσονται το ένα πίσω από το άλλο σχηµατίζοντας µια ουρά, όπως µια ουρά στην τράπεζα.

Η ουρά υλοποιεί τη λογική FIFO (*First In First Out*). Τα δεδοµένα εισάγονται στο πίσω µέρος της ουράς ενώ η εξαγωγή ενός στοιχείου γίνεται πάντα από το µπροστινό µέρος της ουράς (όπως συµβαίνει σε µία ουρά σε τράπεζα!). Η στατική ουρά υλοποιείται µε µονοδιάστατο πίνακα και χρησιµοποιεί δύο δείκτες: Τον **Front** που δείχνει στο µπροστινό µέρος της ουράς και τον **Rear** που δείχνει στο πίσω µέρος της ουράς.

Οι λειτουργίες είναι δύο :

- Η **εισαγωγή** ενός στοιχείου στο πίσω µέρος της ουράς.
- Η **εξαγωγή** ενός στοιχείου από το µπροστινό µέρος της ουράς..

Παρατηρήσεις

- 1. Κάθε στοιχείο προστίθεται στο τέλος της ουράς.
- 2. Κάθε φορά µπορούµε να επεξεργαστούµε µόνο το στοιχείο που βρίσκεται στην αρχή της ουράς.
- 3. Μπορεί να γίνει εξαγωγή από την αρχή της ουράς, µόνο ενός στοιχείου κάθε φορά.
- 4. Για να επεξεργαστούµε ένα στοιχείο που δεν βρίσκεται στην αρχή της ουράς πρέπει να εξάγουµε όλα τα στοιχεία που βρίσκονται µπροστά του.

#### **Παράδειγµα:**

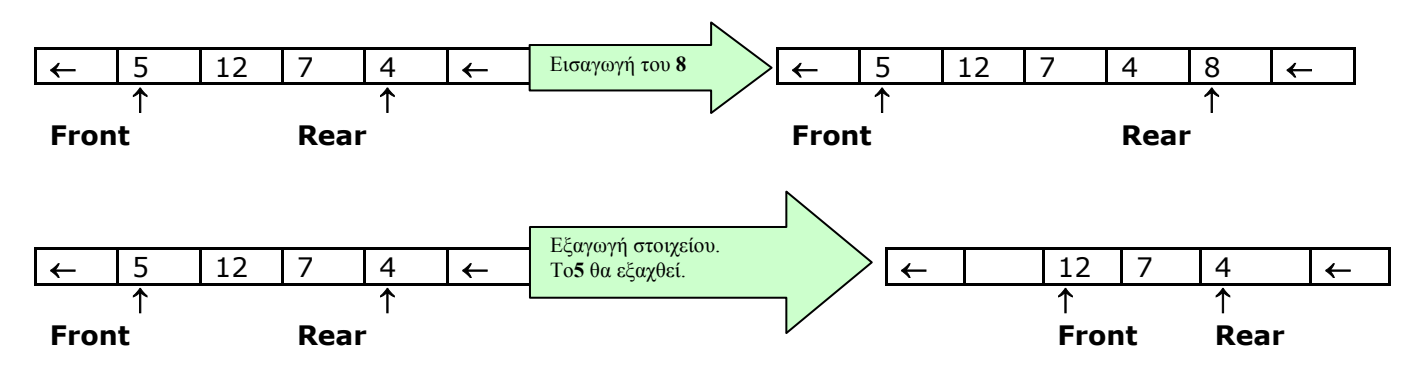

*Σηµείωση : Κατά την εισαγωγή ενός στοιχείου, πρέπει να γίνεται έλεγχος µήπως η ουρά είναι γεµάτη (δηλαδή δεν υπάρχει άλλη ελεύθερη θέση στον πίνακα). Αντίστοιχα, κατά την εξαγωγή ενός στοιχείου, πρέπει να γίνεται έλεγχος µήπως η ουρά είναι άδεια.* 

#### **Αλγόριθµος υλοποίησης λειτουργιών εισαγωγής/εξαγωγής**

Έστω για την υλοποίηση µιας ουράς χρησιµοποιούµε:

- 1. τον µονοδιάστατο πίνακα table µε Ν θέσεις
- 2. τη µεταβλητή front (περιέχει τη θέση του στοιχείου του πίνακα, στο οποίο υπάρχει το εµπρός άκρο της ουράς)
- 3. τη µεταβλητή rear (περιέχει τη θέση του στοιχείου του πίνακα, στο οποίο υπάρχει το πίσω άκρο της ουράς)

# **Α. Εισαγωγή ενός δεδοµένου**

Αν υπάρχει διαθέσιµος χώρος (rear<N, έλεγχος για υπερχείλιση), αυξάνεται η µεταβλητή rear κατά ένα και στη θέση του πίνακα που δείχνει, τοποθετείται το Χ. Αν δεν υπάρχει διαθέσιµος χώρος (ΑΛΛΙΩΣ), η ουρά είναι γεµάτη στο «πίσω µέρος».

∆ΙΑΒΑΣΕ Χ ΑΝ rear<N TOTE rear $\leftarrow$ rear + 1 table[rear]  $\leftarrow$ X ΑΛΛΙΩΣ ΓΡΑΨΕ 'ουρά γεµάτη στο πίσω µέρος' TEΛΟΣ\_ΑΝ

### **Β. Εισαγωγή πολλών δεδοµένων**

Το παραπάνω τµήµα εντολών το τοποθετούµε µέσα σε µία επαναληπτική διαδικασία µέχρι η ουρά να γεµίσει (rear=N) ΑΡΧΗ\_ΕΠΑΝΑΛΗΨΗΣ ∆ΙΑΒΑΣΕ Χ ΑΝ rear<N TOTE rear $\leftarrow$ rear + 1 table[rear]  $\leftarrow$ X ΑΛΛΙΩΣ ΓΡΑΨΕ 'ουρά γεµάτη στο πίσω µέρος' TEΛΟΣ\_ΑΝ ΜΕΧΡΙΣ\_ΟΤΟΥ rear=N

**Γ. Εξαγωγή ενός δεδοµένου**

Αν η ουρά περιέχει στοιχεία (front <= rear, έλεγχος για υποχείλιση), εξάγεται αυτό που είναι στην αρχή και αυξάνεται η µεταβλητή front κατά ένα. Αν δεν υπάρχουν στοιχεία (ΑΛΛΙΩΣ), η ουρά είναι άδεια. ΑΝ front <= rear TOTE

X<sup>E</sup>table<sup>[front]</sup> front $\not\models$ front + 1 ΑΛΛΙΩΣ ΓΡΑΨΕ 'Ουρά άδεια' ΤΕΛΟΣ\_ΑΝ

#### **∆. Εξαγωγή πολλών δεδοµένων**

Το παραπάνω τµήµα εντολών το τοποθετούµε µέσα σε µία επαναληπτική διαδικασία µέχρι η ουρά να αδειάσει (front > rear) ΑΡΧΗ\_ΕΠΑΝΑΛΗΨΗΣ ΑΝ front <= rear TOTE X<sup>+</sup>table[front] front $\not\models$ front + 1 ΑΛΛΙΩΣ ΓΡΑΨΕ 'Ουρά άδεια' ΤΕΛΟΣ\_ΑΝ ΜΕΧΡΙΣ\_ΟΤΟΥ front > rear

#### **Λυµένα Παραδείγµατα**

**41. ∆ίνεται η διπλανή στοίβα. Να σχεδιάσετε την κατάσταση της στοίβας και να δείξετε** την τιμή της μεταβλητής top μετά από την εκτέλεση της κάθε μιας από τις λειτουργίες: α. **ώθηση του στοιχείου 2. β. ώθηση του στοιχείου 9. γ. απώθηση. δ. απώθηση**

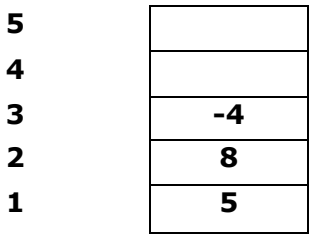

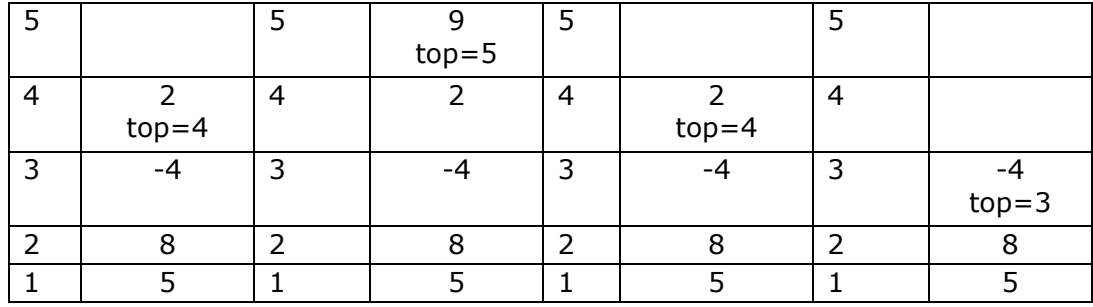

**42. ∆ίνεται εξής ακολουθία γραµµάτων: C, D, E, A, F, H. α. Να τοποθετήσετε τα** γράμματα σε μια ουρά 10 θέσεων και να σχεδιάσετε την ουρά. Ποιες τιμές θα έχουν οι **δείκτες της ουράς. β. Να τοποθετήσετε τα γράµµατα σε µια στοίβα 8 θέσεων και να** σχεδιάσετε τη στοίβα. Ποια θα είναι η τιμή του δείκτη της στοίβας. γ. Να σχεδιάσετε την **ουρά µετά τη διαδοχική εξαγωγή δύο στοιχείων. Ποια στοιχεία θα εξαχθούν; Να σχεδιάστε τη στοίβα, µετά την εισαγωγή του στοιχείου Β. δ. Πόσες φορές πρέπει να εκτελεστεί η λειτουργία της απώθησης, για να εξαχθεί το γράµµα Α από τη στοίβα, και πόσες φορές πρέπει να εκτελεστεί η λειτουργία της εξαγωγής, για να εξαχθεί το γράµµα F από την ουρά.** 

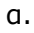

E D C

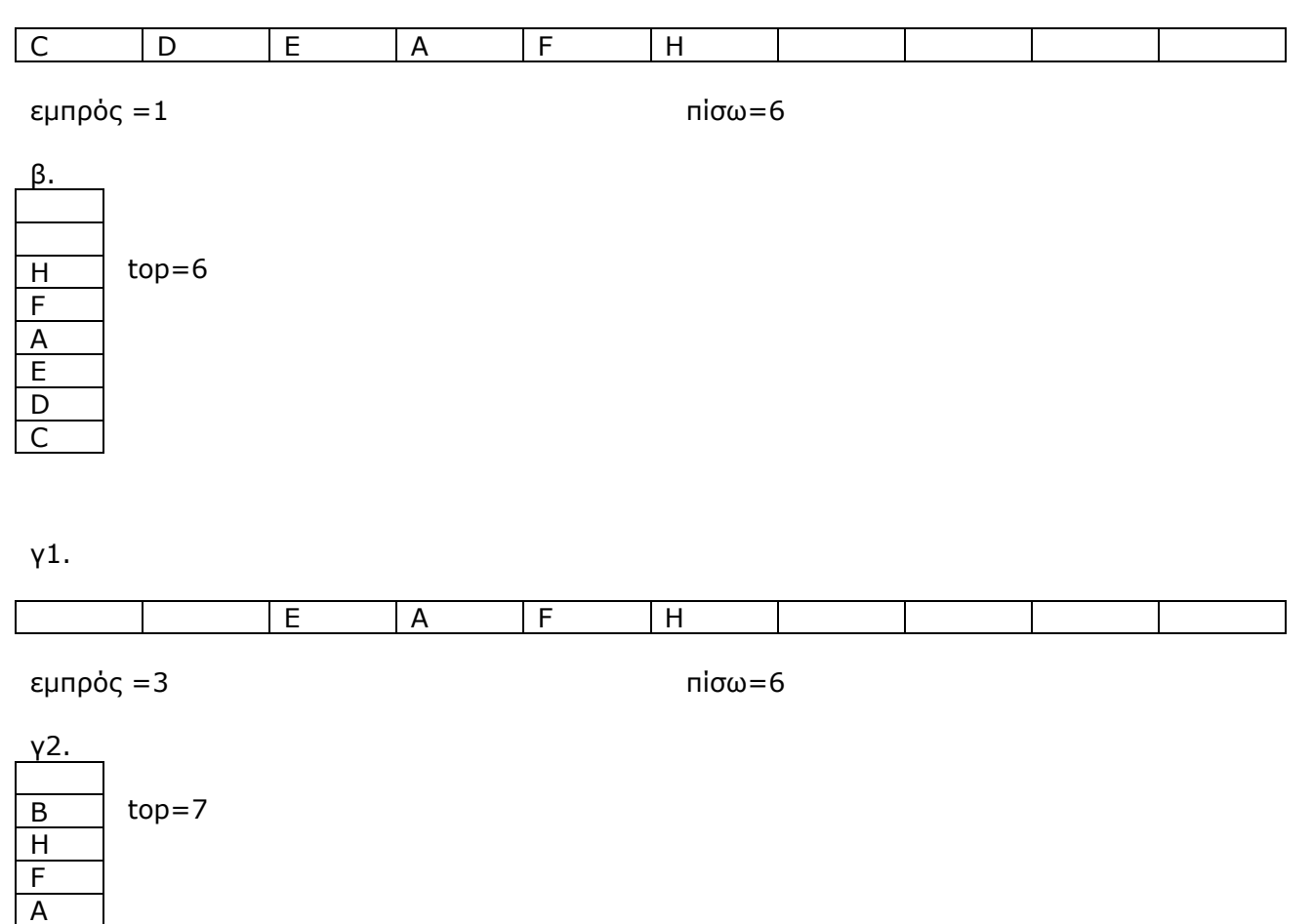

δ. Για να εξέλθει το στοιχείο Α από τη στοίβα, πρέπει να εκτελεστεί 4 φορές η λειτουργία της απώθησης. Για να εξέλθει το στοιχείο F από την ουρά, πρέπει να εκτελεστεί η λειτουργία της εξαγωγής 3 φορές.

43. 1) Σε μια στοίβα 10 θέσεων έχουν τοποθετηθεί διαδοχικά τα στοιχεία: Σ, Γ, Μ, Α, Δ **στην 1η, 2η, 3η, 4η και 5η θέση αντίστοιχα.** 

**i. Να προσδιορίσετε την τιµή του δείκτη top και να σχεδιάσετε την παραπάνω στοίβα.** 

**ii. Αν εφαρµόσετε τις παρακάτω λειτουργίες: Απώθηση, Απώθηση, Απώθηση, Ώθηση Χ,**  Ώθηση Δ και Απώθηση, ποια είναι η νέα τιμή της top και ποια η τελική μορφή της **στοίβας;** 

2) Σε μια άδεια στοίβα 10 θέσεων ωθούνται τα στοιχεία Ο, Σ, Λ, Τ, Ε. Με ποιον τρόπο **πρέπει να γίνει η ώθηση και η απώθηση των στοιχείων, ώστε να έχουµε ως έξοδο τα** στοιχεία Τ. Ε. Λ. Ο. Σ. με το στοιχείο Σ να βρίσκεται στην κορυφή της στοίβας:

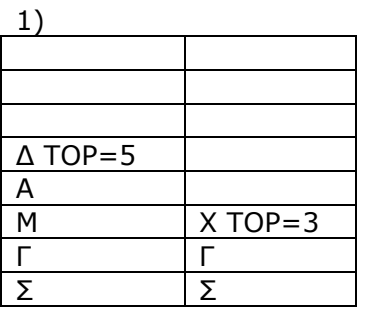

2)

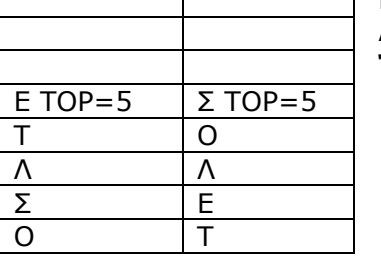

Εκτελώντας τις λειτουργίες : Απώθηση, Απώθηση, Απώθηση, Απώθηση, Απώθηση, Ώθηση Τ, Ώθηση Ε, Ώθηση Λ, Ώθηση Ο, Ώθηση Σ

44. 1. Σε μια ουρά 10 θέσεων έχουν τοποθετηθεί διαδοχικά τα στοιχεία: Σ, Γ, Μ, Α, Δ **στην 1η, 2η, 3η, 4η και 5η θέση αντίστοιχα.** 

**i. Να προσδιορίσετε τις τιµές των δεικτών rear και front και να σχεδιάσετε την παραπάνω ουρά.** 

**ii. Αν εφαρµόσετε τις παρακάτω λειτουργίες: Εξαγωγή, Εξαγωγή, Εξαγωγή, Εισαγωγή Χ ,**  Εισαγωγή Δ και Εξαγωγή, ποιες είναι οι τιμές των δεικτών rear και front της ουράς και η **τελική µορφή της;** 

2. Σε μια άδεια ουρά 10 θέσεων εισάγονται τα στοιχεία Ο, Σ, Λ, Τ, Ε. Με ποιον τρόπο **πρέπει να εισαχθούν και να εξαχθούν τα στοιχεία, ώστε η έξοδος να εµφανίζει τα στοιχεία Τ, Ε, Λ, Ο, Σ;** 

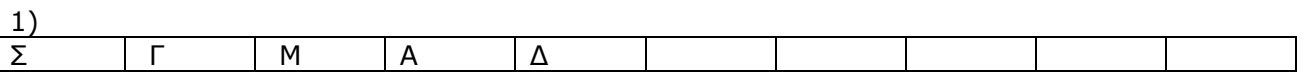

front=1 και rear=5

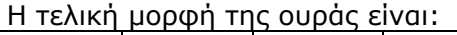

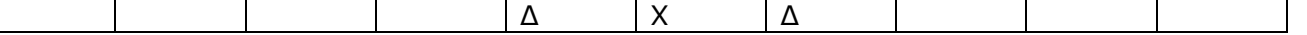

και οι τιµές της front και της rear γίνονται: front=5 και rear=7

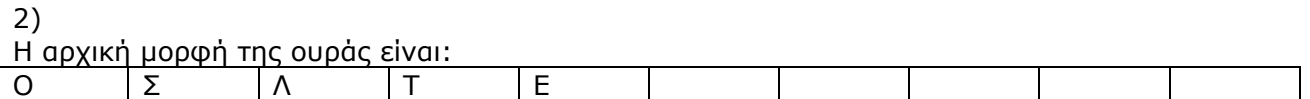

front=1 και rear=5

Με την εκτέλεση των λειτουργιών: Εξαγωγή, Εξαγωγή, Εξαγωγή, Εισαγωγή Λ, Εισαγωγή Ο, Εισαγωγή Σ, η τελική µορφή της ουράς γίνεται:

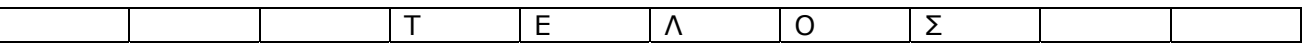

και οι τιµές της front και της rear γίνονται: front=4 και rear=8

**45. Ένα πρότυπο πλυντήριο πιάτων έχει την ιδιότητα να δέχεται µια στοίβα το πολύ 100**  πιάτων και η λειτουρνία του καθορίζεται από δύο αριθμημένα κουμπιά, με τους αριθμούς **1 και 2. Ο χειριστής εισάγει την αρχική στοίβα πιάτων στο πλυντήριο και πιέζει το κουµπί** με τον αριθμό2, ώστε πλυντήριο να αφαιρέσει το πάνω πιάτο, για να το πλένει. Όταν ο χειριστής θέλει να εισάγει ένα πιάτο, τότε πιέζει το κουμπί με τον αριθμό 1, οπότε και **εισάγεται ένα πιάτο στο πάνω µέρος της στοίβας. Να γράφει πρόγραµµα που θα υλοποιεί** το εξής: α. Χρησιμοποιεί τον πίνακα Α[100] για να προσομειώνει τη στοίβα των πιάτων. **β. ∆ιαβάζει τον αριθµό των πιάτων της αρχικής στοίβας που τοποθετείται στο πλυντήριο εξασφαλίζοντας ότι είναι ένας αριθµός από το 1-100. Για κάθε ένα από αυτά εισάγει το** γράμμα «Π» στον πίνακα Α. γ. Διαβάζει επαναληπτικά τον αριθμό του κουμπιού που **πιέζει ο χρήστης. Αν είναι το 2, τότε µε την ενέργεια της απώθησης, εφόσον υπάρχουν διαθέσιµα πιάτα, αφαιρείται προς πλύσιµο το πάνω και εµφανίζεται το µήνυµα «ΠΛΥΣΗ», διαφορετικά το πρόγραµµα τερµατίζει καθώς θα έχουν πλυθεί όλα τα πιάτα. Αν είναι το 1, τότε αν υπάρχει χώρος, µε την ενέργεια της ώθησης εισάγεται ένα νέο** πιάτο (το γράμμα «Π» στην υπάρχουσα στοίβα και εμφανίζεται το μήνυμα «ΝΕΟ ΠΙΑΤΟ», διαφορετικά το μήνυμα «ΔΕΝ ΥΠΑΡΧΕΙ ΧΩΡΟΣ». δ. Εμφανίζει: 1. τον συνολικό αριθμό των πιάτων που πλύθηκαν και 2. το μήνυμα «Δεν τοποθετήθηκαν νέα πιάτα» αν **δεν εισήχθησαν νέα πιάτα στο πλυντήριο, διαφορετικά εµφανίζει πόσες φορές υπήρχε διαδοχική εισαγωγή τριών νέων πιάτων.** 

ΠΡΟΓΡΑΜΜΑ ΠΛΥΝΤ ΜΕΤΑΒΛΗΤΕΣ ΑΚΕΡΑΙΕΣ: TOP, I, ΠΙΑΤΑ, ΠΛΗΘ, ΚΟΥΜΠΙ, ΠΛΗΘ\_∆ΙΑ∆, ∆ΙΑ∆, ΠΛΗΘ\_ΝΕΩΝ ΧΑΡΑΚΤΗΡΕΣ: Α[100], Υ ΑΡΧΗ ΑΡΧΗ\_ΕΠΑΝΑΛΗΨΗΣ ∆ΙΑΒΑΣΕ ΠΙΑΤΑ ΜΕΧΡΙΣ\_ΟΤΟΥ ΠΙΑΤΑ>=1 ΚΑΙ ΠΙΑΤΑ <=100 ΓΙΑ Ι ΑΠΟ 1 ΜΕΧΡΙ ΠΙΑΤΑ Α[Ι]Å 'Π' ΤΕΛΟΣ\_ΕΠΑΝΑΛΗΨΗΣ ΠΛΗΘ←0 ΠΛΗΘ\_ΝΕΩΝÅ0 ∆ΙΑ∆Å0 ΠΛΗΘ ΔΙΑΔ←0 TOPÅΠΙΑΤΑ ΑΡΧΗ\_ΕΠΑΝΑΛΗΨΗΣ ∆ΙΑΒΑΣΕ ΚΟΥΜΠΙ ΑΝ ΚΟΥΜΠΙ=1 ΤΟΤΕ ΑΝ TOP<100 ΤΟΤΕ TOP<sup> $+1$ </sup> A[TOP]Å 'Π' ΓΡΑΨΕ 'ΝΕΟ ΠΙΑΤΟ' ΠΛΗΘ\_ΝΕΩΝÅΠΛΗΘ\_ΝΕΩΝ+1 ∆ΙΑ∆Å∆ΙΑ∆+1

```
 ΑΝ ∆ΙΑ∆=3 ΤΟΤΕ
                          ΠΛΗΘ_∆ΙΑ∆ÅΠΛΗΘ_∆ΙΑ∆+1 
                          ∆ΙΑ∆Å0 
                   ΤΕΛΟΣ_ΑΝ
             ΑΛΛΙΩΣ
                   ΓΡΑΨΕ '∆ΕΝ ΥΠΑΡΧΕΙ ΧΩΡΟΣ' 
            ΤΕΛΟΣ_ΑΝ
      ΑΛΛΙΩΣ
             ΑΝ TOP>=1 ΤΟΤΕ
                  Υ<del>(</del>A[TOP]
                   ΤOPÅTOP-1 
                   ΠΛΗΘÅΠΛΗΘ+1 
                   ∆ΙΑ∆Å0 
                   ΓΡΑΨΕ 'ΠΛΥΣΗ' 
             ΤΕΛΟΣ_ΑΝ
      ΤΕΛΟΣ_ΑΝ
ΜΕΧΡΙΣ_ΟΤΟΥ TOP=0 
ΓΡΑΨΕ ΠΛΗΘ
ΑΝ ΠΛΗΘ_ΝΕΩΝ=0 ΤΟΤΕ
      ΓΡΑΨΕ '∆ΕΝ ΤΟΠΟΘΕΤΗΘΗΚΑΝ ΝΕΑ ΠΙΑΤΑ' 
ΑΛΛΙΩΣ
      ΓΡΑΨΕ ΠΛΗΘ_∆ΙΑ∆
ΤΕΛΟΣ_ΑΝ
ΤΕΛΟΣ_ΠΡΟΓΡΑΜΜΑΤΟΣ ΠΛΥΝΤ
```
**46. Μια υπάλληλος του ΟΑΕ∆ εξυπηρετεί ανέργους µε σειρά προτεραιότητας. Ο κάθε άνεργος προµηθεύεται έναν αριθµό που εκδίδεται από ειδικό µηχάνηµα σχηµατίζοντας έτσι µια σειρά προτεραιότητας. Ο αριθµός προτεραιότητας αρχίζει από το νούµερο 100 και αυξάνεται για κάθε άνεργο που επιθυµεί να εξυπηρετηθεί από την υπάλληλο. Η έκδοση των αριθµών διακόπτεται από το µηχάνηµα όταν φτάσει στον αριθµό 150. Να** γραφεί πρόγραμμα που: α. Χρησιμοποιεί τον πίνακα ΚΙΝ[50] για να προσομειώνει την **ουρά εξυπηρέτησης των ανέργων. β. ∆ηµιουργεί και καταχωρίσει στον πίνακα ΚΙΝ τους αριθµούς προτεραιότητας των 15 πρώτων ανέργων. γ. ∆ιαβάζει επαναληπτικά το γράµµα** «Ν», που καθορίζει την είσοδο νέου ανέργου ή το γράμμα «Ε» που δηλώνει ότι ένας **άνεργος θα εξυπηρετηθεί και πραγµατοποιεί τις παρακάτω ενέργειες: 1. Κατά την είσοδο ενός νέου ανέργου εξετάζει αν το µηχάνηµα µπορεί να εκδώσει αριθµό προτεραιότητας, τον οποίο δηµιουργεί και καταχωρίζει στην ουρά µε την λειτουργία της εισαγωγής,**  διαφορετικά θα εμφανίζει το μήνυμα «Δεν μπορείτε να λάβετε αριθμό προτεραιότητας». **2. όταν ένας άνεργος πρόκειται να εξυπηρετηθεί, εξετάζεται αν υπάρχουν τέτοιοι άνεργοι και στην συνέχεια µε την λειτουργία της εξαγωγής αφαιρείται από την ουρά ο αριθµός προτεραιότητάς του και εµφανίζεται το µήνυµα «Εξυπηρέτηση». Η επαναληπτική διαδικασία ολοκληρώνεται όταν εξυπηρετηθούν όλοι οι άνεργοι. δ. Εµφανίζει: 1. το συνολικό αριθµό των ανέργων που εξυπηρετήθηκαν. 2. πόσες φορές η ουρά είχε µόνο έναν άνεργο και 3. τον αριθµό προτεραιότητας του τελευταίου ανέργου που εξυπηρετήθηκε.** 

ΠΡΟΓΡΑΜΜΑ ΟΑΕ∆ ΜΕΤΑΒΛΗΤΕΣ ΑΚΕΡΑΙΕΣ: Ι, FRONT, REAR, ΠΛΗΘ\_ΑΝ, ΠΛΗΘ\_ΕΝΑ, ΑΡΙΘ, ΚΙΝ[50], Υ, ΟΥΡΑ[15] ΧΑΡΑΚΤΗΡΕΣ: ΕΝΕΡ ΑΡΧΗ ΠΛΗΘ AN <0 ΠΛΗΘ ΕΝΑ  $\leftarrow$ 0 ΑΡΙΘ←99 ΓΙΑ Ι ΑΠΟ 1 ΜΕΧΡΙ 15 ΑΡΙΘÅΑΡΙΘ+1 ΚΙΝ[Ι]ÅΑΡΙΘ ΤΕΛΟΣ\_ΕΠΑΝΑΛΗΨΗΣ  $FRONT<sub>1</sub>$ 

```
REAR+15ΑΡΧΗ_ΕΠΑΝΑΛΗΨΗΣ
      ∆ΙΑΒΑΣΕ ΕΝΕΡ
      ΑΝ ΕΝΕΡ='Ν' ΤΟΤΕ
             ΑΝ REAR<50 ΤΟΤΕ
                   ΑΡΙΘÅΑΡΙΘ+1 
                  REAR < REAR+1 ΟΥΡΑ[REAR]ÅΑΡΙΘ
             ΑΛΛΙΩΣ
                   ΓΡΑΨΕ '∆ΕΝ ΛΑΜΒΑΝΕΤΕ ΑΡΙΘΜ ΠΡΟΤΕΡΑΙΟΤΗΤΑΣ' 
             ΤΕΛΟΣ_ΑΝ
      ΑΛΛΙΩΣ
             ΑΝ FRONT<=REAR ΤΟΤΕ
                  Υ<del><</del> ΟΥΡΑ[FRONT]
                   ΓΡΑΨΕ 'ΕΞΥΠΗΡΕΤΗΣΗ' 
                  FRONT < FRONT+1 ΠΛΗΘ_ΑΝÅΠΛΗΘ_ΑΝ+1 
             ΤΕΛΟΣ_ΑΝ
             ΑΝ FRONT=REAR ΤΟΤΕ
                   ΠΛΗΘ_ΕΝΑÅΠΛΗΘ_ΕΝΑ+1 
             ΤΕΛΟΣ_ΑΝ
      ΤΕΛΟΣ_ΑΝ
ΜΕΧΡΙΣ_ΟΤΟΥ FRONT>REAR 
ΓΡΑΨΕ ΠΛΗΘ_ΑΝ, ΠΛΗΘ_ΕΝΑ, Υ
ΤΕΛΟΣ_ΠΡΟΓΡΑΜΜΑΤΟΣ ΟΑΕ∆
```
**47. Ένα οχηµαταγωγό πλοίο, χωρητικότητας 250 αυτοκινήτων, τα οποία δύνανται να τοποθετηθούν αποκλειστικά σε µία σειρά, εκτελεί το δροµολόγιο ΠΕΙΡΑΙΑΣ – ΑΙΓΙΝΑ. Στο λιµάνι του Πειραιά προσέρχονται τα οχήµατα για αναχώρηση. Τα οχήµατα που επιβιβάζονται πρώτα είναι αυτά που θα αποβιβαστούν τελευταία. Να αναπτύξετε πρόγραµµα σε ΓΛΩΣΣΑ το οποίο:** 

**1. Να υλοποιεί µενού µε τις επιλογές:** 

**1. Επιβίβαση 2. Αποβίβαση 3. Έξοδος**

**2. Στην περίπτωση που επιλεχθεί η Επιβίβαση, να ζητείται εισαγωγή του αριθµού κυκλοφορίας καθενός από τα οχήµατα που προσέρχονται και ο αριθµός κυκλοφορίας του να καταχωρείται στη στοίβα ΟΧΗΜΑΤΑ. Κάθε φορά που επιβιβάζεται ένα όχηµα να** τυπώνεται το ερώτημα «Υπάρχει όχημα για επιβίβαση; (N/O)». Αν ο χρήστης απαντήσει **Ν (=ΝΑΙ), τότε να επαναλαµβάνεται η διαδικασία επιβίβασης, ενώ αν απαντήσει Ο (=ΟΧΙ), τότε να σταµατά η διαδικασία επιβίβασης και το πρόγραµµα να επιστρέφει στο µενού Επιλογής.** 

**3. Στην περίπτωση που επιλεχθεί η Αποβίβαση, να τυπώνει τον αριθµό κυκλοφορίας όλων των οχηµάτων µε τη σειρά που αποβιβάζονται από το πλοίο στην ΑΙΓΙΝΑ.** 

**4. Στο τέλος να τυπώνει το πλήθος των οχηµάτων που επιβιβάστηκαν στο λιµάνι του ΠΕΙΡΑΙΑ.** 

ΠΡΟΓΡΑΜΜΑ πλοίο ΜΕΤΑΒΛΗΤΕΣ ΑΚΕΡΑΙΕΣ: τοπ, επ1, πλ1, πλ2 ΧΑΡΑΚΤΗΡΕΣ: επ2, αρ, π[250] ΑΡΧΗ τοπ <- 0  $πλ1 < -0$ ΑΡΧΗ\_ΕΠΑΝΑΛΗΨΗΣ πλ2 <- 0 ΓΡΑΨΕ 'Μενού Επιλογών' ΓΡΑΨΕ '1. Επιβίβαση' ΓΡΑΨΕ '2. Αποβίβαση' ΓΡΑΨΕ '3. Έξοδος'

```
ΓΡΑΨΕ '∆ώσε επιλογή:' 
      ΑΡΧΗ_ΕΠΑΝΑΛΗΨΗΣ
            ∆ΙΑΒΑΣΕ επ1 
            ΑΝ επ1 < 1 Η επ1 > 3 ΤΟΤΕ
                   ΓΡΑΨΕ 'Λάθος επιλογή. Ξαναπροσπάθησε!!!' 
            ΤΕΛΟΣ_ΑΝ
      ΜΕΧΡΙΣ_ΟΤΟΥ επ1 >= 1 ΚΑΙ επ1 <= 3 
      ΑΝ επ1 = 1 ΤΟΤΕ
            ΑΡΧΗ_ΕΠΑΝΑΛΗΨΗΣ
                   ΑΡΧΗ_ΕΠΑΝΑΛΗΨΗΣ
                          ΓΡΑΨΕ 'Υπάρχει όχηµα για επιβίβαση (Ν/Ο);' 
                          ∆ΙΑΒΑΣΕ επ2 
                   ΑΝ επ2<>'Ν' ΚΑΙ επ2<>'ν' ΚΑΙ επ2<>'Ο' ΚΑΙ επ2<>'ο' ΤΟΤΕ
                          ΓΡΑΨΕ 'Λάθος επιλογή. Ξαναπροσπάθησε!!!' 
                   ΤΕΛΟΣ_ΑΝ
                   ΜΕΧΡΙΣ_ΟΤΟΥ επ2='Ο' Η επ2='ο' Η επ2='Ν' Η επ2='ν' 
                   ΑΝ επ2 = 'Ν' Η επ2 = 'ν' ΤΟΤΕ
                          ΑΝ τοπ < 250 ΤΟΤΕ
                                ΓΡΑΨΕ '∆ώσε αριθµό κυκλοφορίας του οχήµατος:' 
                                ∆ΙΑΒΑΣΕ αρ
                                τοπ <- τοπ + 1 
                                π[τοπ] <- αρ
                                πλ1 <- πλ1 + 1 
                                ΑΝ τοπ = 250 ΤΟΤΕ
                                      ΓΡΑΨΕ 'Το πλοίο δεν χωρά άλλα οχήµατα' 
                                ΤΕΛΟΣ_ΑΝ
                         ΤΕΛΟΣ_ΑΝ
                   ΤΕΛΟΣ_ΑΝ
            ΜΕΧΡΙΣ_ΟΤΟΥ τοπ = 250 Η επ2 = 'Ο' Η επ2 = 'ο' 
      ΑΛΛΙΩΣ_ΑΝ επ1 = 2 ΤΟΤΕ
            ΟΣΟ τοπ >= 1 ΕΠΑΝΑΛΑΒΕ
                   ΓΡΑΨΕ 'Αποβιβάζεται το όχηµα:', π[τοπ] 
                   τοπ <- τοπ - 1 
                   πλ2 <- πλ2 + 1 
            ΤΕΛΟΣ_ΕΠΑΝΑΛΗΨΗΣ
            ΓΡΑΨΕ 'Οχήµατα που αποβιβάστηκαν στην ΑΙΓΙΝΑ ', πλ2 
      ΤΕΛΟΣ_ΑΝ
ΜΕΧΡΙΣ_ΟΤΟΥ επ1 = 3 
ΓΡΑΨΕ 'Οχήµατα που επιβιβάστηκαν στον ΠΕΙΡΑΙΑ:', πλ1 
ΤΕΛΟΣ_ΠΡΟΓΡΑΜΜΑΤΟΣ πλοίο
```
**48. Ένα οχηµαταγωγό πλοίο µε δύο διαφορετικές πόρτες, µία για την είσοδο και µία για την έξοδο των οχηµάτων, χωρητικότητας 250 αυτοκινήτων, τα οποία δύνανται να τοποθετηθούν αποκλειστικά σε µία σειρά, εκτελεί το δροµολόγιο ΠΕΙΡΑΙΑΣ – ΑΙΓΙΝΑ. Τα οχήµατα που επιβιβάζονται πρώτα είναι και αυτά που θα αποβιβαστούν πρώτα. Στο λιµάνι του Πειραιά προσέρχονται τα αυτοκίνητα για αναχώρηση.** 

**Να αναπτύξετε πρόγραµµα σε ΓΛΩΣΣΑ το οποίο:** 

**1. Να υλοποιεί µενού µε τις επιλογές:** 

**1. Επιβίβαση 2. Αποβίβαση 3. Έξοδος**

**2. Στην περίπτωση που επιλεχθεί η Επιβίβαση το πρόγραµµα θα διαβάζει τον αριθµό κυκλοφορίας καθενός από τα οχήµατα που επιβιβάζονται στο πλοίο και θα τον καταχωρίζει στην ουρά ΟΧΗΜΑΤΑ. Κάθε φορά που επιβιβάζεται ένα όχηµα να τυπώνεται** το ερώτημα «Υπάρχει όχημα για επιβίβαση; (N/O)». Αν ο χρήστης απαντήσει N (=NAI), **τότε να επαναλαµβάνεται η διαδικασία επιβίβασης, ενώ αν απαντήσει Ο (=ΟΧΙ), τότε να σταµατά η διαδικασία επιβίβασης και να επιστρέφει το πρόγραµµα στο µενού Επιλογής.** 

**3. Στην περίπτωση που επιλεχθεί η Αποβίβαση το πρόγραµµα θα εξάγει από την ουρά και θα**

**εµφανίζει όλα τα αυτοκίνητα που αποβιβάστηκαν στην ΑΙΓΙΝΑ.** 

```
ΠΡΟΓΡΑΜΜΑ πλοίο2 
ΜΕΤΑΒΛΗΤΕΣ
      ΑΚΕΡΑΙΕΣ: αρχ, τελος, επ1, πλ
      ΧΑΡΑΚΤΗΡΕΣ: επ2, αρ, π[250] 
ΑΡΧΗ
αρχ <- 0 
τελος <- 0 
ΑΡΧΗ_ΕΠΑΝΑΛΗΨΗΣ
      ΓΡΑΨΕ 'Μενού Επιλογών' 
      ΓΡΑΨΕ '1. Επιβίβαση' 
      ΓΡΑΨΕ '2. Αποβίβαση' 
      ΓΡΑΨΕ '3. Έξοδος' 
      ΓΡΑΨΕ '∆ώσε επιλογή:' 
      ΑΡΧΗ_ΕΠΑΝΑΛΗΨΗΣ
             ∆ΙΑΒΑΣΕ επ1 
             ΑΝ επ1 < 1 Η επ1 > 3 ΤΟΤΕ
                   ΓΡΑΨΕ 'Λάθος επιλογή. Ξαναπροσπάθησε!!!' 
             ΤΕΛΟΣ_ΑΝ
      MΕΧΡΙΣ ΟΤΟΥ επ1 > = 1 ΚΑΙ επ1 < = 3ΑΝ επ1 = 1 ΤΟΤΕ
             ΑΝ τελος = 250 ΤΟΤΕ
                   ΓΡΑΨΕ 'Το πλοίο είναι πλήρες και δε χωρά άλλα οχήµατα' 
             ΑΛΛΙΩΣ
                   ΑΡΧΗ_ΕΠΑΝΑΛΗΨΗΣ
                          ΑΡΧΗ_ΕΠΑΝΑΛΗΨΗΣ
                                 ΓΡΑΨΕ 'Υπάρχει όχηµα για επιβίβαση (Ν/Ο);' 
                                 ∆ΙΑΒΑΣΕ επ2 
                                 ΑΝ επ2<>'Ν' ΚΑΙ επ2<>'ν' ΚΑΙ επ2<>'Ο' ΚΑΙ επ2<>'ο' ΤΟΤΕ
                                       ΓΡΑΨΕ 'Λάθος επιλογή. Ξαναπροσπάθησε!!!' 
                                 ΤΕΛΟΣ_ΑΝ
                          ΜΕΧΡΙΣ_ΟΤΟΥ επ2='Ο' Η επ2='ο' Η επ2='Ν' Η επ2='ν' 
                                 ΑΝ επ2 = 'Ν' Η επ2 = 'ν' ΤΟΤΕ
                                       ΓΡΑΨΕ '∆ώσε αριθµό κυκλοφορίας του οχήµατος:' 
                                       ∆ΙΑΒΑΣΕ αρ
                                       ΑΝ (αρχ = 0 ΚΑΙ τελος = 0) ΤΟΤΕ
                                              αρχ <- 1 
                                              τελος <- 1 
                                              π[τελος] <- αρ
                                       ΑΛΛΙΩΣ
                                              τελος <- τελος + 1 
                                       ΤΕΛΟΣ_ΑΝ
                          ΤΕΛΟΣ_ΑΝ
                   ΜΕΧΡΙΣ_ΟΤΟΥ τελος = 250 Η επ2 = 'Ο' Η επ2 = 'ο' 
                          ΑΝ τελος = 250 ΤΟΤΕ
                                 ΓΡΑΨΕ 'Το πλοίο είναι πλήρες και δε χωρά άλλα οχήµατα' 
                          ΤΕΛΟΣ_ΑΝ
                   ΤΕΛΟΣ_ΑΝ
             ΑΛΛΙΩΣ_ΑΝ επ1 = 2 ΤΟΤΕ
                   πλ <- 0 
                   ΑΝ (αρχ = 0 ΚΑΙ τελος = 0) ΤΟΤΕ
                          ΓΡΑΨΕ 'Το πλοίο είναι άδειο' 
                   ΑΛΛΙΩΣ_ΑΝ αρχ = τελος ΤΟΤΕ
                          ΓΡΑΨΕ 'Αποβιβάζεται το µοναδικό όχηµα:', π[αρχ] 
                          π[αρχ] <- '' 
                          αρχ <- 0 
                          τελος <- 0 
                          πλ < -πλ + 1ΑΛΛΙΩΣ
                          ΑΡΧΗ_ΕΠΑΝΑΛΗΨΗΣ
```

```
ΓΡΑΨΕ 'Αποβιβάζεται το όχηµα:', π[αρχ] 
                                π[αρχ] <- '' 
                                αρχ <- αρχ + 1 
                                πλ <- πλ + 1 
                          ΜΕΧΡΙΣ_ΟΤΟΥ (αρχ > τελος) 
                   ΤΕΛΟΣ_ΑΝ
                   ΓΡΑΨΕ 'Οχήµατα που αποβιβάστηκαν στην ΑΙΓΙΝΑ:', πλ
                   αρχ <- 0 
                   τελος <- 0 
             ΤΕΛΟΣ_ΑΝ
MEXPIΣ ΟΤΟΥ επ1 = 3ΓΡΑΨΕ 'ΕΞΟ∆ΟΣ ΑΠΟ ΤΟ ΠΡΟΓΡΑΜΜΑ' 
ΤΕΛΟΣ_ΠΡΟΓΡΑΜΜΑΤΟΣ πλοίο2
```
#### **Ασκήσεις**

**36. ∆ίνεται η στοίβα, να σχεδιάσετε την κατάσταση της στοίβας και να δείξετε την τιµή** της top μετά από την εκτέλεση: α. Ώθηση του Α, β. Ώθηση του Γ, γ. Απώθηση, δ. **Απώθηση, ε. Απώθηση**

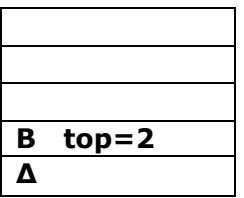

**37. ∆ίνεται η παρακάτω ακολουθία αριθµών: 25, 8, 12, 14, 71, 41, 1. Τοποθετούµε τους αριθµούς σε στοίβα και σε ουρά.** 

**1. Ποια λειτουργία θα χρησιµοποιηθεί για την τοποθέτηση των αριθµών στη στοίβα και ποια για την τοποθέτησή τους στην ουρά;** 

2. Να σχεδιάσετε τις δύο δομές (στοίβα και ουρά) μετά την τοποθέτηση των αριθμών. **Μονάδες 4** 

**3. Ποια λειτουργία θα χρησιµοποιηθεί για την έξοδο αριθµών από τη στοίβα και ποια για την έξοδό τους από την ουρά;** 

**4. Πόσες φορές θα πρέπει να γίνει η παραπάνω λειτουργία στη στοίβα και πόσες στην ουρά για να εξέλθει ο αριθµός 71;** 

**38. Η ουρά είναι µία δοµή δεδοµένων.** 

**1. Να δώσετε ένα παράδειγµα ουράς από την καθηµερινή ζωή.** 

**2. Να αναφέρετε τις λειτουργίες της ουράς και τους δείκτες που απαιτούνται.** 

3. Σε μία ουρά 10 θέσεων έχουν τοποθετηθεί διαδοχικά τα στοιχεία: Μ, Κ, Δ, Α, Σ στην **πρώτη, δεύτερη, τρίτη, τέταρτη και πέµπτη θέση αντίστοιχα.** 

**α. Να προσδιορίσετε τις τιµές των δεικτών της παραπάνω ουράς.** 

**β. Στη συνέχεια να αφαιρέσετε ένα στοιχείο από την ουρά. Ποιος δείκτης µεταβάλλεται και ποια η νέα του τιµή;** 

**γ. Τέλος να τοποθετήσετε το στοιχείο Λ στην ουρά. Ποιος δείκτης µεταβάλλεται και ποια η νέα του τιµή;** 

**39. Μια στοίβα έχει ήδη καταχωρισµένους 5 ακεραίους αριθµούς και αναπαρίσταται από τον πίνακα Α[10]. Να γράψετε τους αριθµούς 1-6 ώστε το τµήµα να διαβάζει έναν αριθµό και να τον τοποθετεί στη στοίβα**

**TOP**Å**…1… ∆ΙΑΒΑΣΕ Χ ΑΝ ΤΟΡ < ….2…. ΤΟΤΕ ΤΟΡ**Å**ΤΟΡ…….3….. ……4….. Α[…..5….]**Å**…….6…………** 

#### **ΑΛΛΙΩΣ ΓΡΑΨΕ 'ΣΤΟΙΒΑ ΓΕΜΑΤΗ' ΤΕΛΟΣ\_ΑΝ**

**40. Μια ουρά ακεραίων αντιπροσωπεύεται από πίνακα Ο[150]. Να γραφεί πρόγραµµα που: θα διαβάζει το πλήθος των ακεραίων που υπάρχουν τοποθετηµένοι στην αρχή της ουράς, διαβάζει το πολύ 10 ακέραιους αριθµούς και τους τοποθετεί στην ουρά εκτελώντας τη λειτουργία της εισαγωγής. Τερµατίζει το διάβασµα όταν έχουν διβαστεί** και οι 10 αριθμοί ή όταν η ουρά δεν μπορεί να δεχθεί άλλους, οπότε εμφανίζει το μήνυμα **'Τερµατισµός εισαγωγής'.** 

# **Ερωτήσεις Σ/Λ**

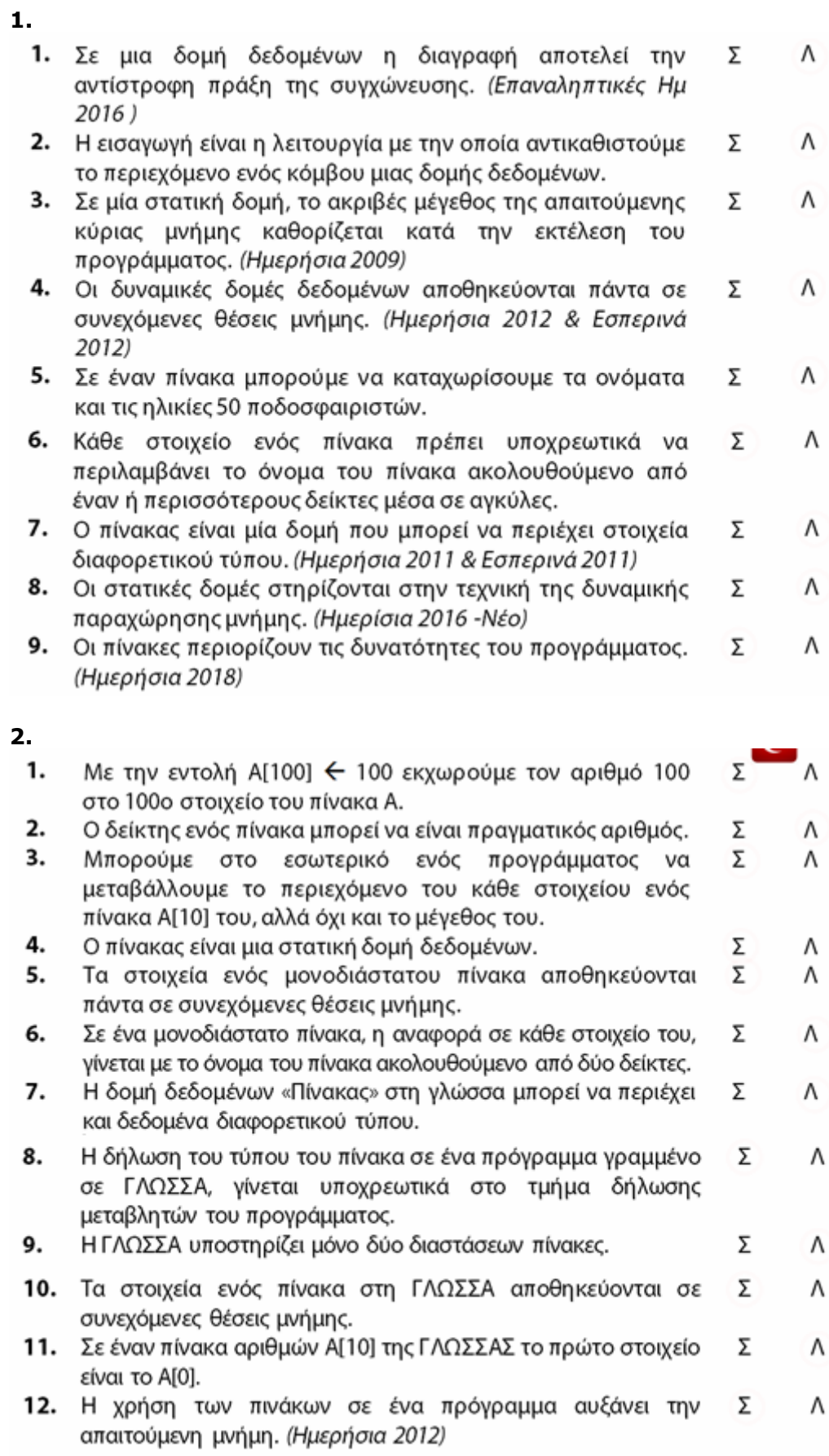

 $\sim$  67

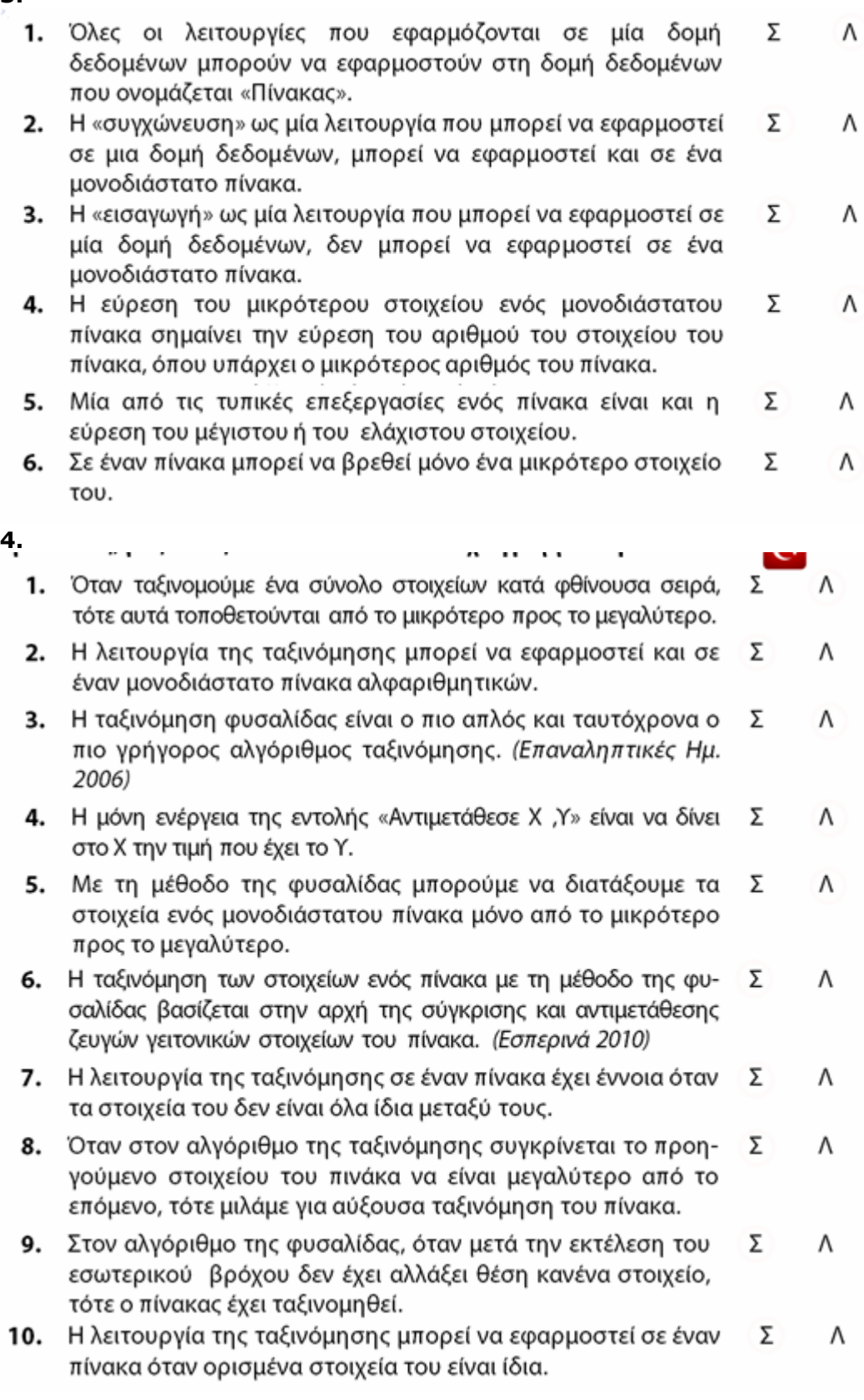

**3.** 

- Σ  $\Lambda$ 1. Η μέθοδος «ταξινόμηση με επιλογή» μπορεί να εφαρμοστεί και σε έναν μονοδιάστατο πίνακα αλφαριθμητικών. 2. Η «ταξινόμηση με επιλογή», βασίζεται στην επιλογή του Σ Λ μικρότερου ή του μεγαλύτερου στοιχείου από αυτά που δεν έχουν ταξινομηθεί και την τοποθέτησή του στην αρχή του πίνακα. Λ 3. Για την αύξουσα ταξινόμηση μονοδιάστατου πίνακα με τη Σ μέθοδο «ταξινόμηση με επιλογή» επιλέγεται κάθε φορά το μεγαλύτερο στοιχείο και τοποθετείται στην αρχή του πίνακα. Σ Λ 4. Οι δύο αλγόριθμοι ταξινόμησης, της «ευθείας ανταλλαγής» και «με επιλογή» πραγματοποιούν τον ίδιο αριθμό επαναλήψεων για να ταξινομήσουν έναν πίνακα αριθμητικών στοιχείων. 5. Με τη μέθοδο της «ταξινόμηση με επιλογή» μπορούμε να Σ Λ διατάξουμε τα στοιχεία ενός μονοδιάστατου πίνακα μόνο από το μικρότερο προς το μεγαλύτερο. Στον αλγόριθμο «ταξινόμηση με επιλογή» εκτός από την Σ Λ 6. αντιμετάθεση του περιεχομένου των στοιχείων πίνακα, πραγματοποιείται και αντιμετάθεση των θέσεων τους. Σ Λ 7. Για φθίνουσα ταξινόμηση ενός πίνακα με τη μέθοδο «ταξινόμηση με επιλογή», επιλέγεται κάθε φορά το μεγαλύτερο στοιχείο του πίνακα για να μετακινηθεί στις αρχικές θέσεις του. Λ .8. Στην «ταξινόμηση με επιλογή» όσο είναι το πλήθος των στοι-Σ χείων του πίνακα που ταξινομείται, τόσες αντιμεταθέσεις στοιχείων θα πραγματοποιηθούν. **6.** 1. Όταν η κύρια μνήμη δεν επαρκεί για την αποθήκευση των Σ Λ δεδομένων μιας εφαρμογής, τότε αυτά αποθηκεύονται στη δευτερεύουσα μνήμη. 2. Τα δεδομένα ενός πίνακα διατηρούνται, ενώ τα δεδομένα ενός Σ Λ αρχείου χάνονται μετά τον τερματισμό του Η/Υ. 3. Οι δομές δεδομένων που αποθηκεύονται στην κύρια μνήμη Σ Λ ενός υπολογιστή είναι γνωστές ως αρχεία. Κάθε αρχείο αποτελείται από ένα πλήθος στοιχείων που Σ Λ 4. ονομάζονται εγγραφές. 5. Κάθε εγγραφή ενός αρχείου αποτελείται μόνο από πεδία που Σ Λ είναι πρωτεύονται κλειδιά. 6. Κάθε εγγραφή ενός αρχείου έχει υποχρεωτικά ένα ή Σ Λ περισσότερα πεδία που την ταυτοποιούν. Σ Λ 7. Ένα πεδίο που λειτουργεί ως δευτερεύον κλειδί, υπάρχει και στη δομή δεδομένων του πίνακα.
- Σ Λ 8. Σε μια εγγραφή ενός αρχείου υπάρχουν και πεδία που περιγράφουν διάφορα χαρακτηριστικά της εγγραφής.

**5.** 

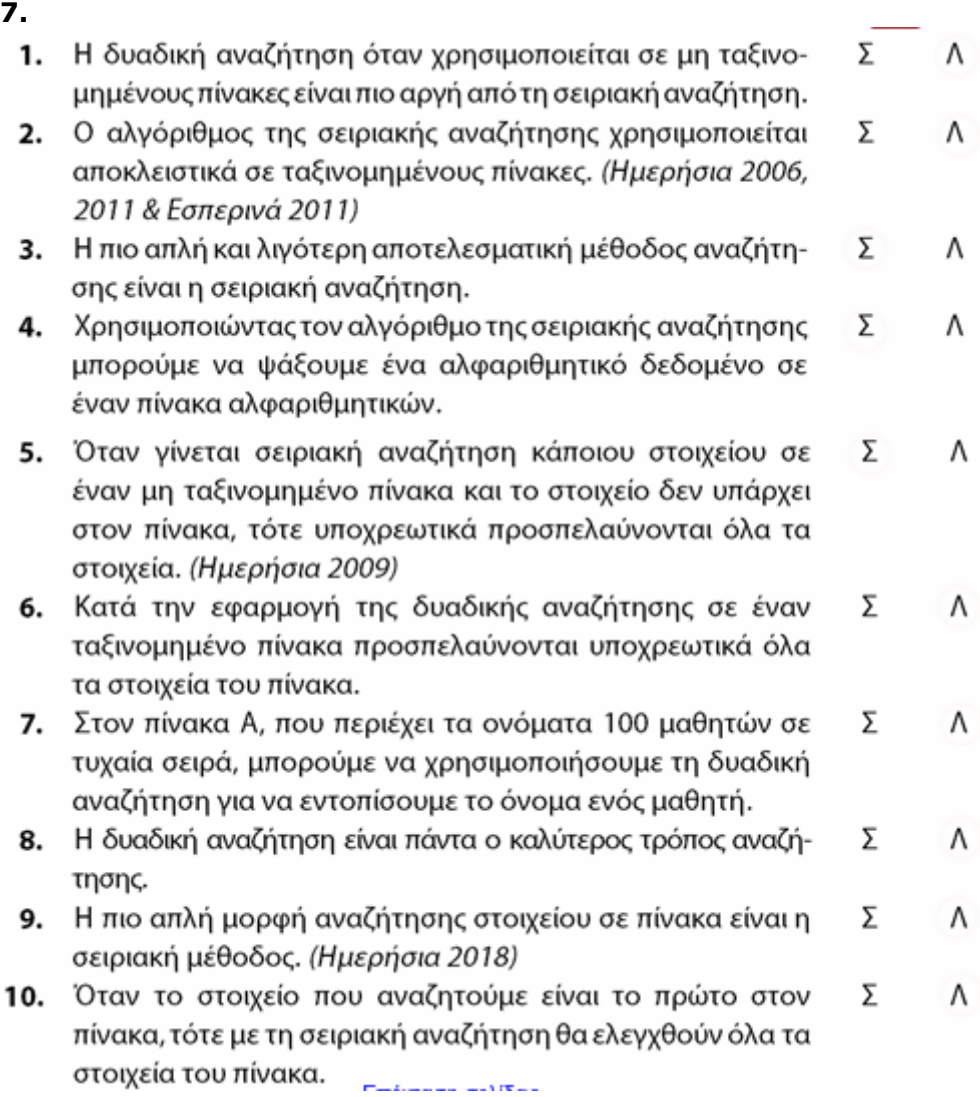

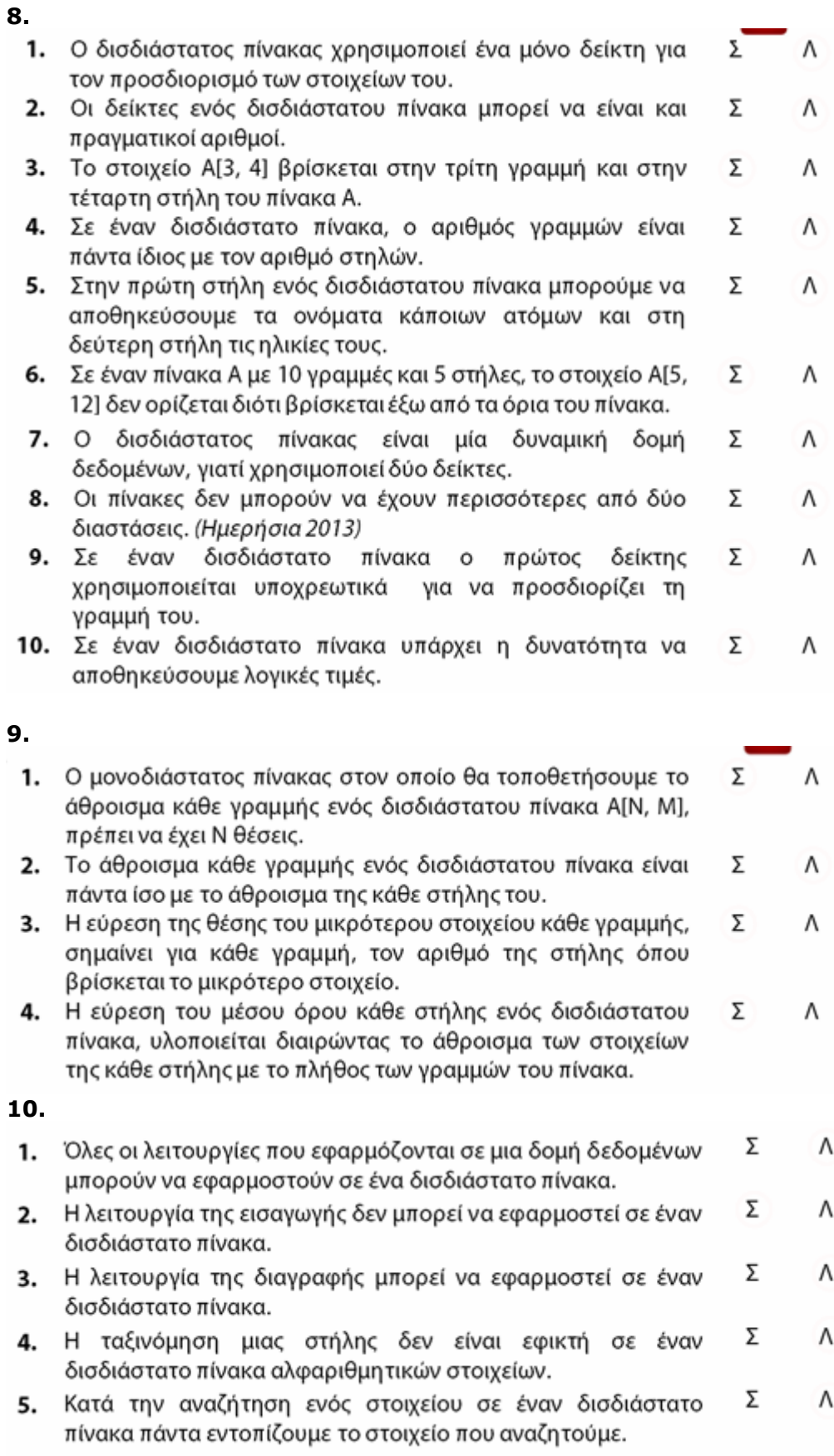

#### 71

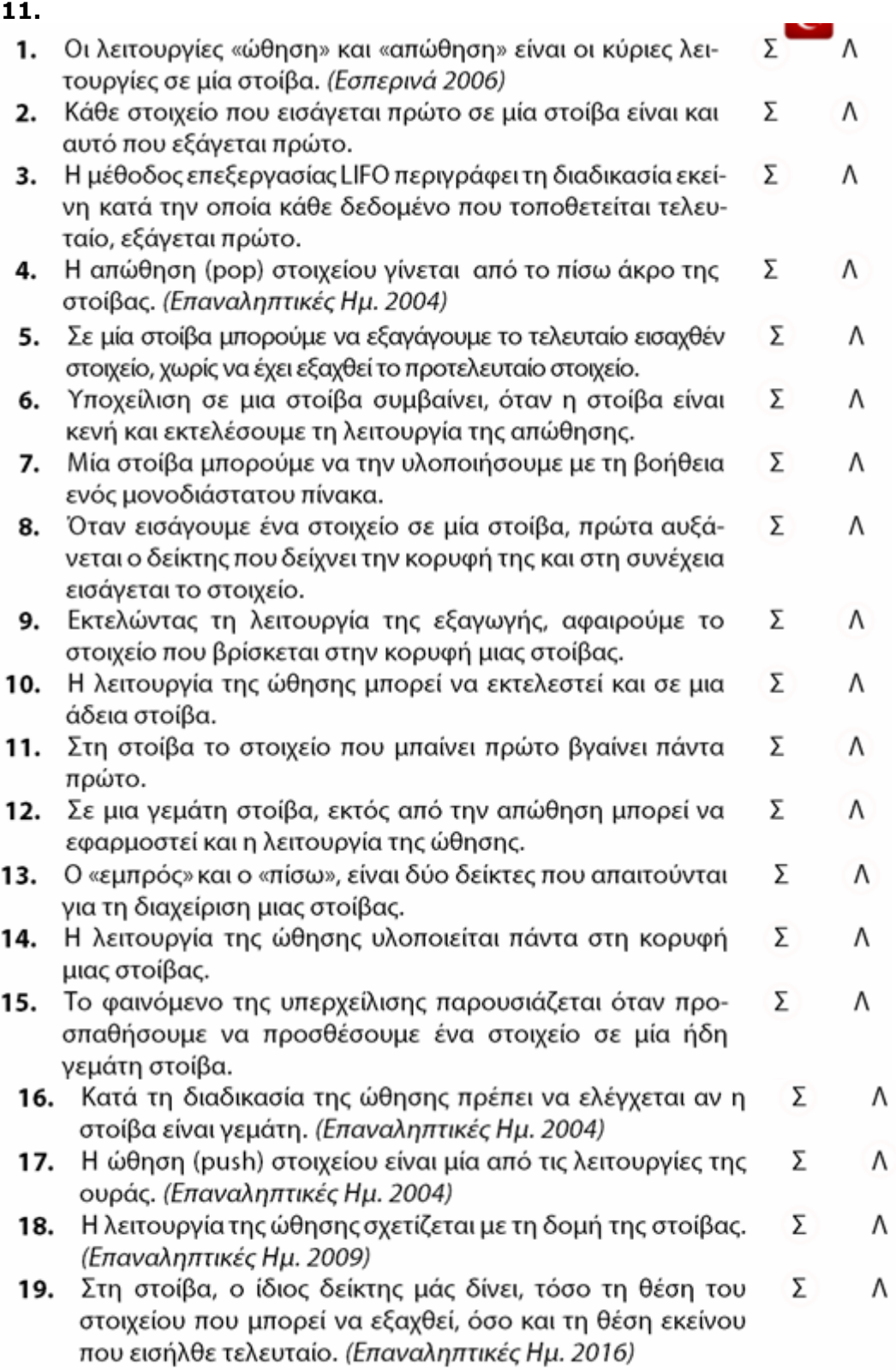
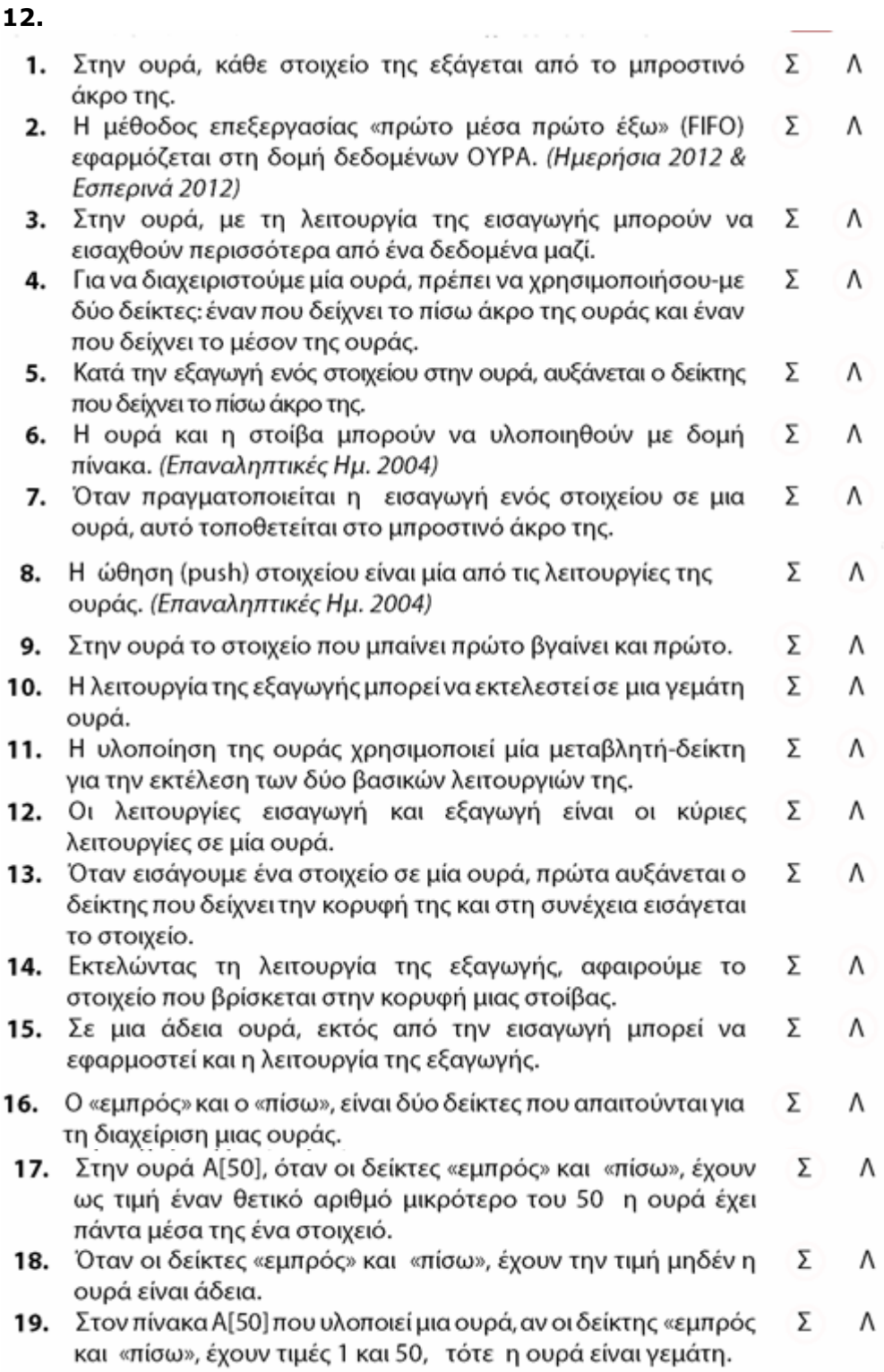

# **ΠΑΡΑΡΤΗΜΑ ΑΛΓΟΡΙΘΜΩΝ ∆ΟΜΩΝ ∆Ε∆ΟΜΕΝΩΝ**

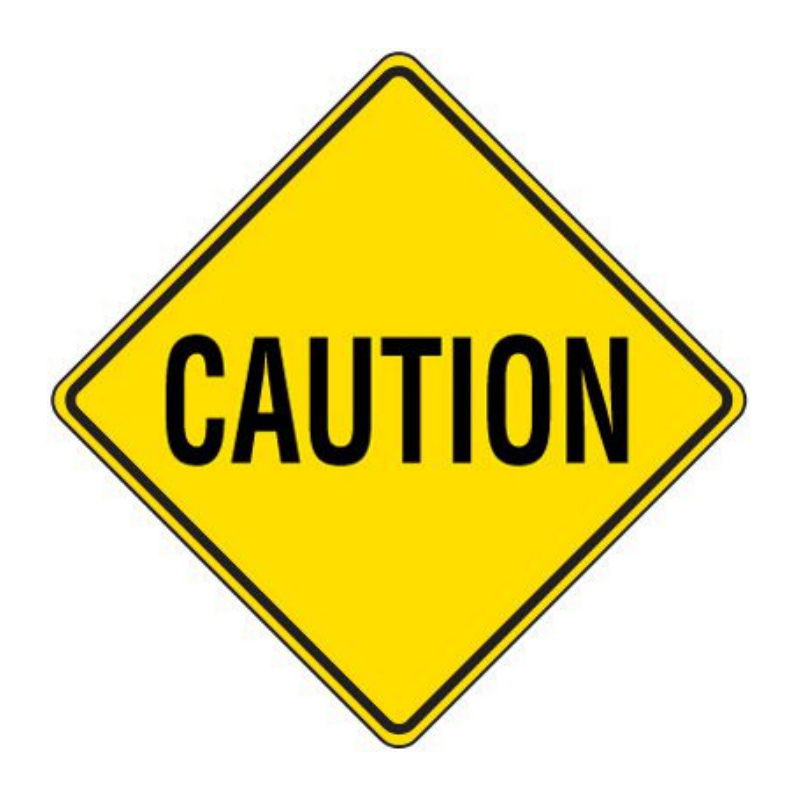

# **ΒΑΣΙΚΟΙ ΑΛΓΟΡΙΘΜΟΙ ΜΟΝΟ∆ΙΑΣΤΑΤΩΝ ΠΙΝΑΚΩΝ**

### • **ΓΕΜΙΣΜΑ ΠΙΝΑΚΑ Π[Ν].**

ΓΙΑ Ι ΑΠΟ 1 ΜΕΧΡΙ Ν ∆ΙΑΒΑΣΕ Π[Ι] ΤΕΛΟΣ\_ΕΠΑΝΑΛΗΨΗΣ

### • **ΕΜΦΑΝΙΣΗ ΠΙΝΑΚΑ Π[Ν].**

ΓΙΑ Ι ΑΠΟ 1 ΜΕΧΡΙ Ν ΓΡΑΨΕ Π[I] ΤΕΛΟΣ\_ΕΠΑΝΑΛΗΨΗΣ

### • **ΕΥΡΕΣΗ ΑΘΡΟΙΣΜΑΤΟΣ ΣΤΟΙΧΕΙΩΝ ΠΙΝΑΚΑ Π[Ν].**

Σ←0 ΓΙΑ Ι ΑΠΟ 1 ΜΕΧΡΙ Ν ΣÅΣ+Π[Ι] ΤΕΛΟΣ\_ΕΠΑΝΑΛΗΨΗΣ ΓΡΑΨΕ Σ

### • **ΕΥΡΕΣΗ ΠΛΗΘΟΥΣ ΣΤΟΙΧΕΙΩΝ ΠΙΝΑΚΑ Π[Ν].**

 $ΠΛ < 0$ ΓΙΑ Ι ΑΠΟ 1 ΜΕΧΡΙ Ν ΑΝ Π[Ι] (ΣΥΝΘΗΚΗ) ΤΟΤΕ ΠΛÅΠΛ+1 ΤΕΛΟΣ\_ΑΝ ΤΕΛΟΣ\_ΕΠΑΝΑΛΗΨΗΣ ΓΡΑΨΕ ΠΛ

### • **ΕΥΡΕΣΗ ΜΕΣΟΥ ΟΡΟΥ ΣΤΟΙΧΕΙΩΝ ΠΙΝΑΚΑ Π[Ν].**

Σ←0 ΓΙΑ Ι ΑΠΟ 1 ΜΕΧΡΙ Ν ΣÅΣ+Π[Ι] ΤΕΛΟΣ\_ΕΠΑΝΑΛΗΨΗΣ ΜΟÅΣ/Ν ΓΡΑΨΕ ΜΟ

### • **ΕΥΡΕΣΗ ΓΙΝΟΜΕΝΟΥ ΣΤΟΙΧΕΙΩΝ ΠΙΝΑΚΑ Π[Ν].**

 $\Gamma$   $\leftarrow$  1 ΓΙΑ Ι ΑΠΟ 1 ΜΕΧΡΙ Ν ΓÅΓ\*Π[Ι] ΤΕΛΟΣ\_ΕΠΑΝΑΛΗΨΗΣ ΓΡΑΨΕ Γ

### • **ΕΥΡΕΣΗ ΜΕΓΙΣΤΟΥ ΣΕ ΠΙΝΑΚΑ Π[Ν].**

 $MAX < \Pi[1]$ ΓΙΑ Ι ΑΠΟ 2 ΜΕΧΡΙ Ν ΑΝ Π[Ι]>ΜΑΧ ΤΟΤΕ ΜΑΧÅΠ[Ι] ΤΕΛΟΣ\_ΑΝ ΤΕΛΟΣ\_ΕΠΑΝΑΛΗΨΗΣ ΓΡΑΨΕ ΜΑΧ

Αν θέλουµε να γίνονται οι ενέργειες µε βάση κάποια συγκεκριµένα κριτήρια βάζουµε AN <κριτήριο> TOTE

### • **ΕΥΡΕΣΗ ΕΛΑΧΙΣΤΟΥ ΣΕ ΠΙΝΑΚΑ Π[Ν].**

 $MIN \leftarrow \Pi[1]$ ΓΙΑ Ι ΑΠΟ 2 ΜΕΧΡΙ Ν ΑΝ Π[Ι]< ΜΙΝ ΤΟΤΕ  $MIN \leftarrow \Pi[I]$ ΤΕΛΟΣ\_ΑΝ ΤΕΛΟΣ\_ΕΠΑΝΑΛΗΨΗΣ ΓΡΑΨΕ ΜΙΝ

### • **ΕΥΡΕΣΗ ΜΕΓΙΣΤΟΥ ΚΑΙ ΘΕΣΗΣ ΣΕ ΠΙΝΑΚΑ Π[Ν].**

 $MAX < \Pi11$ ΜΑΧΘΕΣΗ  $\leftarrow$ 1 ΓΙΑ Ι ΑΠΟ 2 ΜΕΧΡΙ Ν ΑΝ Π[Ι]> ΜΑΧ ΤΟΤΕ  $MAX \leftarrow \Pi[I]$ ΜΑΧΘΕΣΗ ÅΙ ΤΕΛΟΣ\_ΑΝ ΤΕΛΟΣ\_ΕΠΑΝΑΛΗΨΗΣ ΓΡΑΨΕ ΜΑΧ, ΜΑΧΘΕΣΗ

### • **ΕΥΡΕΣΗ ΕΛΑΧΙΣΤΟΥ ΚΑΙ ΘΕΣΗΣ ΣΕ ΠΙΝΑΚΑ Π[Ν].**

 $MIN$  $H$ [1] ΜΙΝΘΕΣΗ +1 ΓΙΑ Ι ΑΠΟ 2 ΜΕΧΡΙ Ν ΑΝ Π[Ι]< ΜΙΝ ΤΟΤΕ  $MIN \leftarrow \Pi[I]$ ΜΙΝΘΕΣΗ ÅΙ ΤΕΛΟΣ\_ΑΝ ΤΕΛΟΣ\_ΕΠΑΝΑΛΗΨΗΣ ΓΡΑΨΕ ΜΙΝ, ΜΙΝΘΕΣΗ

### • **ΕΥΡΕΣΗ ΜΕΓΙΣΤΟΥ ΚΑΙ ΘΕΣΕΩΝ ΣΕ ΠΙΝΑΚΑ Π[Ν].**

 $MEF \leftarrow \Pi[1]$ ΓΙΑ Ι ΑΠΟ 2 ΜΕΧΡΙ Ν ΑΝ Π[Ι]>ΜΕΓ ΤΟΤΕ ΜΕΓÅΠ[Ι] ΤΕΛΟΣ\_ΑΝ ΤΕΛΟΣ\_ΕΠΑΝΑΛΗΨΗΣ ΓΙΑ Ι ΑΠΟ 1 ΜΕΧΡΙ Ν ΑΝ Π[Ι]=ΜΕΓ ΤΟΤΕ ΓΡΑΨΕ ΜΕΓ, Ι ΤΕΛΟΣ\_ΑΝ ΤΕΛΟΣ\_ΕΠΑΝΑΛΗΨΗΣ

### • **ΕΥΡΕΣΗ ΕΛΑΧΙΣΤΟΥ ΚΑΙ ΘΕΣΕΩΝ ΣΕ ΠΙΝΑΚΑ Π[Ν].**

 $E \wedge \leftarrow \Pi[1]$ ΓΙΑ Ι ΑΠΟ 2 ΜΕΧΡΙ Ν ΑΝ Π[Ι]<ΕΛ ΤΟΤΕ ΕΛ←Π[I] ΤΕΛΟΣ\_ΑΝ ΤΕΛΟΣ\_ΕΠΑΝΑΛΗΨΗΣ ΓΙΑ Ι ΑΠΟ 1 ΜΕΧΡΙ Ν ΑΝ Π[Ι]=ΕΛ ΤΟΤΕ ΓΡΑΨΕ ΕΛ, Ι ΤΕΛΟΣ\_ΑΝ ΤΕΛΟΣ\_ΕΠΑΝΑΛΗΨΗΣ

### • **ΕΥΡΕΣΗ ΠΛΗΘΟΥΣ ΜΕΓΙΣΤΩΝ (ΕΛΑΧΙΣΤΩΝ) ΣΕ ΠΙΝΑΚΑ Π[Ν].**

```
MEΓ F \Pi[1]
\Box \wedge \leftrightarrow 0ΓΙΑ Ι ΑΠΟ 1 ΜΕΧΡΙ Ν 
 ΑΝ Π[Ι]>ΜΕΓ ΤΟΤΕ
       ΜΕΓÅΠ[Ι] 
       ΠΛÅ1 
 ΑΛΛΙΩΣ_ΑΝ Π[Ι]=ΜΕΓ ΤΟΤΕ
       ΠΛÅΠΛ+1 
 ΤΕΛΟΣ_ΑΝ
ΤΕΛΟΣ_ΕΠΑΝΑΛΗΨΗΣ
ΓΡΑΨΕ ΜΕΓ,ΠΛ
```
### • **ΕΥΡΕΣΗ ∆ΥΟ ΜΕΓΙΣΤΩΝ (ΕΛΑΧΙΣΤΩΝ) ΣΕ ΠΙΝΑΚΑ Π[Ν].**

 $MEF1 \leftarrow \Pi[1]$  $MEF2 \leftarrow \Pi[1]$ ΓΙΑ Ι ΑΠΟ 1 ΜΕΧΡΙ Ν ΑΝ Π[Ι]>ΜΕΓ1 ΤΟΤΕ ΜΕΓ2ÅΜΕΓ1 ΜΕΓ1ÅΠ[Ι] ΑΛΛΙΩΣ\_ΑΝ Π[Ι]>ΜΕΓ2 ΤΟΤΕ ΜΕΓ2ÅΠ[Ι] ΤΕΛΟΣ\_ΑΝ ΤΕΛΟΣ\_ΕΠΑΝΑΛΗΨΗΣ ΓΡΑΨΕ ΜΕΓ1,ΜΕΓ2

### • **ΠΑΡΑΛΛΗΛΟΙ ΠΙΝΑΚΕΣ Π[Ν] – Α[Ν].**

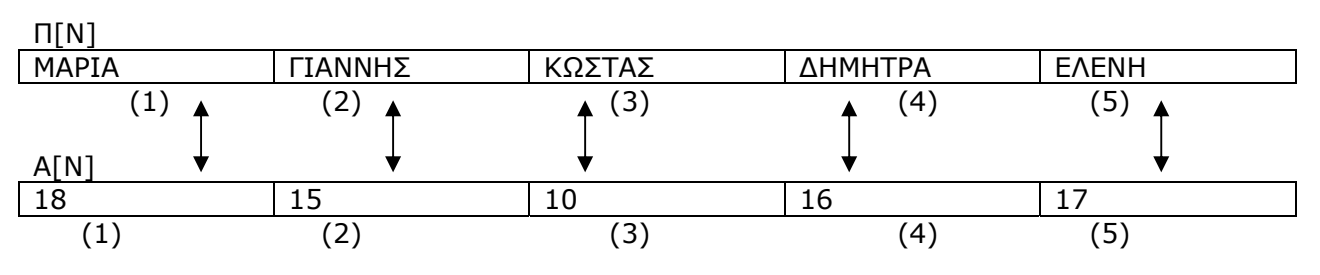

ΤΑ ΣΤΟΙΧΕΙΑ ΤΩΝ ΠΙΝΑΚΩΝ ΠΟΥ ΕΧΟΥΝ ΤΟΝ Ι∆ΙΟ ∆ΕΙΚΤΗ ΣΧΕΤΙΖΟΝΤΑΙ ΜΕΤΑΞΥ ΤΟΥΣ

### • **ΠΙΝΑΚΑΣ ΜΕΤΡΗΤΩΝ**

ΓΙΑ I ΑΠΟ 1 ΜΕΧΡΙ Ν **METP[I]←0** ΤΕΛΟΣ\_ΕΠΑΝΑΛΗΨΗΣ

ΓΙΑ Ι ΑΠΟ 1 ΜΕΧΡΙ Μ ΑΝ Π[Ι] ΣΥΝΘΗΚΗ 1 ΤΟΤΕ  $METP[1] \leftarrow METP[1]+1$ 

> ΑΛΛΙΩΣ\_ΑΝ Π[Ι] ΣΥΝΘΗΚΗ 2 ΤΟΤΕ  $METP[2]{\leftarrow}METP[2]+1$

 ….. ΤΕΛΟΣ\_ΑΝ ΤΕΛΟΣ\_ΕΠΑΝΑΛΗΨΗΣ ΓΙΑ I ΑΠΟ 1 ΜΕΧΡΙ Ν **METP[I]←0** ΤΕΛΟΣ\_ΕΠΑΝΑΛΗΨΗΣ

ΓΙΑ Ι ΑΠΟ 1 ΜΕΧΡΙ Μ ΑΝ Π[Ι] ΣΥΝΘΗΚΗ ΤΟΤΕ ∆ΕΙΚΤΗΣÅΠ[Ι] Π[∆ΕΙΚΤΗΣ]ÅΠ[∆ΕΙΚΤΗΣ]+1 ΤΕΛΟΣ\_ΑΝ ΤΕΛΟΣ\_ΕΠΑΝΑΛΗΨΗΣ

### • **ΣΥΓΧΩΝΕΥΣΗ ΠΙΝΑΚΩΝ**

ΓΙΑ I ΑΠΟ 1 ΜΕΧΡΙ Ν ∆ΙΑΒΑΣΕ Α[Ι] ΤΕΛΟΣ\_ΕΠΑΝΑΛΗΨΗΣ ΓΙΑ Ι ΑΠΟ 1 ΜΕΧΡΙ Μ ∆ΙΑΒΑΣΕ Β[Ι] ΤΕΛΟΣ\_ΕΠΑΝΑΛΗΨΗΣ ΓΙΑ Ι ΑΠΟ 1 ΜΕΧΡΙ Ν ΝΠ[Ι]ÅΑ[Ι] ΤΕΛΟΣ\_ΕΠΑΝΑΛΗΨΗΣ  $K \leftarrow 0$ ΓΙΑ Ι ΑΠΟ Ν+1 ΜΕΧΡΙ Μ  $K \leftarrow K + 1$ ΝΠ[Ι]ÅΒ[Κ] ΤΕΛΟΣ\_ΕΠΑΝΑΛΗΨΗΣ

 $I \leftarrow 1$  $J \leftarrow 1$ ΓΙΑ Κ ΑΠΟ 1 ΜΕΧΡΙ Ν+Μ ΑΝ Ι <= Ν ΚΑΙ J <= Μ ΤΟΤΕ ΑΝ Α[Ι] < Β[J] ΤΟΤΕ Γ[Κ] <- Α[Ι]  $I \leftarrow I+1$  ΑΛΛΙΩΣ  $Γ[K]$   $\leftarrow$   $B[J]$  $J \leftarrow J + 1$  ΤΕΛΟΣ\_ΑΝ ΑΛΛΙΩΣ\_ΑΝ Ι <= Ν ΤΟΤΕ  $Γ[K]$   $\leftarrow$  A[I]  $I \leftarrow I+1$  ΑΛΛΙΩΣ  $Γ[K]$   $\leftarrow$   $B[J]$  $J \leftarrow J + 1$  ΤΕΛΟΣ\_ΑΝ ΤΕΛΟΣ\_ΕΠΑΝΑΛΗΨΗΣ

### **ΣΤΟΙΧΕΙΑ ΠΙΝΑΚΑ**

ΤΟ ΣΤΟΙΧΕΙΟ Α[I] ΕΧΕΙ ΠΡΟΗΓΟΥΜΕΝΟ ΤΟ Α[I-1] ΚΑΙ ΕΠΟΜΕΝΟ ΤΟ Α[I+1]

### **ΟΡΙΑ ΠΙΝΑΚΩΝ**

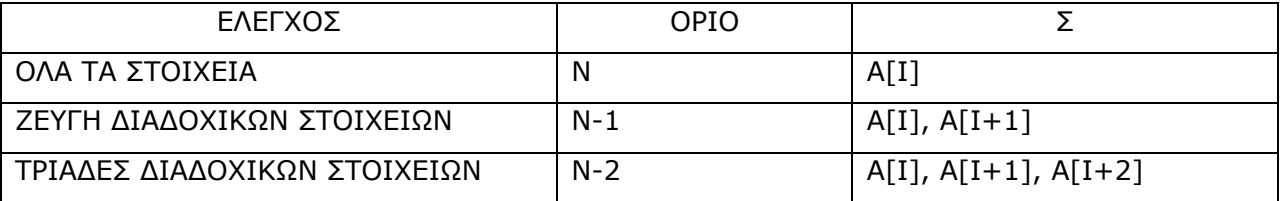

# **ΑΝΑΖΗΤΗΣΗ**

Αναζήτηση χρησιµοποιούµε όταν από την εκφώνηση ζητείται:

- να διαβάσουµε ένα δεδοµένο και για αυτό να βρούµε κάποια στοιχεία που υπάρχουν σε έναν ή περισσότερους πίνακες (διαβάζουµε ΑΤ και να εµφανίσουµε όνοµα)
- ζητείται για ένα δεδοµένο να βρούµε κάποια στοιχεία που υπάρχουν σε ένα ή περισσότερους πίνακες τα οποία σχετίζονται µε αυτό το δεδοµένο (να βρούµε ο µαθητής Παπαδόπουλος ποιο µέσο όρο έχει)

### **ΣΕΙΡΙΑΚΗ ΑΝΑΖΗΤΗΣΗ ΣΕ ΜΗ ΤΑΞΙΝΟΜΗΜΕΝΟ ΠΙΝΑΚΑ Π[Ν] (ΣΤΟ ΠΡΩΤΟ ΠΟΥ ΒΡΙΣΚΕΙ ΣΤΑΜΑΤΑ)**

∆ΙΑΒΑΣΕ ΖΗΤ\_ΤΙΜΗ ΒΡΕΘΗΚΕ Å ΨΕΥ∆ΗΣ  $I \leftarrow 1$ ΘΕΣΗ←0 ΌΣΟ (ΒΡΕΘΗΚΕ=ΨΕΥ∆ΗΣ) ΚΑΙ (Ι<=Ν) ΕΠΑΝΑΛΑΒΕ ΑΝ Π[Ι]=ΖΗΤ\_ΤΙΜΗ ΤΟΤΕ ΒΡΕΘΗΚΕ Å ΑΛΗΘΗΣ ΘΕΣΗ Å Ι ΑΛΛΙΩΣ  $I \leftarrow I+1$ ΤΕΛΟΣ\_ΑΝ ΤΕΛΟΣ\_ΕΠΑΝΑΛΗΨΗΣ

ΑΝ ΒΡΕΘΗΚΕ=ΑΛΗΘΗΣ ΤΟΤΕ ΓΡΑΨΕ 'ΒΡΕΘΗΚΕ ΣΤΗ ΘΕΣΗ', ΘΕΣΗ ΑΛΛΙΩΣ ΓΡΑΨΕ '∆ΕΝ ΒΡΕΘΗΚΕ ΣΤΟΝ ΠΙΝΑΚΑ' ΤΕΛΟΣ\_ΑΝ

### **ΣΕΙΡΙΑΚΗ ΑΝΑΖΗΤΗΣΗ ΣΕ ΜΗ ΤΑΞΙΝΟΜΗΜΕΝΟ ΠΙΝΑΚΑ Π[Ν] (ΝΑ ΒΡΕΙ ΤΟ ΤΕΛΕΥΤΑΙΟ)**

∆ΙΑΒΑΣΕ ΖΗΤ\_ΤΙΜΗ ΒΡΕΘΗΚΕ ← ΨΕΥΔΗΣ ΓΙΑ Ι ΑΠΟ 1 ΜΕΧΡΙ Ν ΑΝ Π[Ι]=ΖΗΤ\_ΤΙΜΗ ΤΟΤΕ ΒΡΕΘΗΚΕ←ΑΛΗΘΗΣ ΘΕΣΗ←Ι ΤΕΛΟΣ\_ΑΝ ΤΕΛΟΣ\_ΕΠΑΝΑΛΗΨΗΣ

ΑΝ ΒΡΕΘΗΚΕ=ΨΕΥ∆ΗΣ ΤΟΤΕ ΓΡΑΨΕ '∆ΕΝ ΒΡΕΘΗΚΕ ΣΤΟΝ ΠΙΝΑΚΑ' ΑΛΛΙΩΣ ΓΡΑΨΕ 'ΒΡΕΘΗΚΕ ΣΤΗ ΘΕΣΗ', ΘΕΣΗ ΤΕΛΟΣ\_ΑΝ

### **ΣΕΙΡΙΑΚΗ ΑΝΑΖΗΤΗΣΗ ΣΕ ΜΗ ΤΑΞΙΝΟΜΗΜΕΝΟ ΠΙΝΑΚΑ Π[Ν] (ΝΑ ΤΑ ΒΡΕΙ ΟΛΑ)**

∆ΙΑΒΑΣΕ ΖΗΤ\_ΤΙΜΗ ΒΡΕΘΗΚΕ ← ΨΕΥΔΗΣ ΓΙΑ Ι ΑΠΟ 1 ΜΕΧΡΙ Ν ΑΝ Π[Ι]=ΖΗΤ\_ΤΙΜΗ ΤΟΤΕ ΒΡΕΘΗΚΕ←ΑΛΗΘΗΣ ΓΡΑΨΕ 'ΒΡΕΘΗΚΕ ΣΤΗ ΘΕΣΗ', Ι ΤΕΛΟΣ\_ΑΝ ΤΕΛΟΣ\_ΕΠΑΝΑΛΗΨΗΣ

ΑΝ ΒΡΕΘΗΚΕ=ΨΕΥ∆ΗΣ ΤΟΤΕ ΓΡΑΨΕ '∆ΕΝ ΒΡΕΘΗΚΕ ΣΤΟΝ ΠΙΝΑΚΑ' ΤΕΛΟΣ\_ΑΝ

### **ΣΕΙΡΙΑΚΗ ΑΝΑΖΗΤΗΣΗ ΣΕ ΜΗ ΤΑΞΙΝΟΜΗΜΕΝΟ ΠΙΝΑΚΑ Π[Ν] (ΝΑ ΤΑ ΒΡΕΙ ΟΛΑ – ΝΑ ΤΑ ΑΠΟΘΗΚΕΥΕΙ ΣΕ ΝΕΟ ΠΙΝΑΚΑ)**

∆ΙΑΒΑΣΕ ΖΗΤ\_ΤΙΜΗ ΒΡΕΘΗΚΕ Å ΨΕΥ∆ΗΣ  $K + 0$ ΓΙΑ Ι ΑΠΟ 1 ΜΕΧΡΙ Ν ΑΝ Π[Ι]=ΖΗΤ\_ΤΙΜΗ ΤΟΤΕ  $K \leftarrow K + 1$ ΝΠ[Κ]Å Ι ΤΕΛΟΣ\_ΑΝ ΤΕΛΟΣ\_ΕΠΑΝΑΛΗΨΗΣ ΑΝ Κ<>0 ΤΟΤΕ ΓΙΑ Ι ΑΠΟ 1 ΜΕΧΡΙ Κ ΓΡΑΨΕ ΝΠ[Ι]

ΤΕΛΟΣ\_ΕΠΑΝΑΛΗΨΗΣ ΑΛΛΙΩΣ ΓΡΑΨΕ '∆ΕΝ ΒΡΕΘΗΚΕ' ΤΕΛΟΣ\_ΑΝ

### **ΣΕΙΡΙΑΚΗ ΑΝΑΖΗΤΗΣΗ ΣΕ ΤΑΞΙΝΟΜΗΜΕΝΟ ΠΙΝΑΚΑ (ΑΥΞΟΥΣΑ)**

```
DONE ← ΨΕΥ∆ΗΣ
POSITION ← 0 
I \leftarrow 1 ΌΣΟ (DONE = ΨΕΥ∆ΗΣ) ΚΑΙ (I <= N) ΕΠΑΝΑΛΑΒΕ 
     ΑΝ (TABLE[I] > KEY) ΤΟΤΕ 
       DONE ← ΑΛΗΘΗΣ
     ΑΛΛΙΩΣ_ΑΝ (TABLE[I] = KEY) ΤΟΤΕ 
       DONE ← ΑΛΗΘΗΣ 
       POSITION ← I 
   ΑΛΛΙΩΣ
      I \leftarrow I + 1 ΤΕΛΟΣ_ΑΝ
   ΤΕΛΟΣ_ΕΠΑΝΑΛΗΨΗΣ
ΑΝ (POSITION <> 0) ΤΟΤΕ
     ΓΡΑΨΕ 'ΤΟ ΣΤΟΙΧΕΙΟ, KEY, 'ΒΡΕΘΗΚΕ ΣΤΗ ΘΕΣΗ', POSITION 
   ΑΛΛΙΩΣ
    ΓΡΑΨΕ 'ΤΟ ΣΤΟΙΧΕΙΟ', KEY, '∆ΕΝ ΒΡΕΘΗΚΕ' 
ΤΕΛΟΣ_ΑΝ
```
\*\*\*\*\*\* Όταν ο πίνακας είναι ταξινοµηµένος κατά **φθίνουσα** σειρά αλλάζει η φορά σύγκρισης στο Αν και γίνεται ΑΝ **(TABLE[I] < KEY)** ΤΟΤΕ \*\*\*\*\*\*

### **ΣΕΙΡΙΑΚΗ ΑΝΑΖΗΤΗΣΗ ΣΕ ΤΑΞΙΝΟΜΗΜΕΝΟ ΠΙΝΑΚΑ (ΑΥΞΟΥΣΑ)**

```
ΒΡΕΘΗΚΕ ← ΨΕΥ∆ΗΣ
∆ΕΝΒΡΕΘΗΚΕ← ΑΛΗΘΗΣ
I \leftarrow 1ΌΣΟ (∆ΕΝΒΡΕΘΗΚΕ = ΑΛΗΘΗΣ) ΚΑΙ (I <= N) ΕΠΑΝΑΛΑΒΕ 
    ΑΝ (TABLE[I] = KEY) ΤΟΤΕ 
       ΓΡΑΨΕ 'ΒΡΕΘΗΚΕ', Ι
      ΒΡΕΘΗΚΕ ← ΑΛΗΘΗΣ
    ΑΛΛΙΩΣ_ΑΝ (TABLE[I] > KEY) ΤΟΤΕ 
       ∆ΕΝΒΡΕΘΗΚΕ ← ΨΕΥ∆ΗΣ 
      ΤΕΛΟΣ_ΑΝ
      I \leftarrow I + 1ΤΕΛΟΣ_ΕΠΑΝΑΛΗΨΗΣ
```
### **ΣΕΙΡΙΑΚΗ ΑΝΑΖΗΤΗΣΗ (ΥΠΑΡΧΕΙ ΜΙΑ ΦΟΡΑ)**

 $i \leftarrow 1$ ΟΣΟ Α[i] <> key ΚΑΙ i <= 100 ΕΠΑΝΑΛΑΒΕ  $i$  ← i + 1 ΤΕΛΟΣ\_ΕΠΑΝΑΛΗΨΗΣ  $AN A[i] = key TOTE$ ΓΡΑΨΕ 'Βρέθηκε στη θέση:', i ΑΛΛΙΩΣ ΓΡΑΨΕ '∆εν βρέθηκε' ΤΕΛΟΣ\_ΑΝ

### **∆ΥΑ∆ΙΚΗ ΑΝΑΖΗΤΗΣΗ ΣΕ ΠΙΝΑΚΑ (ΤΑΞΙΝΟΜΗΜΕΝΟΣ ΠΙΝΑΚΑΣ – ΑΥΞΟΥΣΑ)**

LEFT  $\leftarrow$  1  $RIGHT \leftarrow N$  $POS \leftarrow 0$ FLAG Å ΨΕΥ∆ΗΣ ΌΣΟ (LEFT<=RIGHT) ΚΑΙ (FLAG = ΨΕΥ∆ΗΣ) ΕΠΑΝΑΛΑΒΕ  $M \leftarrow$  (LEFT+RIGHT) DIV 2 ΑΝ A[M]=KEY ΤΟΤΕ  $POS \leftarrow M$ FLAG Å ΑΛΗΘΗΣ ΑΛΛΙΩΣ\_ΑΝ A[M]< KEY ΤΟΤΕ LEFT  $\leftarrow$  M+1 ΑΛΛΙΩΣ RIGHT $\leftarrow$  M-1 ΤΕΛΟΣ\_ΑΝ ΤΕΛΟΣ\_ΕΠΑΝΑΛΗΨΗΣ ΑΝ FLAG = ΑΛΗΘΗΣ ΤΟΤΕ ΓΡΑΨΕ 'ΤΟ ΣΤΟΙΧΕΙΟ,', KEY , 'ΥΠΑΡΧΕΙ ΣΤΗ ΘΕΣΗ:', POS ΑΛΛΙΩΣ ΓΡΑΨΕ 'ΤΟ ΣΤΟΙΧΕΙΟ,', KEY , '∆ΕΝ ΥΠΑΡΧΕΙ ΣΤΟΝ ΠΙΝΑΚΑ'

\*\*\*\*\*\*\* Όταν ο πίνακας είναι ταξινοµηµένος κατά **φθίνουσα** σειρά αλλάζει η φορά σύγκρισης στο αλλιώς\_αν και γίνεται **ΑΛΛΙΩΣ\_ΑΝ A[M]> KEY** ΤΟΤΕ\*\*\*\*\*\*\*\*

### ΑΥΞΟΥΣΑ

ΤΕΛΟΣ\_ΑΝ

### ΦΘΙΝΟΥΣΑ

 $APXH \leftarrow 1$ ΤΕΛΟΣ Å 100 ΜΕΣΗ Å (ΑΡΧΗ + ΤΕΛΟΣ) DIV 2 ΑΝ KEY < Α[ΜΕΣΗ] ΤΟΤΕ ΤΕΛΟΣ Å ΜΕΣΗ-1 ΑΛΛΙΩΣ  $APXH$   $\leftarrow$  ΜΕΣΗ + 1 ΤΕΛΟΣ\_ΑΝ ΜΕΣΗ Å (ΑΡΧΗ + ΤΕΛΟΣ) DIV 2 ΤΕΛΟΣ\_ΕΠΑΝΑΛΗΨΗΣ ΑΝ Α[ΜΕΣΗ] = KEY ΤΟΤΕ ΓΡΑΨΕ 'ΒΡΕΘΗΚΕ ΣΤΗ ΘΕΣΗ ',ΜΕΣΗ ΑΛΛΙΩΣ ΓΡΑΨΕ '∆ΕΝ ΒΡΕΘΗΚΕ' ΤΕΛΟΣ\_ΑΝ

ΟΣΟ ΑΡΧΗ <=ΤΕΛΟΣ ΚΑΙ Α[ΜΕΣΗ]<> KEY ΕΠΑΝΑΛΑΒΕ ΟΣΟ ΑΡΧΗ<=ΤΕΛΟΣ ΚΑΙ Α[ΜΕΣΗ]<>KEY ΕΠΑΝΑΛΑΒΕ  $APXH \leftarrow 1$ ΤΕΛΟΣ Å 100 ΜΕΣΗ Å (ΑΡΧΗ + ΤΕΛΟΣ) DIV 2 ΑΝ KEY < Α[ΜΕΣΗ] ΤΟΤΕ  $APXH \leftarrow ME\Sigma H + 1$  ΑΛΛΙΩΣ ΤΕΛΟΣ Å ΜΕΣΗ - 1 ΤΕΛΟΣ\_ΑΝ ΜΕΣΗ Å (ΑΡΧΗ + ΤΕΛΟΣ) DIV 2 ΤΕΛΟΣ\_ΕΠΑΝΑΛΗΨΗΣ ΑΝ Α[ΜΕΣΗ] = KEY ΤΟΤΕ

 ΓΡΑΨΕ 'ΒΡΕΘΗΚΕ ΣΤΗ ΘΕΣΗ ',ΜΕΣΗ ΑΛΛΙΩΣ ΓΡΑΨΕ '∆ΕΝ ΒΡΕΘΗΚΕ' ΤΕΛΟΣ\_ΑΝ

```
∆ΙΑΒΑΣΕ KEY 
αρχ <- 1 
τέλος <- 100 
δεικτης <- ΨΕΥ∆ΗΣ
ΟΣΟ αρχ <= τέλος ΚΑΙ δεικτης = ΨΕΥ∆ΗΣ ΕΠΑΝΑΛΑΒΕ
     µέση <- (αρχ + τέλος) div 2 
     ΑΝ µέση >= 1 ΚΑΙ µέση <= 100 ΤΟΤΕ
       ΑΝ KEY < Α[µέση] ΤΟΤΕ
 τέλος <- µέση - 1 
 ΑΛΛΙΩΣ_ΑΝ KEY > Α[µέση] ΤΟΤΕ
           αρχ <- µέση + 1 
       ΑΛΛΙΩΣ
           δεικτης <- ΑΛΗΘΗΣ
       ΤΕΛΟΣ_ΑΝ
   ΤΕΛΟΣ_ΑΝ
ΤΕΛΟΣ_ΕΠΑΝΑΛΗΨΗΣ
ΑΝ δεικτης = ΑΛΗΘΗΣ ΤΟΤΕ
      ΓΡΑΨΕ 'Βρέθηκε στη θέση ', µέση
ΑΛΛΙΩΣ
      ΓΡΑΨΕ '∆ε βρέθηκε' 
ΤΕΛΟΣ_ΑΝ
```

```
∆ΙΑΒΑΣΕ KEY 
αρχ <- 1 
τέλος <- 5 
δεικτης <- ΨΕΥ∆ΗΣ
ΟΣΟ αρχ <= τέλος ΚΑΙ δεικτης = ΨΕΥ∆ΗΣ ΕΠΑΝΑΛΑΒΕ
       µέση <- (αρχ + τέλος) div 2 
       ΑΝ µέση >= 1 ΚΑΙ µέση <= 5 ΤΟΤΕ
            ΑΝ KEY < Α[µέση] ΤΟΤΕ
               αρχ <- µέση + 1 
            ΑΛΛΙΩΣ_ΑΝ KEY > Α[µέση] ΤΟΤΕ
              τέλος <- µέση - 1 
             ΑΛΛΙΩΣ
                δεικτης <- ΑΛΗΘΗΣ
             ΤΕΛΟΣ_ΑΝ
         ΤΕΛΟΣ_ΑΝ
ΤΕΛΟΣ_ΕΠΑΝΑΛΗΨΗΣ
ΑΝ δεικτης = ΑΛΗΘΗΣ ΤΟΤΕ
        ΓΡΑΨΕ 'Βρέθηκε στη θέση ', µέση
ΑΛΛΙΩΣ
        ΓΡΑΨΕ '∆ε βρέθηκε'
```
ΤΕΛΟΣ\_ΑΝ

### **∆ΥΑ∆ΙΚΗ ΑΝΑΖΗΤΗΣΗ ΣΕ ΠΙΝΑΚΑ (ΤΑΞΙΝΟΜΗΜΕΝΟΣ ΠΙΝΑΚΑΣ – ΑΥΞΟΥΣΑ) (ΤΟ ΣΤΟΙΧΕΙΟ ΥΠΑΡΧΕΙ ΠΟΛΛΕΣ ΦΟΡΕΣ)**

LEFT  $\leftarrow$  1  $RIGHT \leftarrow N$  $POS \leftarrow 0$ FLAG Å ΨΕΥ∆ΗΣ ΌΣΟ (LEFT<=RIGHT) ΚΑΙ (FLAG = ΨΕΥ∆ΗΣ) ΕΠΑΝΑΛΑΒΕ  $M \leftarrow$  (LEFT+RIGHT) DIV 2 ΑΝ A[M]=KEY ΤΟΤΕ  $POS \leftarrow M$ FLAG Å ΑΛΗΘΗΣ ΑΛΛΙΩΣ\_ΑΝ A[M]< KEY ΤΟΤΕ LEFT  $\leftarrow$  M+1 ΑΛΛΙΩΣ RIGHT $\leftarrow$  M-1 ΤΕΛΟΣ\_ΑΝ ΤΕΛΟΣ\_ΕΠΑΝΑΛΗΨΗΣ ΑΝ FLAG = ΑΛΗΘΗΣ ΤΟΤΕ  $I \leftarrow 1$  $\Box \Lambda \leftarrow 1$ ΓΡΑΨΕ POS ΟΣΟ Α[POS+I] = ΚΕΥ ΕΠΑΝΑΛΑΒΕ !ΕΛΕΓΧΟΣ ΑΝ ΥΠΑΡΧΕΙ ΜΕΤΑ ΠΛÅΠΛ+1 ΓΡΑΨΕ POS+I  $I \leftarrow I+1$ ΤΕΛΟΣ\_ΕΠΑΝΑΛΗΨΗΣ  $I \leftarrow 1$ ΟΣΟ Α[POS-I] = ΚΕΥ ΕΠΑΝΑΛΑΒΕ !ΕΛΕΓΧΟΣ ΑΝ ΥΠΑΡΧΕΙ ΠΡΙΝ ΠΛÅΠΛ+1 ΓΡΑΨΕ POS-I  $I \leftarrow I + 1$ ΤΕΛΟΣ\_ΕΠΑΝΑΛΗΨΗΣ ΓΡΑΨΕ ΠΛ ΑΛΛΙΩΣ ΓΡΑΨΕ 'ΤΟ ΣΤΟΙΧΕΙΟ ∆ΕΝ ΥΠΑΡΧΕΙ ΣΤΟΝ ΠΙΝΑΚΑ' ΤΕΛΟΣ\_ΑΝ

### **ΣΕΙΡΙΑΚΗ ΑΝΑΖΗΤΗΣΗ ΣΕ ∆ΙΣ∆ΙΑΣΤΑΤΟ ΠΙΝΑΚΑ Π[Ν,Μ] (ΥΠΑΡΧΕΙ ΜΙΑ ΦΟΡΑ)**

ΒΡΕΘΗΚΕ ← ΨΕΥΔΗΣ  $I \leftarrow 1$  $FPAMMH$   $\leftarrow$  0 ΣΤΗΛΗ ←0 ΌΣΟ I <= Ν ΚΑΙ ΒΡΕΘΗΚΕ = ΨΕΥ∆ΗΣ ΕΠΑΝΑΛΑΒΕ  $1 \leftarrow 1$  ΌΣΟ J <= Μ KAI ΒΡΕΘΗΚΕ = ΨΕΥ∆ΗΣ ΕΠΑΝΑΛΑΒΕ ΑΝ Π[I,J] = ΖΗΤ.ΤΙΜΗ ΤΟΤΕ ΒΡΕΘΗΚΕ Å ΑΛΗΘΗΣ ΓΡΑΜΜΗÅI ΣΤΗΛΗ J ΑΛΛΙΩΣ\_ΑΝ  $J \leftarrow J + 1$  ΤΕΛΟΣ\_ΑΝ ΤΕΛΟΣ\_ΕΠΑΝΑΛΗΨΗΣ  $I \leftarrow I + 1$ ΤΕΛΟΣ\_ΕΠΑΝΑΛΗΨΗΣ ΑΝ ΒΡΕΘΗΚΕ = ΑΛΗΘΗΣ ΤΟΤΕ ΓΡΑΨΕ 'Η ΤΙΜΗ ΒΡΕΘΗΚΕ ΣΤΗ ΓΡΑΜΜΗ', ΓΡΑΜΜΗ, 'ΚΑΙ ΣΤΗ ΣΤΗΛΗ', ΣΤΗΛΗ ΑΛΛΙΩΣ ΓΡΑΨΕ 'Η ΤΙΜΗ ∆ΕΝ ΒΡΕΘΗΚΕ'

### **ΣΕΙΡΙΑΚΗ ΑΝΑΖΗΤΗΣΗ ΣΕ ∆ΙΣ∆ΙΑΣΤΑΤΟ ΠΙΝΑΚΑ Π[Ν,Μ] (ΥΠΑΡΧΕΙ ΠΟΛΛΕΣ ΦΟΡΕΣ – ΕΜΦΑΝΙΖΕΙ ΤΕΛΕΥΤΑΙΟ)**

ΒΡΕΘΗΚΕ ← ΨΕΥΔΗΣ ΓΙΑ I ΑΠΟ 1 ΜΕΧΡΙ Ν ΓΙΑ J ΑΠΟ 1 ΜΕΧΡΙ Μ ΑΝ Π[I,J] = ΖΗΤ.ΤΙΜΗ ΤΟΤΕ ΒΡΕΘΗΚΕ Å ΑΛΗΘΗΣ ΤΕΛΟΣ\_ΑΝ ΤΕΛΟΣ\_ΕΠΑΝΑΛΗΨΗΣ ΤΕΛΟΣ\_ΕΠΑΝΑΛΗΨΗΣ

ΤΕΛΟΣ\_ΑΝ

ΑΝ ΒΡΕΘΗΚΕ = ΑΛΗΘΗΣ ΤΟΤΕ ΓΡΑΨΕ 'Η ΤΙΜΗ ΒΡΕΘΗΚΕ', Ι,J ΑΛΛΙΩΣ ΓΡΑΨΕ 'Η ΤΙΜΗ ∆ΕΝ ΒΡΕΘΗΚΕ' ΤΕΛΟΣ\_ΑΝ

### **ΣΕΙΡΙΑΚΗ ΑΝΑΖΗΤΗΣΗ ΣΕ ∆ΙΣ∆ΙΑΣΤΑΤΟ ΠΙΝΑΚΑ Π[Ν,Μ] (ΥΠΑΡΧΕΙ ΠΟΛΛΕΣ ΦΟΡΕΣ – ΕΜΦΑΝΙΖΕΙ ΟΛΑ)**

ΠΛ←0 ΓΙΑ I ΑΠΟ 1 ΜΕΧΡΙ Ν ΓΙΑ J ΑΠΟ 1 ΜΕΧΡΙ Μ ΑΝ Π[I,J] = ΖΗΤ.ΤΙΜΗ ΤΟΤΕ ΓΡΑΨΕ 'ΒΡΕΘΗΚΕ ΣΤΗΝ ΓΡΑΜΜΗ', Ι, 'ΚΑΙ ΣΤΗΝ ΣΤΗΛΗ', J ΠΛÅΠΛ+1 ΤΕΛΟΣ\_ΑΝ ΤΕΛΟΣ\_ΕΠΑΝΑΛΗΨΗΣ ΤΕΛΟΣ\_ΕΠΑΝΑΛΗΨΗΣ

ΑΝ ΠΛ<>0 ΤΟΤΕ ΓΡΑΨΕ 'Η ΤΙΜΗ ΒΡΕΘΗΚΕ', ΠΛ, 'ΦΟΡΕΣ' ΑΛΛΙΩΣ ΓΡΑΨΕ 'Η ΤΙΜΗ ∆ΕΝ ΒΡΕΘΗΚΕ'

ΤΕΛΟΣ\_ΑΝ

# **ΤΑΞΙΝΟΜΗΣΗ**

### **ΤΑΞΙΝΟΜΗΣΗ ΕΥΘΕΙΑΣ ΑΝΤΑΛΛΑΓΗΣ–ΦΥΣΑΛΙ∆Α (ΑΥΞΟΥΣΑ) ΣΤΟΙΧΕΙΩΝ ΠΙΝΑΚΑ Π[Ν]**

ΓΙΑ Ι ΑΠΟ 2 ΜΕΧΡΙ Ν ΓΙΑ Κ ΑΠΟ Ν ΜΕΧΡΙ Ι ΜΕ\_ΒΗΜΑ -1 ΑΝ Π[Κ-1]>Π[Κ] ΤΟΤΕ ΑΝΤΙΜΕΤΕΘΕΣΕ (Π[Κ-1],Π[Κ]) TEMPÅΠ[Κ-1]  $\Pi$ [K-1] $\nvdash$ Π[K] Π[K]<del>(</del>TEMP ΤΕΛΟΣ\_ΑΝ ΤΕΛΟΣ\_ΕΠΑΝΑΛΗΨΗΣ ΤΕΛΟΣ\_ΕΠΑΝΑΛΗΨΗΣ

### **ΤΑΞΙΝΟΜΗΣΗ ΕΥΘΕΙΑΣ ΑΝΤΑΛΛΑΓΗΣ–ΦΥΣΑΛΙ∆Α (ΦΘΙΝΟΥΣΑ) ΣΤΟΙΧΕΙΩΝ ΠΙΝΑΚΑ Π[Ν]**

ΓΙΑ Ι ΑΠΟ 2 ΜΕΧΡΙ Ν ΓΙΑ Κ ΑΠΟ Ν ΜΕΧΡΙ Ι ΜΕ\_ΒΗΜΑ -1 ΑΝ Π[Κ-1]<Π[Κ] ΤΟΤΕ ΑΝΤΙΜΕΤΕΘΕΣΕ (Π[Κ-1],Π[Κ]) TEMPÅΠ[Κ-1]  $\Pi$ [K-1] $\nvdash$ Π[K] Π[Κ]ÅTEMP ΤΕΛΟΣ\_ΑΝ ΤΕΛΟΣ\_ΕΠΑΝΑΛΗΨΗΣ ΤΕΛΟΣ\_ΕΠΑΝΑΛΗΨΗΣ

### **\*\*\*\*\*\*\* Όταν έχουµε περισσότερους από έναν πίνακα που συσχετίζονται τότε αντιµεταθέτουµε και τα στοιχεία των άλλων πινάκων\*\*\*\*\***

**\*\* Περίπτωση ίσων στοιχείων του πίνακα --- ταξινόµηση µε στοιχεία άλλου πίνακα\*\*** 

ΓΙΑ I ΑΠΟ 2 ΜΕΧΡΙ Ν ΓΙΑ J ΑΠΟ Ν ΜΕΧΡΙ I ΜΕ ΒΗΜΑ -1 ΑΝ Μ[J-1]< Μ[J] TOTE TEMP1  $\leftarrow$  M[J-1]  $M[J-1] \leftarrow M[J]$  $M[J] \leftarrow \text{TEMP1}$ TEMP2  $\leftarrow$  T[J-1]  $T[J-1] \leftarrow T[J]$  $T[J] \leftarrow TEMP2$ TEMP3  $\leftarrow$  E[J-1]  $E[J-1] \leftarrow E[J]$  $E[J] \leftarrow$  TEMP3 ΑΛΛΙΩΣ ΑΝ Μ[J-1] = Μ[J] ΤΟΤΕ ΑΝ Ε[J-1] > Ε[J] ΤΟΤΕ TEMP1  $\leftarrow$  E[J-1]  $E[J-1] \leftarrow E[J]$  $E[J] \leftarrow \text{TEMP1}$ TEMP2  $\leftarrow$  T[J-1]  $T[J-1] \leftarrow T[J]$  $T[J] \leftarrow TEMP2$ ΤΕΛΟΣ\_ΑΝ ΤΕΛΟΣ\_ΑΝ ΤΕΛΟΣ\_ΕΠΑΝΑΛΗΨΗΣ ΤΕΛΟΣ\_ΕΠΑΝΑΛΗΨΗΣ

### **ΤΑΞΙΝΟΜΗΣΗ ΕΥΘΕΙΑΣ ΑΝΤΑΛΛΑΓΗΣ (ΑΥΞΟΥΣΑ) ΣΤΟΙΧΕΙΩΝ ΠΙΝΑΚΑ - ο πίνακας είναι ταξινοµηµένος, τότε σταµατά ο έλεγχος των στοιχείων για ταξινόµηση.**

Flag ← ΑΛΗΘΗΣ  $i \leftarrow 2$ ΟΣΟ i <= 100 ΚΑΙ flag = ΑΛΗΘΗΣ ΕΠΑΝΑΛΑΒΕ flag ← ΨΕΥ∆ΗΣ ΓΙΑ j ΑΠΟ 100 ΜΕΧΡΙ i ΜΕ\_ΒΗΜΑ -1 ΑΝ Α[j-1] > A[j] ΤΟΤΕ  $K \leftarrow A[j - 1]$  $A[i-1] \leftarrow A[i]$  $A[j] \leftarrow K$ flag ← ΑΛΗΘΗΣ ΤΕΛΟΣ\_ΑΝ ΤΕΛΟΣ\_ΕΠΑΝΑΛΗΨΗΣ  $i \leftarrow i + 1$ ΤΕΛΟΣ\_ΕΠΑΝΑΛΗΨΗΣ

 $I \leftarrow 2$ ΑΡΧΗ\_ΕΠΑΝΑΛΗΨΗΣ ΒΡΕΘΗΚΕÅ ΑΛΗΘΗΣ ΓΙΑ J ΑΠΟ Ν ΜΕΧΡΙ Ι ΜΕ\_ΒΗΜΑ -1 ΑΝ Π[J-1]>Π[J] ΤΟΤΕ TEMPÅΠ[J-1]  $\Pi$ [J-1] $\leftarrow$ Π[J] Π[J]ÅTEMP ΒΡΕΘΗΚΕ← ΨΕΥΛΗΣ ΤΕΛΟΣ\_ΑΝ ΤΕΛΟΣ\_ΕΠΑΝΑΛΗΨΗΣ  $I \leftarrow I + 1$ ΜΕΧΡΙΣ\_ΟΤΟΥ Ι>Ν Η ΒΡΕΘΗΚΕ= ΑΛΗΘΗΣ

Ι←2 ΑΡΧΗ\_ΕΠΑΝΑΛΗΨΗΣ ΒΡΕΘΗΚΕ← ΨΕΥΔΗΣ ΓΙΑ J ΑΠΟ Ν ΜΕΧΡΙ Ι ΜΕ\_ΒΗΜΑ -1 ΑΝ Π[J-1]>Π[J] ΤΟΤΕ TEMPÅΠ[J-1]  $\Pi$ [J-1] $\leftarrow$ Π[J] Π[J]ÅTEMP ΒΡΕΘΗΚΕ ΑΛΗΘΗΣ ΤΕΛΟΣ\_ΑΝ ΤΕΛΟΣ\_ΕΠΑΝΑΛΗΨΗΣ  $I \leftarrow I + 1$ ΜΕΧΡΙΣ\_ΟΤΟΥ Ι>Ν Η ΒΡΕΘΗΚΕ= ΨΕΥ∆ΗΣ

### **ΠΑΡΑΛΛΑΓΕΣ ΕΥΘΕΙΑΣ ΑΝΤΑΛΛΑΓΗΣ–ΦΥΣΑΛΙ∆Α**

ΕΝΑΛΛΑΞ ΑΡΧΗ ΤΕΛΟΣ ΑΡΧΗÅ1 ΤΕΛΟΣ←Ν-1

ΑΡΧΗ\_ΕΠΑΝΑΛΗΨΗΣ ΒΡΕΘΗΚΕ←ΨΕΥΔΗΣ ΓΙΑ Ι ΑΠΟ ΑΡΧΗ ΜΕΧΡΙ ΤΕΛΟΣ ΑΝ ΠΙ]>Π[Ι+1] ΤΟΤΕ ΤΕΜΡÅΠ[Ι+1]  $\Pi[I+1]$   $\leftarrow$   $\Pi[I]$ Π[Ι]ÅΤΕΜΡ ΒΡΕΘΗΚΕÅ ΑΛΗΘΗΣ ΤΕΛΟΣ\_ΑΝ ΤΕΛΟΣ\_ΕΠΑΝΑΛΗΨΗΣ ΤΕΛΟΣÅΤΕΛΟΣ-1 ΓΙΑ Ι ΑΠΟ ΑΡΧΗ ΜΕΧΡΙ ΤΕΛΟΣ ΜΕ\_ΒΗΜΑ -1 ΑΝ ΠΙ]>Π[Ι+1] ΤΟΤΕ ΤΕΜΡÅΠ[Ι+1]  $\Pi[I+1]$   $\leftarrow$   $\Pi[I]$ Π[Ι]ÅΤΕΜΡ ΒΡΕΘΗΚΕ ΑΛΗΘΗΣ ΤΕΛΟΣ\_ΑΝ ΤΕΛΟΣ\_ΕΠΑΝΑΛΗΨΗΣ ΑΡΧΗÅΑΡΧΗ+1

### ΑΡΤΙΟΙ ΠΕΡΙΤΤΟΙ

ΑΡΧΗ\_ΕΠΑΝΑΛΗΨΗΣ ΒΡΕΘΗΚΕ←ΨΕΥΔΗΣ ΓΙΑ Ι ΑΠΟ 1 ΜΕΧΡΙ Ν-1 ΜΕ\_ΒΗΜΑ 2 ΑΝ Π[Ι]>Π[Ι+1] ΤΟΤΕ  $TEMP$  $\left\{ \Pi$ [I+1]  $\Pi[I+1]$  $\leftarrow$ Π[I] Π[Ι]ÅΤΕΜΡ ΒΡΕΘΗΚΕ←ΑΛΗΘΗΣ ΤΕΛΟΣ\_ΑΝ ΤΕΛΟΣ\_ΕΠΑΝΑΛΗΨΗΣ ΓΙΑ Ι ΑΠΟ 2 ΜΕΧΡΙ Ν-1 ΜΕ\_ΒΗΜΑ 2 ΑΝ Π[Ι]>Π[Ι+1] ΤΟΤΕ ΤΕΜΡÅΠ[Ι+1]  $\Pi[I+1]\leftarrow\Pi[I]$ Π[Ι]ÅΤΕΜΡ ΒΡΕΘΗΚΕ←ΑΛΗΘΗΣ ΤΕΛΟΣ\_ΑΝ ΤΕΛΟΣ\_ΕΠΑΝΑΛΗΨΗΣ ΜΕΧΡΙΣ\_ΟΤΟΥ ΒΡΕΘΗΚΕ=ΨΕΥ∆ΗΣ

### **ΤΑΞΙΝΟΜΗΣΗ ΜΕ ΕΠΙΛΟΓΗ (ΑΥΞΟΥΣΑ) Π[Ν]**

ΓΙΑ Ι ΑΠΟ 1 ΜΕΧΡΙ Ν ΚÅΙ ΓΙΑ J ΑΠΟ I+1 ΜΕΧΡΙ N ΑΝ Π[J-1]<Π[K] ΤΟΤΕ KÅJ ΤΕΛΟΣ\_ΑΝ ΤΕΛΟΣ\_ΕΠΑΝΑΛΗΨΗΣ TEMPÅΠ[Ι] Π[Ι]ÅΠ[Κ] Π[Κ]ÅTEMP ΤΕΛΟΣ\_ΕΠΑΝΑΛΗΨΗΣ

\*\*\*\*\*Σε φθίνουσα ταξινόµηση αλλάζει φορά η ανισότητα στο Αν Π[J-1]>Π[K] **\*\*\*\*\*\*** 

ΓΙΑ Ι ΑΠΟ 1 ΜΕΧΡΙ Ν MINÅΠ[Ι] ΘÅΙ ΓΙΑ J ΑΠΟ I+1 ΜΕΧΡΙ N ΑΝ Π[J]<ΜΙΝ ΤΟΤΕ ΜΙΝÅΠ[J] ΘÅJ ΤΕΛΟΣ\_ΑΝ ΤΕΛΟΣ\_ΕΠΑΝΑΛΗΨΗΣ Π[Θ]ÅΠ[Ι] Π[Ι]←ΜΙΝ ΤΕΛΟΣ\_ΕΠΑΝΑΛΗΨΗΣ ΓΙΑ I ΑΠΟ 1 ΜΕΧΡΙ N - 1  $K \leftarrow I$ X ←TABLE[I] ΓΙΑ J ΑΠΟ I + 1 ΜΕΧΡΙ N ΑΝ X > TABLE[J] ΤΟΤΕ  $K \leftarrow J$  $X \leftarrow \mathsf{TABLE}[J]$ ΤΕΛΟΣ\_ΑΝ ΤΕΛΟΣ\_ΕΠΑΝΑΛΗΨΗΣ  $TABLE[K] \leftarrow TABLE[I]$  $TABLE[I] \leftarrow X$ ΤΕΛΟΣ\_ΕΠΑΝΑΛΗΨΗΣ

### **ΤΑΞΙΝΟΜΗΣΗ ΕΥΘΕΙΑΣ ΕΙΣΑΓΩΓΗΣ (ΑΥΞΟΥΣΑ) Π[Ν]**

ΓΙΑ Ι ΑΠΟ 2 ΜΕΧΡΙ Ν  $J$  $\leftarrow$ I-1 TEMPÅΠ[I] ΒΡΕΘΗΚΕ←ΨΕΥΔΗΣ ΟΣΟ ΒΡΕΘΗΚΕ=ΨΕΥ∆ΗΣ ΕΠΑΝΑΛΑΒΕ ΑΝ J=0 ΤΟΤΕ ΒΡΕΘΗΚΕ←ΑΛΗΘΗΣ ΑΛΛΙΩΣ\_ΑΝ ΤΕΜΡ<Π[J] ΤΟΤΕ  $\Pi[J+1]$  $\leftarrow$ Π[J]  $J(-1)$  ΑΛΛΙΩΣ ΒΡΕΘΗΚΕÅ ΑΛΗΘΗΣ ΤΕΛΟΣ\_ΑΝ ΤΕΛΟΣ\_ΕΠΑΝΑΛΗΨΗΣ Π[J+1]ÅΤΕΜΡ ΤΕΛΟΣ\_ΕΠΑΝΑΛΗΨΗΣ ΓΙΑ Ι ΑΠΟ 2 ΜΕΧΡΙ Ν  $J \leftarrow I$ TEMP←Π[I] ΒΡΕΘÅΑΛΗΘΗΣ ΟΣΟ J>1 KAI ΒΡΕΘ=ΑΛΗΘΗΣ ΕΠΑΝΑΛΑΒΕ ΑΝ Π[J-1]>ΤΕΜΡ ΤΟΤΕ  $\Pi[J]$  $\leftarrow$  $\Pi[J-1]$  $J(-1)$  ΑΛΛΙΩΣ ΒΡΕΘ← ΨΕΥΛΗΣ ΤΕΛΟΣ\_ΑΝ ΤΕΛΟΣ\_ΕΠΑΝΑΛΗΨΗΣ Π[J]ÅΤΕΜΡ ΤΕΛΟΣ\_ΕΠΑΝΑΛΗΨΗΣ ΓΙΑ Ι ΑΠΟ 2 ΜΕΧΡΙ Ν JÅI ΒΡΕΘ←ΑΛΗΘΗΣ ΟΣΟ J>1 KAI ΒΡΕΘ=ΑΛΗΘΗΣ ΕΠΑΝΑΛΑΒΕ ΑΝ Π[J-1]>Π[J] ΤΟΤΕ ΤΕΜΡÅΠ[J-1]  $\Pi[J-1]$  $\leftarrow$  $\Pi[J]$  Π[J]ÅTEMP  $J\leftarrow J-1$  ΑΛΛΙΩΣ ΒΡΕΘ← ΨΕΥΔΗΣ ΤΕΛΟΣ\_ΑΝ ΤΕΛΟΣ\_ΕΠΑΝΑΛΗΨΗΣ ΤΕΛΟΣ\_ΕΠΑΝΑΛΗΨΗΣ  $I \leftarrow 1$ ΟΣΟ Ι<=Ν ΕΠΑΝΑΛΑΒΕ ΑΝ Ι=1 ΤΟΤΕ  $I \leftarrow I + 1$ ΑΛΛΙΩΣ\_ΑΝ Π[Ι]>=Π[Ι-1] ΤΟΤΕ ΤΕΜΡÅΠ[Ι-1]  $\Pi[I-1]$  $\leftarrow$  $\Pi[I]$ Π[Ι]←ΤΕΜΡ Ι←Ι-1 ΤΕΛΟΣ\_ΑΝ ΤΕΛΟΣ\_ΕΠΑΝΑΛΗΨΗΣ ΚΕΝΟÅ Ν DIV 2 !∆ΙΑΣΤΗΜΑ ΚΕΝΟ ΟΣΟ ΚΕΝΟ>0 ΕΠΑΝΑΛΑΒΕ ΓΙΑ Ι ΑΠΟ ΚΕΝΟ ΜΕΧΡΙ Ν ΤΕΜΡÅΠ[Ι]  $1 + I$ ΒΡΕΘΗΚΕ ← ΑΛΗΘΗΣ ΟΣΟ J> ΚΕΝΟ ΚΑΙ ΒΡΕΘΗΚΕ=ΑΛΗΘΗΣ ΕΠΑΝΑΛΑΒΕ ΑΝ Π[J-ΚΕΝΟ]>ΤΕΜΡ ΤΟΤΕ Π[J]Å Π[J-ΚΕΝΟ] J←J – KENO ΑΛΛΙΩΣ ΒΡΕΘΗΚΕ←ΨΕΥΔΗΣ ΤΕΛΟΣ\_ΑΝ ΤΕΛΟΣ\_ΕΠΑΝΑΛΗΨΗΣ

Π[J]ÅΤΕΜΡ ΤΕΛΟΣ\_ΕΠΑΝΑΛΗΨΗΣ ΚΕΝΟ←ΚΕΝΟ DIV 2 ΤΕΛΟΣ\_ΕΠΑΝΑΛΗΨΗΣ

### **ΤΑΞΙΝΟΜΗΣΗ ΓΡΑΜΜΗΣ ΣΕ ∆ΙΣ∆ΙΑΣΤΑΤΟ ΠΙΝΑΚΑ Π[Ν,Μ]**

ΓΙΑ Κ ΑΠΟ 1 ΜΕΧΡΙ Ν ΓΙΑ I ΑΠΟ 2 ΜΕΧΡΙ Μ ΓΙΑ J ΑΠΟ Μ ΜΕΧΡΙ I ΜΕ\_ΒΗΜΑ -1 TEMPÅ Π[Κ, J-1]  $\Pi[K, J-1]$  $\leftarrow$   $\Pi[K, J]$  Π[Κ,J]ÅTEMP ΤΕΛΟΣ\_ΑΝ ΤΕΛΟΣ\_ΕΠΑΝΑΛΗΨΗΣ ΤΕΛΟΣ\_ΕΠΑΝΑΛΗΨΗΣ ΤΕΛΟΣ\_ΕΠΑΝΑΛΗΨΗΣ

AΝ Π[K,J-1] > Π[K, J] ΤΟΤΕ  $\blacksquare$  ΑΝΤΙΜΕΤΑΘΕΣΕ Π[J-1, K], Π[J, K]

Για φθίνουσα ταξινόµηση έχουµε: Αν Π[κ,j-1] < Π[κ, j] τότε

### ΤΑΞΙΝΟΜΗΣΗ ΤΗΣ 1ΗΣ ΓΡΑΜΜΗΣ ΚΑΙ ΣΥΣΧΕΤΙΣΗ ΜΕ ΥΠΟΛΟΙΠΕΣ

ΓΙΑ I ΑΠΟ 2 ΜΕΧΡΙ Μ ΓΙΑ J ΑΠΟ Μ ΜΕΧΡΙ I ΜΕ\_ΒΗΜΑ -1 ΑΝ Π[1,J-1] > Π[1, J] ΤΟΤΕ ΓΙΑ Κ ΑΠΟ 1 ΜΕΧΡΙ Ν TEMPÅ Π[Κ, J-1]  $\Pi[K, J-1]$   $\leftarrow$   $\Pi[K, J]$  Π[Κ,J]ÅTEMP ΤΕΛΟΣ\_ΕΠΑΝΑΛΗΨΗΣ ΤΕΛΟΣ\_ΑΝ ΤΕΛΟΣ\_ΕΠΑΝΑΛΗΨΗΣ ΤΕΛΟΣ\_ΕΠΑΝΑΛΗΨΗΣ

### **ΤΑΞΙΝΟΜΗΣΗ ΣΤΗΛΗΣ ΣΕ ∆ΙΣ∆ΙΑΣΤΑΤΟ ΠΙΝΑΚΑ Π[Ν,Μ]**

ΓΙΑ Κ ΑΠΟ 1 ΜΕΧΡΙ Μ ΓΙΑ I ΑΠΟ 2 ΜΕΧΡΙ Ν ΓΙΑ J ΑΠΟ Ν ΜΕΧΡΙ I ΜΕ\_ΒΗΜΑ -1 TEMP $\leftarrow$  Π[K, J-1]  $\Pi[K, J-1]$   $\leftarrow$   $\Pi[K, J]$  Π[Κ,J]ÅTEMP ΤΕΛΟΣ\_ΑΝ ΤΕΛΟΣ\_ΕΠΑΝΑΛΗΨΗΣ ΤΕΛΟΣ\_ΕΠΑΝΑΛΗΨΗΣ ΤΕΛΟΣ\_ΕΠΑΝΑΛΗΨΗΣ

AΝ Π[J-1,K] > Π[J, K] ΤΟΤΕ  $\blacksquare$  ΑΝΤΙΜΕΤΑΘΕΣΕ Π[J-1, K], Π[J, K]

Για φθίνουσα ταξινόµηση έχουµε: Αν Π[j-1,κ] < Π[j, κ] τότε

### ΤΑΞΙΝΟΜΗΣΗ ΤΗΣ 1ΗΣ ΣΤΗΛΗΣ ΚΑΙ ΣΥΣΧΕΤΙΣΗ ΜΕ ΥΠΟΛΟΙΠΕΣ

ΓΙΑ I ΑΠΟ 2 ΜΕΧΡΙ Ν ΓΙΑ J ΑΠΟ Ν ΜΕΧΡΙ I ΜΕ\_ΒΗΜΑ -1 ΑΝ Π[J-1,1] > Π[J,1] ΤΟΤΕ ΓΙΑ Κ ΑΠΟ 1 ΜΕΧΡΙ Μ TEMPÅ Π[J-1,Κ]  $\Pi[J-1,K]$   $\leftarrow$   $\Pi[J,K]$  Π[J,Κ]ÅTEMP ΤΕΛΟΣ\_ΕΠΑΝΑΛΗΨΗΣ ΤΕΛΟΣ\_ΑΝ ΤΕΛΟΣ\_ΕΠΑΝΑΛΗΨΗΣ ΤΕΛΟΣ\_ΕΠΑΝΑΛΗΨΗΣ

### **ΒΑΣΙΚΟΙ ΑΛΓΟΡΙΘΜΟΙ ∆ΙΣ∆ΙΑΣΤΑΤΩΝ ΠΙΝΑΚΩΝ**

ΠΙΝΑΚΑΣ Π[Ν,Μ] ΟΠΟΥ Ν: ΓΡΑΜΜΕΣ, Μ: ΣΤΗΛΕΣ

### **ΕΝΕΡΓΕΙΕΣ ΣΕ ΟΛΟ ΤΟΝ ΠΙΝΑΚΑ**

### • **ΓΕΜΙΣΜΑ ΠΙΝΑΚΑ Π[Ν,Μ] ΚΑΙ ΠΙΝΑΚΑ Ο[Ν] ΠΟΥ ΣΥΣΧΕΤΙΖΟΝΤΑΙ.**

ΓΙΑ Ι ΑΠΟ 1 ΜΕΧΡΙ Ν ∆ΙΑΒΑΣΕ Ο[Ι] ΓΙΑ J ΑΠΟ 1 ΜΕΧΡΙ Μ ∆ΙΑΒΑΣΕ Π[Ι, J] ΤΕΛΟΣ\_ΕΠΑΝΑΛΗΨΗΣ ΤΕΛΟΣ\_ΕΠΑΝΑΛΗΨΗΣ

### • **ΥΠΟΛΟΓΙΣΜΟΣ ΑΘΡΟΙΣΜΑΤΟΣ ΟΛΩΝ ΤΩΝ ΣΤΟΙΧΕΙΩΝ ΠΙΝΑΚΑ Π[Ν,Μ].**

 $\Sigma \leftarrow 0$ ΓΙΑ Ι ΑΠΟ 1 ΜΕΧΡΙ Ν ΓΙΑ J ΑΠΟ 1 ΜΕΧΡΙ Μ  $Σ$  $+$ Π[I, J] ΤΕΛΟΣ\_ΕΠΑΝΑΛΗΨΗΣ ΤΕΛΟΣ\_ΕΠΑΝΑΛΗΨΗΣ ΓΡΑΨΕ Σ

### • **ΕΥΡΕΣΗ ΠΛΗΘΟΥΣ ΣΤΟΙΧΕΙΩΝ ΠΙΝΑΚΑ Π[Ν,Μ].**

 $\Box \wedge \leftrightarrow 0$ ΓΙΑ Ι ΑΠΟ 1 ΜΕΧΡΙ Ν ΓΙΑ J ΑΠΟ 1 ΜΕΧΡΙ Μ ΑΝ Π[Ι]=…. ΤΟΤΕ ΠΛÅΠΛ+1 ΤΕΛΟΣ\_ΑΝ ΤΕΛΟΣ\_ΕΠΑΝΑΛΗΨΗΣ ΤΕΛΟΣ\_ΕΠΑΝΑΛΗΨΗΣ ΓΡΑΨΕ ΠΛ

### • **ΕΥΡΕΣΗ ΜΕΓΙΣΤΟΥ ΣΕ ΠΙΝΑΚΑ Π[Ν,Μ].**

 $MAX \leftarrow \Pi[1,1]$ ΓΙΑ Ι ΑΠΟ 1 ΜΕΧΡΙ Ν ΓΙΑ J ΑΠΟ 1 ΜΕΧΡΙ Μ ΑΝ Π[Ι, J]>ΜΑΧ ΤΟΤΕ  $MAX < \Pi[I, J]$  ΤΕΛΟΣ\_ΑΝ ΤΕΛΟΣ\_ΕΠΑΝΑΛΗΨΗΣ ΤΕΛΟΣ\_ΕΠΑΝΑΛΗΨΗΣ ΓΡΑΨΕ ΜΑΧ

### • **ΕΥΡΕΣΗ ΜΕΓΙΣΤΟΥ ΣΕ ΠΙΝΑΚΑ Π[Ν,Μ] ΜΕ ΚΑΘΟΡΙΣΜΟ ΘΕΣΗΣ.**

 $MAX < \Pi[1,1]$ ΓΡΑΜΜΗ  $\leftarrow$ 1 ΣΤΗΛΗ←1 ΓΙΑ Ι ΑΠΟ 1 ΜΕΧΡΙ Ν ΓΙΑ J ΑΠΟ 1 ΜΕΧΡΙ Μ ΑΝ Π[Ι, J]>ΜΑΧ ΤΟΤΕ  $MAX < \Pi[I, J]$ ΓΡΑΜΜΗ←Ι ΣΤΗΛΗ<del>(</del> J

Αν θέλουµε να γίνονται οι ενέργειες µε βάση κάποια συγκεκριµένα κριτήρια βάζουµε AN <κριτήριο> TOTE

 ΤΕΛΟΣ\_ΑΝ ΤΕΛΟΣ\_ΕΠΑΝΑΛΗΨΗΣ ΤΕΛΟΣ\_ΕΠΑΝΑΛΗΨΗΣ ΓΡΑΨΕ ΜΑΧ, ΓΡΑΜΜΗ, ΣΤΗΛΗ

### • **ΕΥΡΕΣΗ ΜΕΓΙΣΤΩΝ ΣΕ ΠΙΝΑΚΑ Π[Ν,Μ] ΜΕ ΚΑΘΟΡΙΣΜΟ ΘΕΣΗΣ.**

 $MAX < \Pi[1,1]$ ΓΙΑ Ι ΑΠΟ 1 ΜΕΧΡΙ Ν ΓΙΑ J ΑΠΟ 1 ΜΕΧΡΙ Μ ΑΝ Π[Ι, J]>ΜΑΧ ΤΟΤΕ  $MAX < \Pi[I, J]$  ΤΕΛΟΣ\_ΑΝ ΤΕΛΟΣ\_ΕΠΑΝΑΛΗΨΗΣ ΤΕΛΟΣ\_ΕΠΑΝΑΛΗΨΗΣ ΓΙΑ Ι ΑΠΟ 1 ΜΕΧΡΙ Ν ΓΙΑ J ΑΠΟ 1 ΜΕΧΡΙ Μ ΑΝ Π[Ι, J]=ΜΑΧ ΤΟΤΕ ΓΡΑΨΕ ΜΑΧ, Ι, J ΤΕΛΟΣ\_ΑΝ ΤΕΛΟΣ\_ΕΠΑΝΑΛΗΨΗΣ ΤΕΛΟΣ\_ΕΠΑΝΑΛΗΨΗΣ

### • **ΕΥΡΕΣΗ ΕΛΑΧΙΣΤΟΥ ΣΕ ΠΙΝΑΚΑ Π[Ν,Μ].**

 $MIN \leftarrow \Pi[1,1]$ ΓΙΑ Ι ΑΠΟ 1 ΜΕΧΡΙ Ν ΓΙΑ J ΑΠΟ 1 ΜΕΧΡΙ Μ ΑΝ Π[Ι, J]<ΜΙΝ ΤΟΤΕ  $MIN \leftarrow \Pi[I, J]$  ΤΕΛΟΣ\_ΑΝ ΤΕΛΟΣ\_ΕΠΑΝΑΛΗΨΗΣ ΤΕΛΟΣ\_ΕΠΑΝΑΛΗΨΗΣ ΓΡΑΨΕ ΜΙΝ

### • **ΕΥΡΕΣΗ ΕΛΑΧΙΣΤΟΥ ΣΕ ΠΙΝΑΚΑ Π[Ν,Μ] ΜΕ ΚΑΘΟΡΙΣΜΟ ΘΕΣΗΣ.**

 $MIN \leftarrow \Pi[1,1]$ ΓΡΑΜΜΗ  $\leftarrow$ 1 ΣΤΗΛΗ ←1 ΓΙΑ Ι ΑΠΟ 1 ΜΕΧΡΙ Ν ΓΙΑ J ΑΠΟ 1 ΜΕΧΡΙ Μ ΑΝ Π[Ι, J]<ΜΙΝ ΤΟΤΕ  $MIN < \Pi[I, J]$ ΓΡΑΜΜΗ←Ι ΣΤΗΛΗ← 1 ΤΕΛΟΣ\_ΑΝ ΤΕΛΟΣ\_ΕΠΑΝΑΛΗΨΗΣ ΤΕΛΟΣ\_ΕΠΑΝΑΛΗΨΗΣ ΓΡΑΨΕ ΜΙΝ, ΓΡΑΜΜΗ, ΣΤΗΛΗ

### • **ΕΥΡΕΣΗ ΕΛΑΧΙΣΤΩΝ ΣΕ ΠΙΝΑΚΑ Π[Ν,Μ] ΜΕ ΚΑΘΟΡΙΣΜΟ ΘΕΣΗΣ.**

 $MIN \leftarrow \Pi[1,1]$ ΓΙΑ Ι ΑΠΟ 1 ΜΕΧΡΙ Ν ΓΙΑ J ΑΠΟ 1 ΜΕΧΡΙ Μ ΑΝ Π[Ι, J]<ΜΙΝ ΤΟΤΕ  $MIN \leftarrow \Pi[I, J]$  ΤΕΛΟΣ\_ΑΝ ΤΕΛΟΣ\_ΕΠΑΝΑΛΗΨΗΣ ΤΕΛΟΣ\_ΕΠΑΝΑΛΗΨΗΣ ΓΙΑ Ι ΑΠΟ 1 ΜΕΧΡΙ Ν ΓΙΑ J ΑΠΟ 1 ΜΕΧΡΙ Μ

 ΑΝ Π[Ι, J]=ΜΙΝ ΤΟΤΕ ΓΡΑΨΕ ΜΙΝ, Ι, J ΤΕΛΟΣ\_ΑΝ ΤΕΛΟΣ\_ΕΠΑΝΑΛΗΨΗΣ ΤΕΛΟΣ\_ΕΠΑΝΑΛΗΨΗΣ

### • **ΜΕΣΟΣ ΟΡΟΣ ΟΛΩΝ ΤΩΝ ΣΤΟΙΧΕΙΩΝ ΤΟΥ ΠΙΝΑΚΑ Π[Ν,Μ]**

 $SUM \leftarrow 0$ ΓΙΑ I ΑΠΟ 1 ΜΕΧΡΙ Ν ΓΙΑ J ΑΠΟ 1 ΜΕΧΡΙ Μ SUM ←SUM+Π[I,J] ΤΕΛΟΣ\_ΕΠΑΝΑΛΗΨΗΣ ΤΕΛΟΣ\_ΕΠΑΝΑΛΗΨΗΣ  $MO \leftarrow \overline{SUM}/(N^*M)$ ΓΡΑΨΕ ΜΟ

### **ΕΝΕΡΓΕΙΕΣ ΑΝΑ ΓΡΑΜΜΗ ΤΟΥ ΠΙΝΑΚΑ**

### • **ΓΕΜΙΣΜΑ ΠΙΝΑΚΑ Π[Ν,Μ] ΚΑΤΑ ΓΡΑΜΜΗ.**

ΓΙΑ Ι ΑΠΟ 1 ΜΕΧΡΙ Ν ΓΙΑ J ΑΠΟ 1 ΜΕΧΡΙ Μ ∆ΙΑΒΑΣΕ Π[Ι, J] ΤΕΛΟΣ\_ΕΠΑΝΑΛΗΨΗΣ ΤΕΛΟΣ\_ΕΠΑΝΑΛΗΨΗΣ

### • **ΕΜΦΑΝΙΣΗ ΠΙΝΑΚΑ Π[Ν,Μ] ΚΑΤΑ ΓΡΑΜΜΗ.**

ΓΙΑ Ι ΑΠΟ 1 ΜΕΧΡΙ Ν ΓΙΑ J ΑΠΟ 1 ΜΕΧΡΙ Μ ΓΡΑΨΕ Π[Ι, J] ΤΕΛΟΣ\_ΕΠΑΝΑΛΗΨΗΣ ΤΕΛΟΣ\_ΕΠΑΝΑΛΗΨΗΣ

### • **ΥΠΟΛΟΓΙΣΜΟΣ ΑΘΡΟΙΣΜΑΤΟΣ ΚΑΤΑ ΓΡΑΜΜΗ ΠΙΝΑΚΑ Π[Ν,Μ] ΚΑΙ ΜΕ ΑΠΟΘΗΚΕΥΣΗ ΣΕ ΞΕΧΩΡΙΣΤΟ ΠΙΝΑΚΑ.**

ΓΙΑ Ι ΑΠΟ 1 ΜΕΧΡΙ Ν  $\rightarrow$  ΓΡΑΜΜΗ Σ←0 ΓΙΑ J ΑΠΟ 1 ΜΕΧΡΙ Μ  $\rightarrow$  ΣΤΗΛΗ  $Σ$  $+$ Π[I, J] ΤΕΛΟΣ\_ΕΠΑΝΑΛΗΨΗΣ ΑΘ[Ι]←Σ ΤΕΛΟΣ\_ΕΠΑΝΑΛΗΨΗΣ

### • **ΥΠΟΛΟΓΙΣΜΟΣ ΑΘΡΟΙΣΜΑΤΟΣ ΤΗΣ 5ΗΣ ΓΡΑΜΜΗΣ ΠΙΝΑΚΑ Π[Ν,Μ].**

 $Σ < 0$ ΓΙΑ J ΑΠΟ 1 ΜΕΧΡΙ Μ  $Σ$ ← $Σ$ +Π[5, J] ΤΕΛΟΣ\_ΕΠΑΝΑΛΗΨΗΣ ΓΡΑΨΕ Σ

### • **ΕΥΡΕΣΗ ΜΕΓΙΣΤΩΝ ΚΑΤΑ ΓΡΑΜΜΗ ΠΙΝΑΚΑ Π[Ν,Μ] ΚΑΙ ΜΕ ΑΠΟΘΗΚΕΥΣΗ ΣΕ ΞΕΧΩΡΙΣΤΟ ΠΙΝΑΚΑ.**

ΓΙΑ Ι ΑΠΟ 1 ΜΕΧΡΙ Ν  $\rightarrow$  ΓΡΑΜΜΗ  $MAX \leftarrow \Pi[I,1]$ ΓΙΑ J ΑΠΟ 1 ΜΕΧΡΙ Μ  $\rightarrow$  ΣΤΗΛΗ ΑΝ Π[Ι, J]>ΜΑΧ ΤΟΤΕ  $MAX < \Pi[I, J]$  ΤΕΛΟΣ\_ΑΝ ΤΕΛΟΣ\_ΕΠΑΝΑΛΗΨΗΣ ΠΜΑΧ[I]<del>(</del>MAX ΤΕΛΟΣ\_ΕΠΑΝΑΛΗΨΗΣ

### • **ΕΥΡΕΣΗ ΕΛΑΧΙΣΤΩΝ ΚΑΤΑ ΓΡΑΜΜΗ ΠΙΝΑΚΑ Π[Ν,Μ] ΚΑΙ ΜΕ ΑΠΟΘΗΚΕΥΣΗ ΣΕ ΞΕΧΩΡΙΣΤΟ ΠΙΝΑΚΑ.**

ΓΙΑ Ι ΑΠΟ 1 ΜΕΧΡΙ Ν  $\rightarrow$  ΓΡΑΜΜΗ  $MIN \leftarrow \Pi[I,1]$ ΓΙΑ J ΑΠΟ 1 ΜΕΧΡΙ Μ  $\rightarrow$  ΣΤΗΛΗ ΑΝ Π[Ι, J]<ΜΙΝ ΤΟΤΕ  $MIN \leftarrow \Pi[I, J]$  ΤΕΛΟΣ\_ΑΝ ΤΕΛΟΣ\_ΕΠΑΝΑΛΗΨΗΣ ΠΜΙΝ[I]←MIN ΤΕΛΟΣ\_ΕΠΑΝΑΛΗΨΗΣ

### • **ΜΕΣΟΣ ΟΡΟΣ ΤΩΝ ΣΤΟΙΧΕΙΩΝ ΤΗΣ ΚΑΘΕ ΓΡΑΜΜΗΣ ΤΟΥ ΠΙΝΑΚΑ Π[Ν,Μ]**

ΓΙΑ Ι ΑΠΟ 1 ΜΕΧΡΙ Ν  $\rightarrow$  ΓΡΑΜΜΗ  $SUM \leftarrow 0$ ΓΙΑ J ΑΠΟ 1 ΜΕΧΡΙ Μ  $\rightarrow$  ΣΤΗΛΗ  $SUM \leftarrow SUM + \Pi[I, J]$ ΤΕΛΟΣ\_ΕΠΑΝΑΛΗΨΗΣ  $MO \leftarrow SUM/M$ ΓΡΑΨΕ MO ΤΕΛΟΣ\_ΕΠΑΝΑΛΗΨΗΣ

### • **ΥΠΟΛΟΓΙΣΜΟΣ ΜΟ ΑΝΑ ΓΡΑΜΜΗ ΚΑΙ ΜΕ ΑΠΟΘΗΚΕΥΣΗ ΤΟΥ ΣΕ ΞΕΧΩΡΙΣΤΟ ΠΙΝΑΚΑ.**

ΓΙΑ I ΑΠΟ 1 ΜΕΧΡΙ Μ  $SUM \leftarrow 0$ ΓΙΑ J ΑΠΟ 1 ΜΕΧΡΙ N  $SUM \leftarrow SUM + \Pi [I, J]$ ΤΕΛΟΣ\_ΕΠΑΝΑΛΗΨΗΣ  $MO [I] \leftarrow SUM / N$ ΤΕΛΟΣ\_ΕΠΑΝΑΛΗΨΗΣ

### **ΕΝΕΡΓΕΙΕΣ ΑΝΑ ΣΤΗΛΗ ΤΟΥ ΠΙΝΑΚΑ**

### • **ΓΕΜΙΣΜΑ ΠΙΝΑΚΑ Π[Ν,Μ] ΚΑΤΑ ΣΤΗΛΗ.**

ΓΙΑ J ΑΠΟ 1 ΜΕΧΡΙ Μ ΓΙΑ Ι ΑΠΟ 1 ΜΕΧΡΙ Ν ∆ΙΑΒΑΣΕ Π[Ι, J] ΤΕΛΟΣ\_ΕΠΑΝΑΛΗΨΗΣ ΤΕΛΟΣ\_ΕΠΑΝΑΛΗΨΗΣ

### • **ΕΜΦΑΝΙΣΗ ΠΙΝΑΚΑ Π[Ν,Μ] ΚΑΤΑ ΣΤΗΛΗ.**

ΓΙΑ J ΑΠΟ 1 ΜΕΧΡΙ Μ ΓΙΑ Ι ΑΠΟ 1 ΜΕΧΡΙ Ν ΓΡΑΨΕ Π[Ι, J] ΤΕΛΟΣ\_ΕΠΑΝΑΛΗΨΗΣ ΤΕΛΟΣ\_ΕΠΑΝΑΛΗΨΗΣ

### • **ΥΠΟΛΟΓΙΣΜΟΣ ΑΘΡΟΙΣΜΑΤΟΣ ΚΑΤΑ ΣΤΗΛΗ ΠΙΝΑΚΑ Π[Ν,Μ] ΚΑΙ ΜΕ ΑΠΟΘΗΚΕΥΣΗ ΣΕ ΞΕΧΩΡΙΣΤΟ ΠΙΝΑΚΑ.**

ΓΙΑ J ΑΠΟ 1 ΜΕΧΡΙ Μ  $\rightarrow$  ΣΤΗΛΗ  $\Sigma \leftarrow 0$ ΓΙΑ Ι ΑΠΟ 1 ΜΕΧΡΙ Ν ΑΠΡΑΜΜΗ  $Σ$  $+$ Π[I, J] ΤΕΛΟΣ\_ΕΠΑΝΑΛΗΨΗΣ ΑΘΓΚΊ←Σ ΤΕΛΟΣ\_ΕΠΑΝΑΛΗΨΗΣ

### • **ΥΠΟΛΟΓΙΣΜΟΣ ΑΘΡΟΙΣΜΑΤΟΣ ΤΗΣ 3ΗΣ ΣΤΗΛΗΣ ΠΙΝΑΚΑ Π[Ν,Μ].**

 $Σ < 0$ ΓΙΑ Ι ΑΠΟ 1 ΜΕΧΡΙ Ν  $Σ <$ Σ+Π[I,3] ΤΕΛΟΣ\_ΕΠΑΝΑΛΗΨΗΣ ΓΡΑΨΕ Σ

### • **ΕΥΡΕΣΗ ΜΕΓΙΣΤΩΝ ΚΑΤΑ ΣΤΗΛΗ ΠΙΝΑΚΑ Π[Ν,Μ] ΚΑΙ ΜΕ ΑΠΟΘΗΚΕΥΣΗ ΣΕ ΞΕΧΩΡΙΣΤΟ ΠΙΝΑΚΑ.**

ΓΙΑ J ΑΠΟ 1 ΜΕΧΡΙ Μ  $\rightarrow$  ΣΤΗΛΗ  $MAX \leftarrow \Pi[1, J]$ ΓΙΑ Ι ΑΠΟ 1 ΜΕΧΡΙ Ν ΑΠΑΣ ΤΡΑΜΜΗ ΑΝ Π[Ι, J]>ΜΑΧ ΤΟΤΕ  $MAX < \Pi[I, J]$  ΤΕΛΟΣ\_ΑΝ ΤΕΛΟΣ\_ΕΠΑΝΑΛΗΨΗΣ ΠΜΑΧ[J]<del><</del>ΜΕΓ ΤΕΛΟΣ\_ΕΠΑΝΑΛΗΨΗΣ

### • **ΕΥΡΕΣΗ ΕΛΑΧΙΣΤΩΝ ΚΑΤΑ ΣΤΗΛΗ ΠΙΝΑΚΑ Π[Ν,Μ] ΚΑΙ ΜΕ ΑΠΟΘΗΚΕΥΣΗ ΣΕ ΞΕΧΩΡΙΣΤΟ ΠΙΝΑΚΑ.**

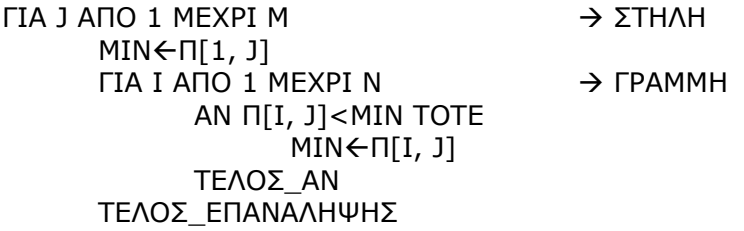

### • **ΜΕΣΟΣ ΟΡΟΣ ΤΩΝ ΣΤΟΙΧΕΙΩΝ ΤΗΣ ΚΑΘΕ ΣΤΗΛΗΣ ΤΟΥ ΠΙΝΑΚΑ Π[Ν,Μ]**

ΓΙΑ J ΑΠΟ 1 ΜΕΧΡΙ Μ  $\rightarrow$  ΣΤΗΛΗ  $SUM \leftarrow 0$ ΓΙΑ Ι ΑΠΟ 1 ΜΕΧΡΙ N **A** ΓΡΑΜΜΗ  $SUM \leftarrow SUM + \Pi[I, J]$ ΤΕΛΟΣ\_ΕΠΑΝΑΛΗΨΗΣ  $MO \leftarrow SUM/N$ ΓΡΑΨΕ MO ΤΕΛΟΣ\_ΕΠΑΝΑΛΗΨΗΣ

### • **ΥΠΟΛΟΓΙΣΜΟΣ ΜΟ ΑΝΑ ΣΤΗΛΗ ΚΑΙ ΜΕ ΑΠΟΘΗΚΕΥΣΗ ΤΟΥ ΣΕ ΞΕΧΩΡΙΣΤΟ ΠΙΝΑΚΑ.**

ΓΙΑ J ΑΠΟ 1 ΜΕΧΡΙ Ν  $SUM \leftarrow 0$ ΓΙΑ Ι ΑΠΟ 1 ΜΕΧΡΙ Μ  $SUM \leftarrow SUM + \Pi[I, J]$ ΤΕΛΟΣ\_ΕΠΑΝΑΛΗΨΗΣ MO  $[J]$   $\leftarrow$  SUM / N ΤΕΛΟΣ\_ΕΠΑΝΑΛΗΨΗΣ

### **ΣΥΝΟΠΤΙΚΑ!**

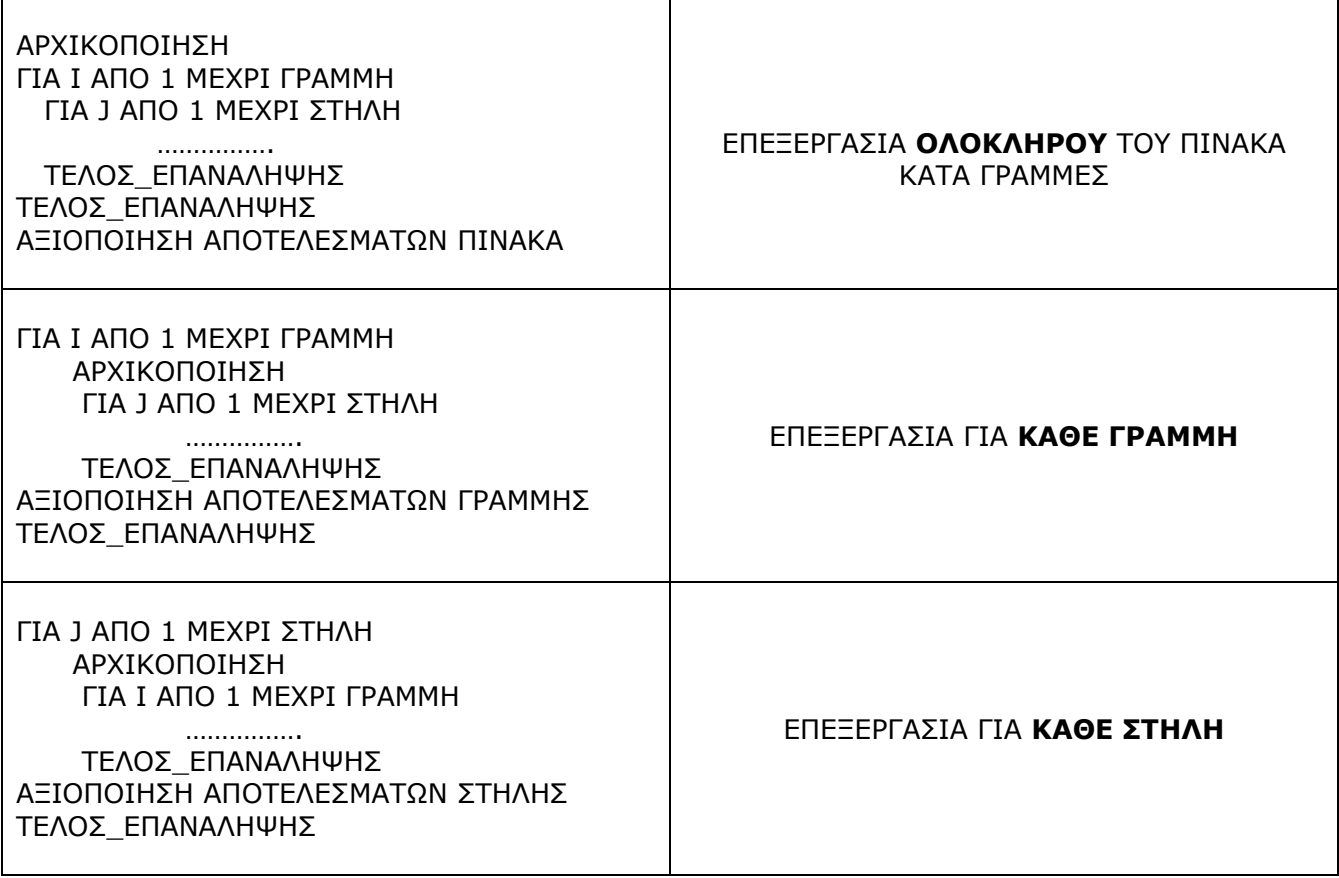

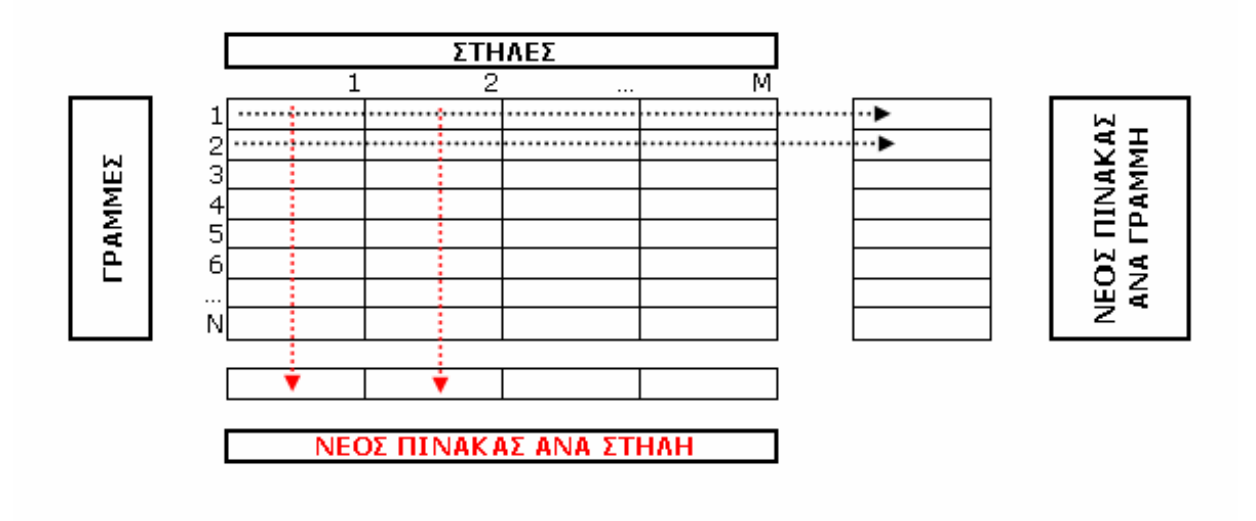

### **ΤΕΤΡΑΓΩΝΙΚΟΣ ΠΙΝΑΚΑΣ**

Ένας πίνακας ονοµάζεται τετραγωνικός, όταν έχει ίσο αριθµό γραµµών και στηλών. Σε ένα τέτοιο πίνακα ορίζουµε δύο διαγώνιους, την κύρια και την δευτερεύουσα

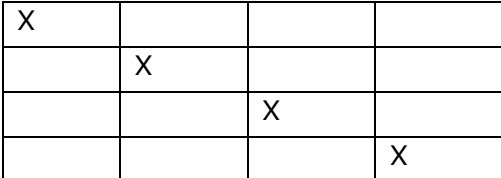

Συνθήκη στοιχείων κύριας διαγωνίου:

γραµµή=στήλη

Συνθήκη στοιχείων πάνω από την κύρια διαγώνιο:

γραµµή < στήλη

Συνθήκη στοιχείων κάτω από την κύρια διαγώνιο:

γραµµή > στήλη

Κύρια διαγώνιος ∆ευτερεύουσα διαγώνιος

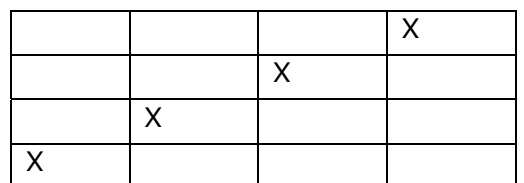

Συνθήκη στοιχείων δευτερεύουσας διαγωνίου:

γραµµή+στήλη = Ν+1

Συνθήκη στοιχείων πάνω από την δευτερεύουσα διαγώνιο:

γραµµή+στήλη < Ν+1

Συνθήκη στοιχείων κάτω από την δευτερεύουσα διαγώνιο:

γραµµή+στήλη > Ν+1

Όταν ένας τετραγωνικός πίνακας έχει περιττό αριθµό από γραµµές και στήλες, τότε το κεντρικό στοιχείο ανήκει και στις δύο διαγωνίους.

Τριγωνικός Άνω: Όλα τα στοιχεία κάτω από την κύρια διαγώνιο είναι µηδέν.

Τριγωνικός Κάτω: Όλα τα στοιχεία πάνω από την κύρια διαγώνιο είναι µηδέν.

# **ΣΤΟΙΒΑ**

### • **ΏΘΗΣΗ ΕΝΟΣ ∆Ε∆ΟΜΕΝΟΥ**

∆ΙΑΒΑΣΕ Χ ΑΝ TOP<N TOTE TOP $\leftarrow$ TOP + 1 TABLE[TOP]  $\leftarrow$  X ΑΛΛΙΩΣ ΓΡΑΨΕ 'ΣΤΟΙΒΑ ΓΕΜΑΤΗ' TEΛΟΣ\_ΑΝ

### • **ΏΘΗΣΗ ΠΟΛΛΩΝ ∆Ε∆ΟΜΕΝΩΝ**

ΑΡΧΗ\_ΕΠΑΝΑΛΗΨΗΣ ∆ΙΑΒΑΣΕ Χ ΑΝ TOP<N TOTE  $TOP + TOP + 1$ TABLE[TOP] ←X ΑΛΛΙΩΣ ΓΡΑΨΕ 'ΣΤΟΙΒΑ ΓΕΜΑΤΗ' TEΛΟΣ\_ΑΝ ΜΕΧΡΙΣ\_ΟΤΟΥ TOP=N

### • **ΑΠΩΘΗΣΗ ΕΝΟΣ ∆Ε∆ΟΜΕΝΟΥ**

ΑΝ TOP>=1 TOTE XÅTABLE[TOP] TOP $\leftarrow$ TOP – 1 ΑΛΛΙΩΣ ΓΡΑΨΕ 'ΣΤΟΙΒΑ Α∆ΕΙΑ' ΤΕΛΟΣ\_ΑΝ

### • **ΑΠΩΘΗΣΗ ΠΟΛΛΩΝ ∆Ε∆ΟΜΕΝΩΝ**

ΑΡΧΗ\_ΕΠΑΝΑΛΗΨΗΣ ΑΝ TOP>=1 TOTE X<del><T</del>ABLE[TOP] TOP $\leftarrow$ TOP – 1 ΑΛΛΙΩΣ ΓΡΑΨΕ 'ΣΤΟΙΒΑ Α∆ΕΙΑ' ΤΕΛΟΣ\_ΑΝ ΜΕΧΡΙΣ\_ΟΤΟΥ TOP=0

**\*\*\***

Κενή στοίβα: TOP <0 Απώθηση: TOPÅTOP – 1  $\Omega$ θηση: TOP $\leftarrow$ TOP + 1 Γεμάτη στοίβα: ΤΟΡ←Ν

# **ΟΥΡΑ**

• **ΕΙΣΑΓΩΓΗ ΕΝΟΣ ∆Ε∆ΟΜΕΝΟΥ** ∆ΙΑΒΑΣΕ Χ ΑΝ REAR<N TOTE  $REAR$  + 1 TABLE[REAR]  $\leftarrow$ X ΑΛΛΙΩΣ ΓΡΑΨΕ 'ΟΥΡΑ ΓΕΜΑΤΗ ΣΤΟ ΠΙΣΩ ΜΕΡΟΣ' TEΛΟΣ\_ΑΝ

### • **ΕΙΣΑΓΩΓΗ ΠΟΛΛΩΝ ∆Ε∆ΟΜΕΝΩΝ**

ΑΡΧΗ\_ΕΠΑΝΑΛΗΨΗΣ ∆ΙΑΒΑΣΕ Χ ΑΝ REAR<N TOTE  $REAR$  + 1 TABLE[REAR]  $\leftarrow$  X ΑΛΛΙΩΣ ΓΡΑΨΕ 'ΟΥΡΑ ΓΕΜΑΤΗ ΣΤΟ ΠΙΣΩ ΜΕΡΟΣ' TEΛΟΣ\_ΑΝ ΜΕΧΡΙΣ\_ΟΤΟΥ REAR=N

### • **ΕΞΑΓΩΓΗ ΕΝΟΣ ∆Ε∆ΟΜΕΝΟΥ**

ΑΝ FRONT <= REAR TOTE XÅTABLE[FRONT]  $FRONT \leftarrow FRONT + 1$ ΑΛΛΙΩΣ ΓΡΑΨΕ 'ΟΥΡΑ Α∆ΕΙΑ' ΤΕΛΟΣ\_ΑΝ

### • **ΕΞΑΓΩΓΗ ΠΟΛΛΩΝ ∆Ε∆ΟΜΕΝΩΝ**

ΑΡΧΗ\_ΕΠΑΝΑΛΗΨΗΣ ΑΝ FRONT <= REAR TOTE XÅTABLE[FRONT]  $FRONT \leftarrow$  FRONT + 1 ΑΛΛΙΩΣ ΓΡΑΨΕ 'ΟΥΡΑ Α∆ΕΙΑ' ΤΕΛΟΣ\_ΑΝ ΜΕΧΡΙΣ\_ΟΤΟΥ FRONT > REAR

#### **\*\*\*\***

Κενή ουρά: front ← 0, rear ← 0 Γεμάτη ουρά: front ←1, rear ←N Ένα στοιχείo: front=rear (<>0) Γεμάτη πίσω μέρος: front>1, rear←N Εισαγωγή: rear←rear+1 Εξαγωγή: frontÅfront+1 Πλήθος στοιχείων ουράς: rear-front+1